# **[MS-OXWSADISC]: Autodiscover Publishing and Lookup SOAP-Based Web Service Protocol Specification**

#### **Intellectual Property Rights Notice for Open Specifications Documentation**

- **Technical Documentation.** Microsoft publishes Open Specifications documentation for protocols, file formats, languages, standards as well as overviews of the interaction among each of these technologies.
- **Copyrights.** This documentation is covered by Microsoft copyrights. Regardless of any other terms that are contained in the terms of use for the Microsoft website that hosts this documentation, you may make copies of it in order to develop implementations of the technologies described in the Open Specifications and may distribute portions of it in your implementations using these technologies or your documentation as necessary to properly document the implementation. You may also distribute in your implementation, with or without modification, any schema, IDL's, or code samples that are included in the documentation. This permission also applies to any documents that are referenced in the Open Specifications.
- **No Trade Secrets.** Microsoft does not claim any trade secret rights in this documentation.
- **Patents.** Microsoft has patents that may cover your implementations of the technologies described in the Open Specifications. Neither this notice nor Microsoft's delivery of the documentation grants any licenses under those or any other Microsoft patents. However, a given Open Specification may be covered by Microsoft's Open Specification Promise (available here: [http://www.microsoft.com/interop/osp\)](http://go.microsoft.com/fwlink/?LinkId=114384) or the Community Promise (available here: [http://www.microsoft.com/interop/cp/default.mspx\)](http://www.microsoft.com/interop/cp/default.mspx). If you would prefer a written license, or if the technologies described in the Open Specifications are not covered by the Open Specifications Promise or Community Promise, as applicable, patent licenses are available by contacting [iplg@microsoft.com.](mailto:iplg@microsoft.com)
- **Trademarks.** The names of companies and products contained in this documentation may be covered by trademarks or similar intellectual property rights. This notice does not grant any licenses under those rights.
- **Fictitious Names.** The example companies, organizations, products, domain names, e-mail addresses, logos, people, places, and events depicted in this documentation are fictitious. No association with any real company, organization, product, domain name, email address, logo, person, place, or event is intended or should be inferred.

**Reservation of Rights.** All other rights are reserved, and this notice does not grant any rights other than specifically described above, whether by implication, estoppel, or otherwise.

**Tools.** The Open Specifications do not require the use of Microsoft programming tools or programming environments in order for you to develop an implementation. If you have access to Microsoft programming tools and environments you are free to take advantage of them. Certain Open Specifications are intended for use in conjunction with publicly available standard specifications and network programming art, and assumes that the reader either is familiar with the aforementioned material or has immediate access to it.

*Copyright © 2010 Microsoft Corporation.* 

# **Revision Summary**

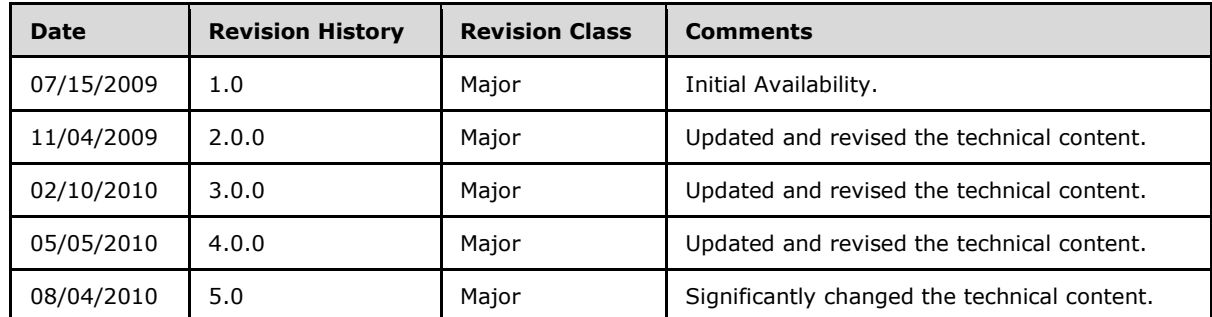

*[MS-OXWSADISC] — v20100729 Autodiscover Publishing and Lookup SOAP-Based Web Service Protocol Specification* 

*Copyright © 2010 Microsoft Corporation.* 

# **Contents**

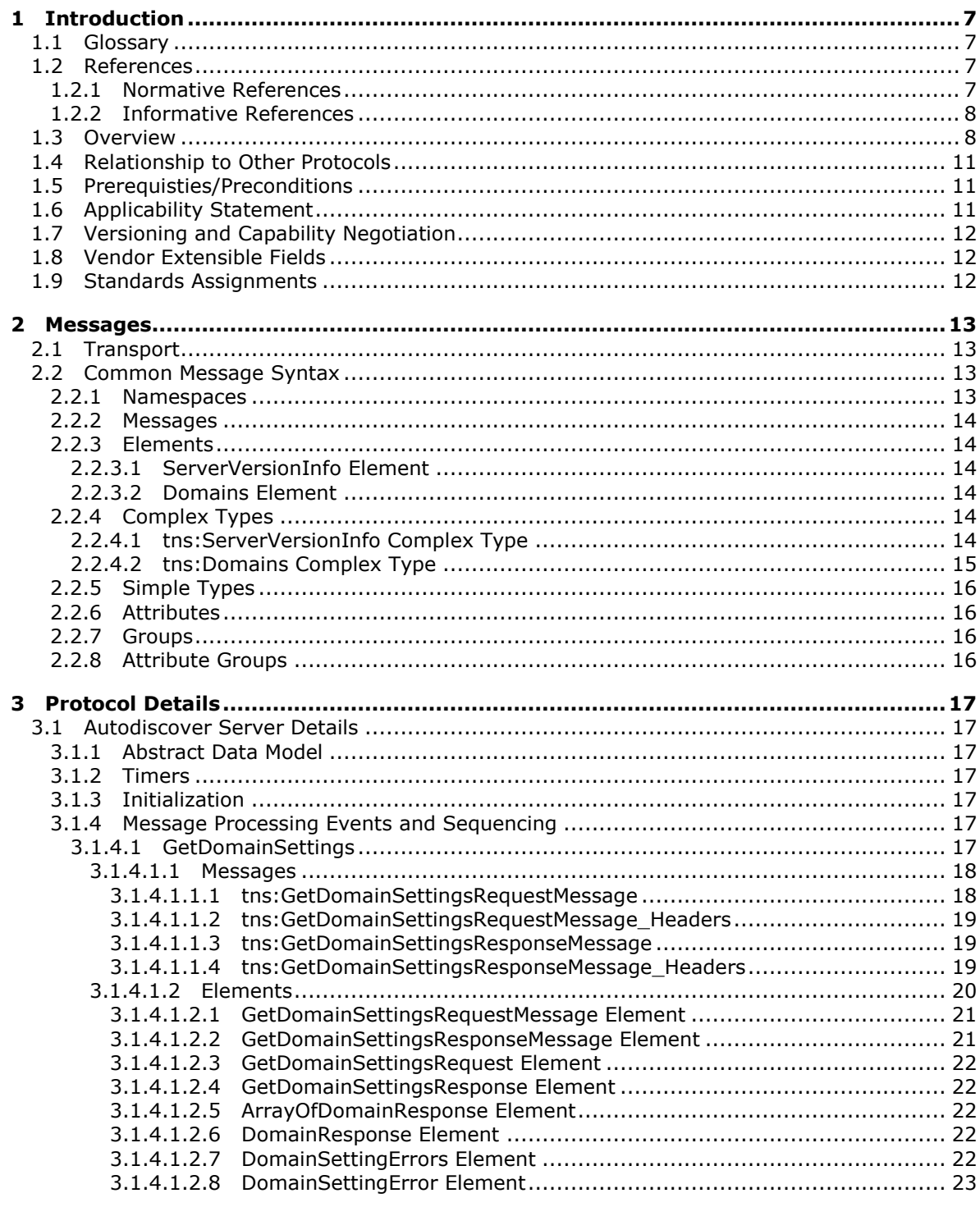

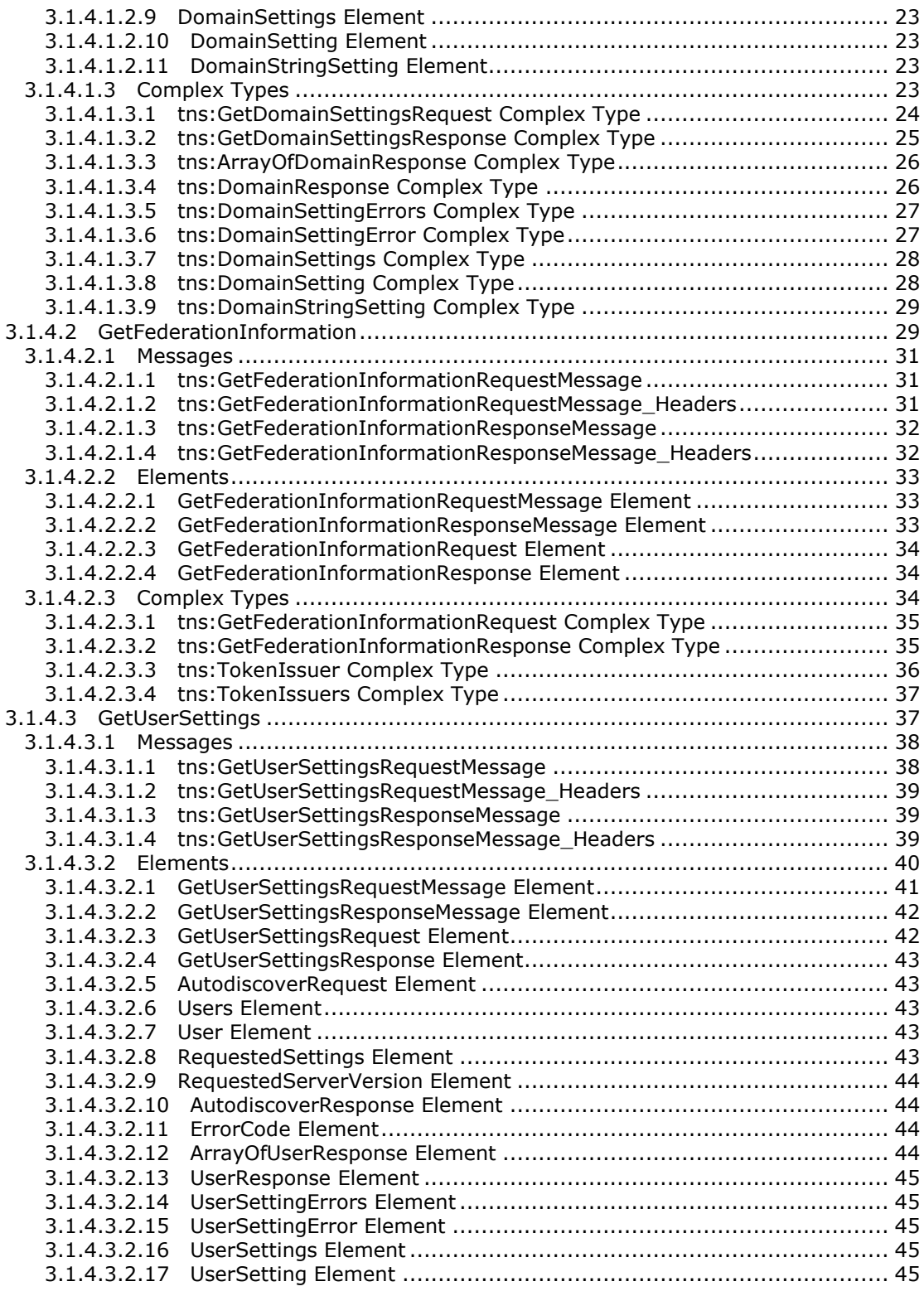

*[MS-OXWSADISC] — v20100729 Autodiscover Publishing and Lookup SOAP-Based Web Service Protocol Specification* 

*Copyright © 2010 Microsoft Corporation.* 

*4 / 107*

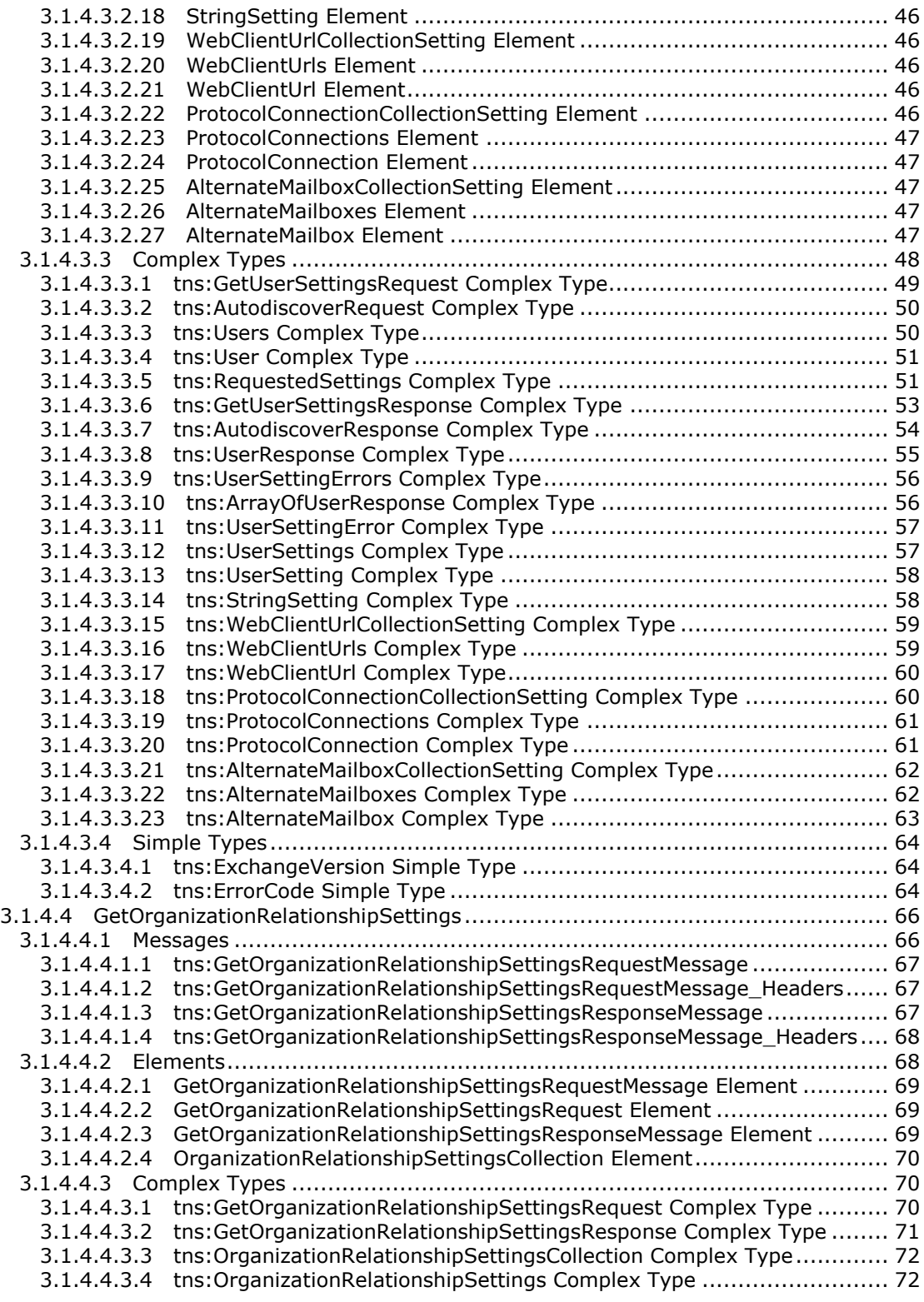

*[MS-OXWSADISC] — v20100729 Autodiscover Publishing and Lookup SOAP-Based Web Service Protocol Specification* 

*Copyright © 2010 Microsoft Corporation.* 

*5 / 107*

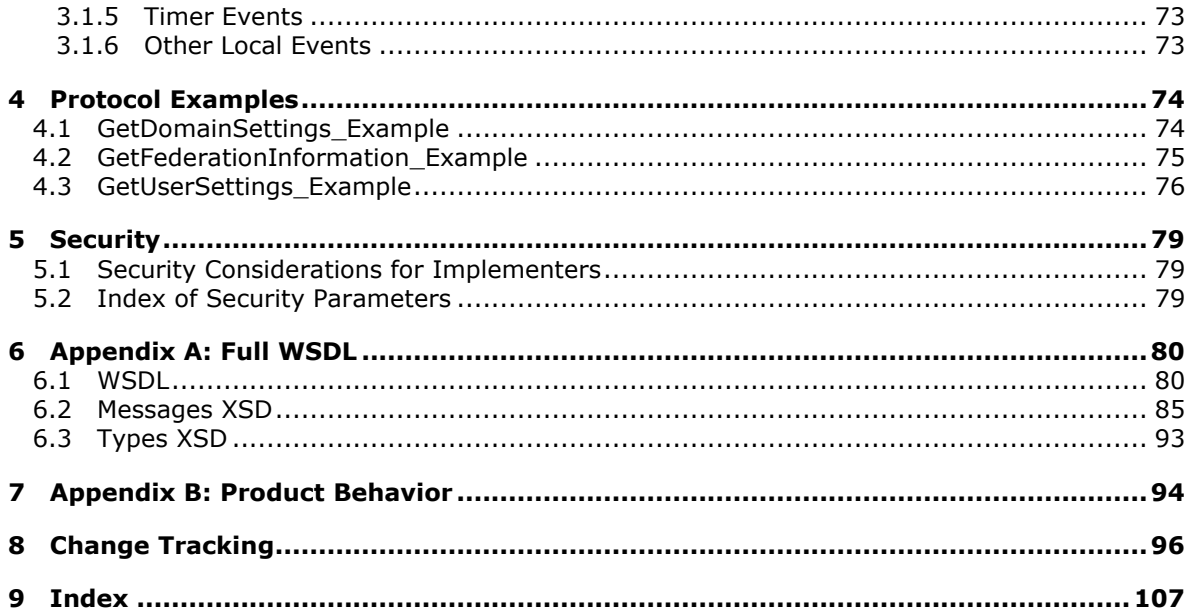

# <span id="page-6-0"></span>**1 Introduction**

This document specifies the Autodiscover Publishing and Lookup SOAP-Based Web Service protocol, which sends the request-response messages for retrieving the user settings configuration information. Clients use the Autodiscdover Publishing and Lookup SOAP-Based Web Service protocol to get specific configuration settings by passing in their e-mail addresses as simple strings.

# <span id="page-6-1"></span>**1.1 Glossary**

The following terms are defined in [\[MS-OXGLOS\]:](%5bMS-OXGLOS%5d.pdf)

**Active Directory Endpoint (2) fully qualified domain name (FQDN) Internet Message Access Protocol – Version 4 (IMAP4) Legacy DN mailbox offline address book (OAB) Post Office Protocol -Version 3 (POP3) Simple Mail Transfer Protocol (SMTP) SOAP header SOAP message Unified Messaging Uniform Resource Identifier (URI) Uniform Resource Locator (URL) Web Services Description Language (WSDL) WSDL message XML XML namespace XML schema**

The following terms are specific to this document:

**MAY, SHOULD, MUST, SHOULD NOT, MUST NOT:** These terms (in all caps) are used as described in [\[RFC2119\].](http://www.ietf.org/rfc/rfc2119.txt) All statements of optional behavior use either MAY, SHOULD, or SHOULD NOT.

### <span id="page-6-2"></span>**1.2 References**

### <span id="page-6-3"></span>**1.2.1 Normative References**

We conduct frequent surveys of the normative references to assure their continued availability. If you have any issue with finding a normative reference, please contact [dochelp@microsoft.com.](mailto:dochelp@microsoft.com) We will assist you in finding the relevant information. Please check the archive site, [http://msdn2.microsoft.com/en-us/library/E4BD6494-06AD-4aed-9823-445E921C9624,](http://msdn2.microsoft.com/en-us/library/E4BD6494-06AD-4aed-9823-445E921C9624) as an additional source.

[MS-OXWSLVID] Microsoft Corporation, ["Federated Internet Authentication Web Service Protocol](%5bMS-OXWSLVID%5d.pdf)  [Specification"](%5bMS-OXWSLVID%5d.pdf), November 2009.

[MS-OXWSCDATA] Microsoft Corporation, ["Common Web Service Data Types"](%5bMS-OXWSCDATA%5d.pdf), July 2009.

[RFC2119] Bradner, S., "Key words for use in RFCs to Indicate Requirement Levels", BCP 14, RFC 2119, March 1997, [http://www.ietf.org/rfc/rfc2119.txt](http://go.microsoft.com/fwlink/?LinkId=90317)

*Copyright © 2010 Microsoft Corporation.* 

[SOAP1.1] Box, D., Ehnebuske, D., Kakivaya, G., et al., "Simple Object Access Protocol (SOAP) 1.1", W3C Note, May 2000, [http://www.w3.org/TR/2000/NOTE-SOAP-20000508/](http://go.microsoft.com/fwlink/?LinkId=90520)

[WSA10] "WS-Addressing 1.0 Namespace: http://www.w3.org/2005/08/addressing", [http://www.w3.org/2005/08/addressing/](http://go.microsoft.com/fwlink/?LinkId=193330)

[WSADDRCORE] Gudgin, M., Hadley, M., Rogers, T., Eds., "Web Services Addressing 1.0 – Core", W3C Recommendation, May 2006, [http://www.w3.org/TR/2006/REC-ws-addr-core-20060509/](http://go.microsoft.com/fwlink/?LinkId=193332)

[WSADDR-Metadata] Gudgin, M., Hadley, M., Rogers, T., and Yalçinalp, Ü., Eds., "Web Services Addressing 1.0 – Metadata", W3C Recommendation, September 2007, [http://www.w3.org/TR/ws](http://go.microsoft.com/fwlink/?LinkId=153657)[addr-metadata/](http://go.microsoft.com/fwlink/?LinkId=153657)

[WSAddressing] Box, D., Ed., Christensen, E., Curbera, F., Ed., et al., "Web Services Addressing (WS-Addressing)", W3C Member Submission, August 2004, [http://www.w3.org/Submission/ws](http://go.microsoft.com/fwlink/?LinkId=90575)[addressing/](http://go.microsoft.com/fwlink/?LinkId=90575)

[WS-MetadataExchange] "Web Services Metadata Exchange (WS-MetadataExchange)", August 2006, [http://schemas.xmlsoap.org/ws/2004/09/mex/](http://go.microsoft.com/fwlink/?LinkId=194730)

[WS-Policy] "Web Services Policy Framework (WS-Policy) and Web Services Policy Attachment (WS-PolicyAttachment)", March 2006, [http://specs.xmlsoap.org/ws/2004/09/policy/](http://go.microsoft.com/fwlink/?LinkId=194733)

[WSDL] Christensen, E., Curbera, F., Meredith, G., and Weerawarana, S., "Web Services Description Language (WSDL) 1.1", W3C Note, March 2001, [http://www.w3.org/TR/2001/NOTE-wsdl-20010315](http://go.microsoft.com/fwlink/?LinkId=90577)

[WSDLSOAP] Angelov, D., Ballinger, K., Butek, R., et al., "WSDL 1.1 Binding Extension for SOAP 1.2", W3C Member Submission, April 2006, [http://www.w3.org/Submission/wsdl11soap12](http://go.microsoft.com/fwlink/?LinkId=131790)

[XMLNS] Bray, T., Hollander, D., Layman, A., Eds., et al., "Namespaces in XML 1.0 (Third Edition)", December 2009, [http://www.w3.org/TR/REC-xml-names/](http://go.microsoft.com/fwlink/?LinkId=195065)

[XMLSCHEMA1] Thompson, H., Beech, D., Maloney, M., and Mendelsohn, N., Eds., "XML Schema Part 1: Structures", W3C Recommendation, May 2001, [http://www.w3.org/TR/2001/REC](http://go.microsoft.com/fwlink/?LinkId=90608)[xmlschema-1-20010502/](http://go.microsoft.com/fwlink/?LinkId=90608)

[XMLSCHEMA2] Biron, P., and Malhotra, A., Eds., "XML Schema Part 2: Datatypes", W3C Recommendation, May 2001, [http://www.w3.org/TR/2001/REC-xmlschema-2-20010502/](http://go.microsoft.com/fwlink/?LinkId=90610)

### <span id="page-7-0"></span>**1.2.2 Informative References**

[MS-OXGLOS] Microsoft Corporation, ["Exchange Server Protocols Master Glossary"](%5bMS-OXGLOS%5d.pdf), April 2008.

#### <span id="page-7-1"></span>**1.3 Overview**

The Autodiscover Web Service protocol allows clients to learn e-mail configuration settings for specific e-mail address. The Autodiscover Web Service protocol includes four operations — **GetDomainSetting** (section [3.1.4.1\)](#page-16-7), **GetFederationInformation** (section [3.1.4.2\)](#page-28-2), **GetOrganizationRelationshipSettings** (section [3.1.4.4\)](#page-65-2), and **GetUserSettings** (section [3.1.4.3\)](#page-36-2) — to request specific configuration settings. The following user configuration settings are in a valid server response, if they are implemented by the server.

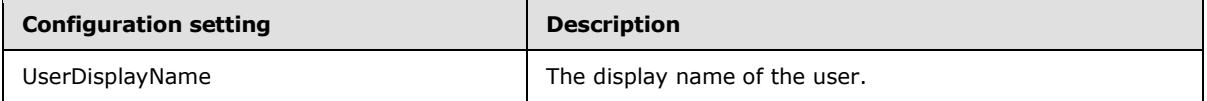

*[MS-OXWSADISC] — v20100729 Autodiscover Publishing and Lookup SOAP-Based Web Service Protocol Specification* 

*Copyright © 2010 Microsoft Corporation.* 

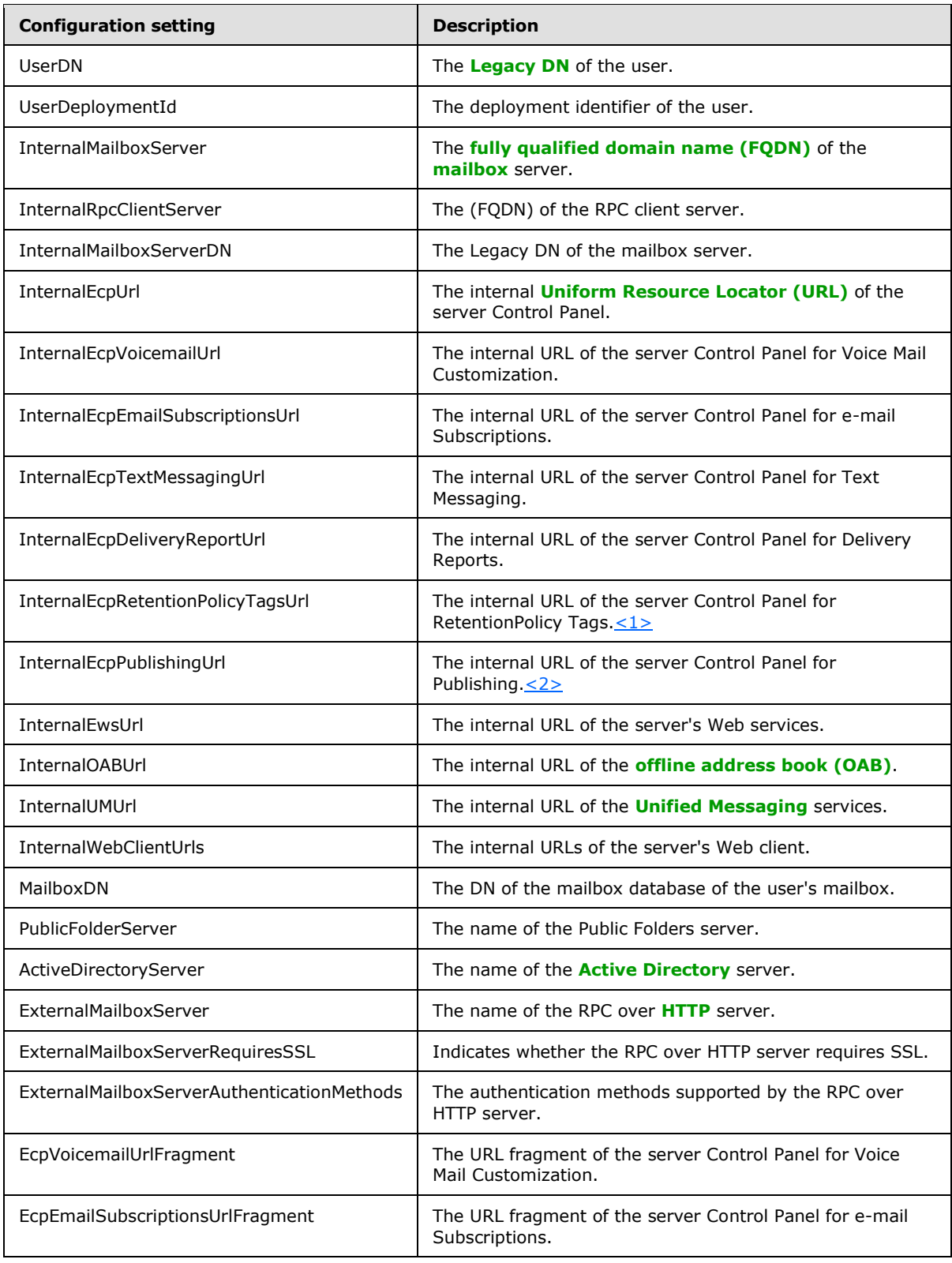

*[MS-OXWSADISC] — v20100729 Autodiscover Publishing and Lookup SOAP-Based Web Service Protocol Specification* 

*Copyright © 2010 Microsoft Corporation.* 

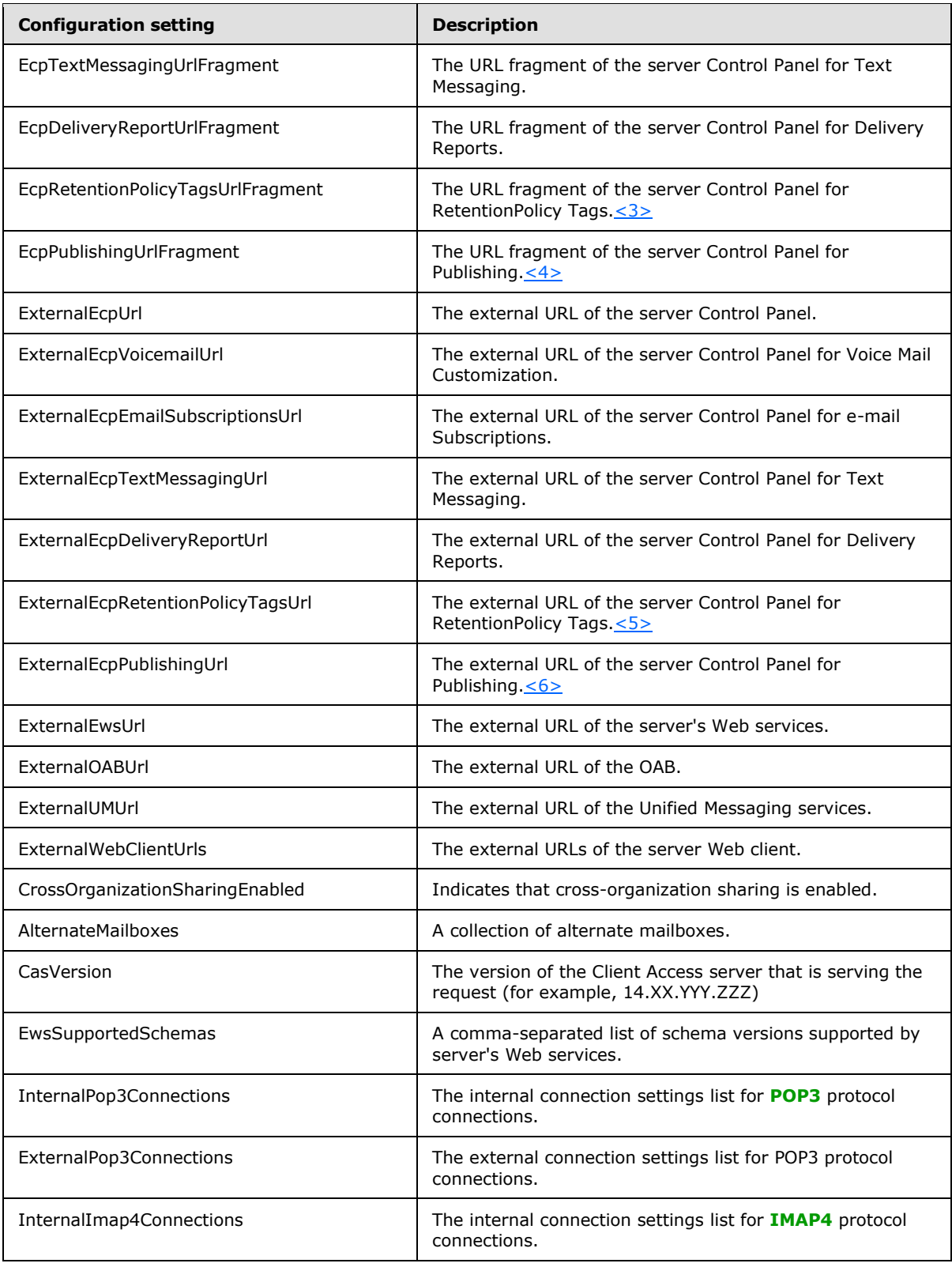

*[MS-OXWSADISC] — v20100729 Autodiscover Publishing and Lookup SOAP-Based Web Service Protocol Specification* 

*Copyright © 2010 Microsoft Corporation.* 

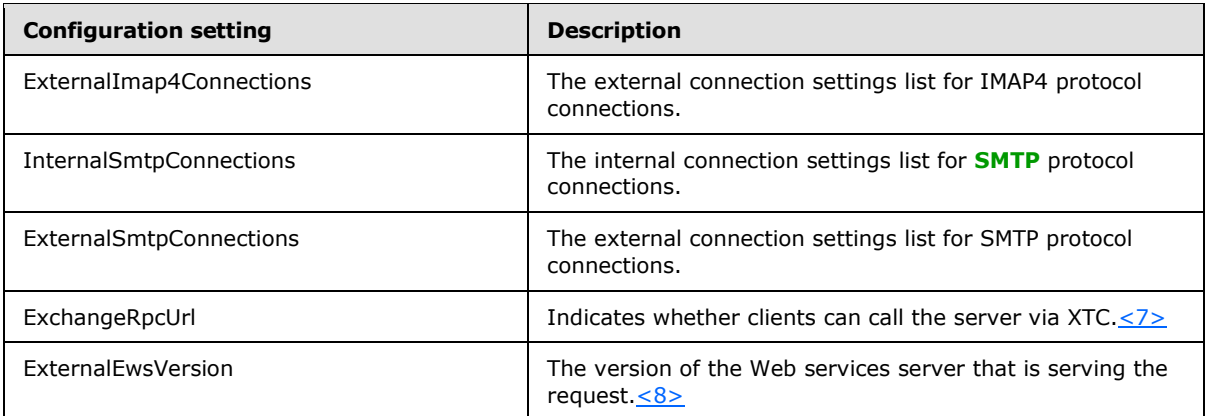

# <span id="page-10-0"></span>**1.4 Relationship to Other Protocols**

The Autodiscover Web Service protocol uses SOAP over **HTTP** and SOAP over **HTTPS**, as in the following figures.

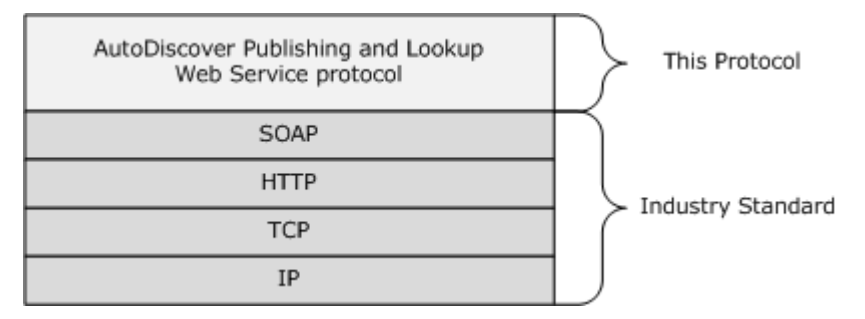

#### **Figure 1: SOAP over HTTP**

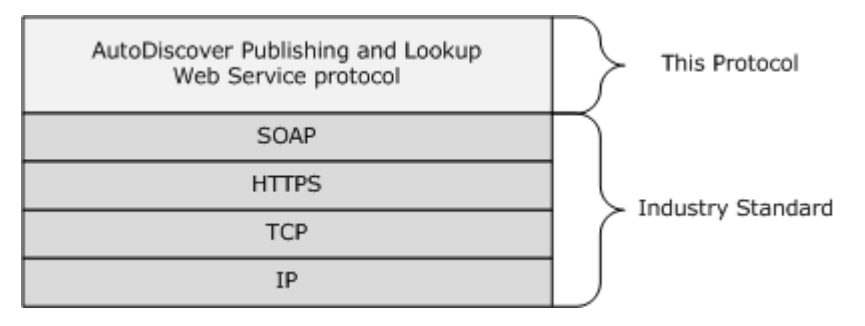

#### **Figure 2: SOAP over HTTPS**

### <span id="page-10-1"></span>**1.5 Prerequisties/Preconditions**

None.

# <span id="page-10-2"></span>**1.6 Applicability Statement**

The protocol specified in this document is applicable to environments that are to perform an auto discovery of a user from the user's e-mail address, using the server's Web Services.

*[MS-OXWSADISC] — v20100729 Autodiscover Publishing and Lookup SOAP-Based Web Service Protocol Specification* 

*Copyright © 2010 Microsoft Corporation.* 

# <span id="page-11-0"></span>**1.7 Versioning and Capability Negotiation**

This document covers versioning issues in the following areas:

- **Supported Transports:** This protocol uses SOAP 1.1, as specified in section 2.1.
- **Protocol Versions:** This protocol specifies only one **WSDL** portType version.
- **Security and Authentication Methods:** This protocol relies on the Web server that is hosting it to perform authentication.
- **Localization:** This protocol includes text strings in various messages. Localization considerations for such strings are specified in section  $3.1.4$ .
- **Capability Negotiation:** None.

#### <span id="page-11-1"></span>**1.8 Vendor Extensible Fields**

None.

#### <span id="page-11-2"></span>**1.9 Standards Assignments**

None.

*Copyright © 2010 Microsoft Corporation.* 

# <span id="page-12-0"></span>**2 Messages**

## <span id="page-12-1"></span>**2.1 Transport**

The SOAP version supported is SOAP 1.1. For details, see [\[SOAP1.1\].](http://www.w3.org/TR/2000/NOTE-SOAP-20000508/)

## <span id="page-12-2"></span>**2.2 Common Message Syntax**

This section contains common definitions that are used by this protocol. The syntax of the definitions uses **[XML schema](%5bMS-OXGLOS%5d.pdf)** as defined in [\[XMLSCHEMA1\]](http://www.w3.org/TR/2001/REC-xmlschema-1-20010502/) and [\[XMLSCHEMA2\],](http://www.w3.org/TR/xmlschema-2/) and **[Web Services](%5bMS-OXGLOS%5d.pdf)  [Description Language \(WSDL\)](%5bMS-OXGLOS%5d.pdf)** as defined in [\[WSDL\].](http://www.w3.org/TR/2001/NOTE-wsdl-20010315)

### <span id="page-12-3"></span>**2.2.1 Namespaces**

This specification defines and references various **[XML namespaces](%5bMS-OXGLOS%5d.pdf)** by using the mechanisms specified in [\[XMLNS\].](http://www.w3.org/TR/xml-names/) Although this specification associates a specific XML namespace prefix for each XML namespace that is used, the choice of any particular XML namespace prefix is implementationspecific and not significant for interoperability.

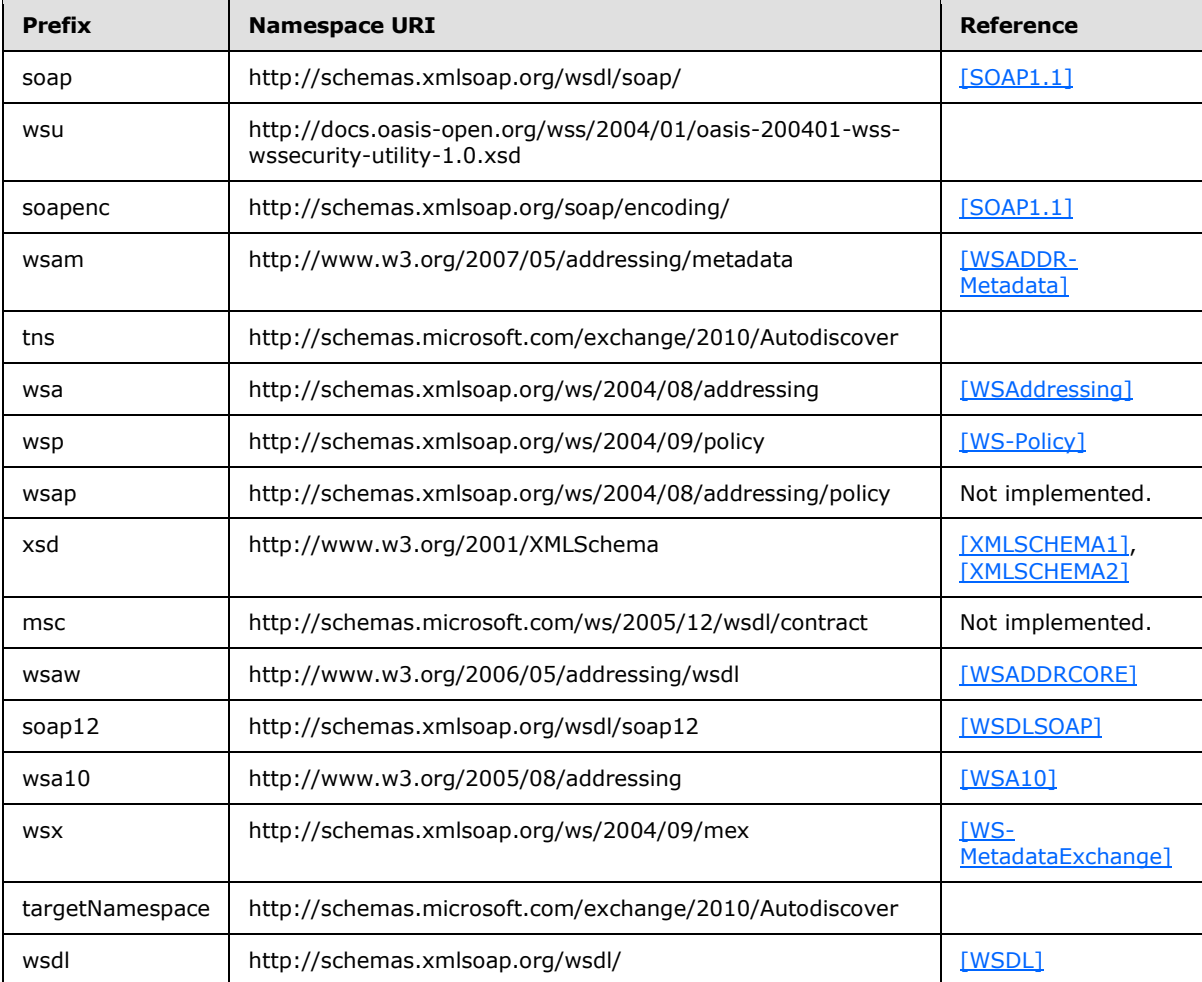

*[MS-OXWSADISC] — v20100729 Autodiscover Publishing and Lookup SOAP-Based Web Service Protocol Specification* 

*Copyright © 2010 Microsoft Corporation.* 

### <span id="page-13-0"></span>**2.2.2 Messages**

This specification does not define any common XML schema message definitions.

### <span id="page-13-1"></span>**2.2.3 Elements**

The following table summarizes the set of XML schema element definitions that are specific to this operation.

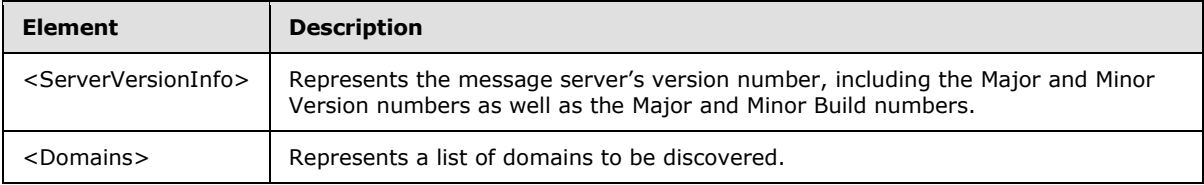

# <span id="page-13-2"></span>**2.2.3.1 ServerVersionInfo Element**

The <ServerVersionInfo> element represents the message server's version number, including the Major and Minor Version numbers as well as the Major and Minor Build numbers.

```
<xs:element name="ServerVersionInfo"
  type="tns:ServerVersionInfo"
  nillable="true"
/
```
# <span id="page-13-3"></span>**2.2.3.2 Domains Element**

The <Domains> element represents a list of domains to be discovered.

```
<xs:element name="Domains"
  type="tns:Domains"
  nillable="true"
/>
```
# <span id="page-13-4"></span>**2.2.4 Complex Types**

The following table summarizes the set of XML schema complex type definitions that are specific to this operation.

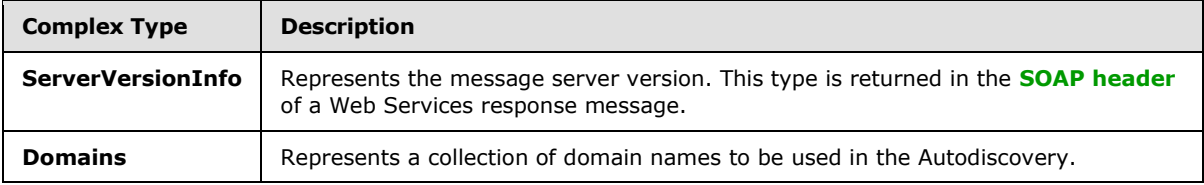

### <span id="page-13-5"></span>**2.2.4.1 tns:ServerVersionInfo Complex Type**

The **ServerVersionInfo** complex type represents the message server version. This type is returned in the SOAP header of a Web Services response message.

*[MS-OXWSADISC] — v20100729 Autodiscover Publishing and Lookup SOAP-Based Web Service Protocol Specification* 

*Copyright © 2010 Microsoft Corporation.* 

```
<xs:complexType name="ServerVersionInfo">
  <xs:sequence>
    <xs:element name="MajorVersion"
      type="xs:int"
      minOccurs="0"
 />
     <xs:element name="MinorVersion"
      type="xs:int"
      minOccurs="0"
     />
     <xs:element name="MajorBuildNumber"
      type="xs:int"
      minOccurs="0"
     />
     <xs:element name="MinorBuildNumber"
      type="xs:int"
      minOccurs="0"
     / <xs:element name="Version"
      type="xs:string"
      minOccurs="0"
      nillable="true"
     />
  </xs:sequence>
</xs:complexType>
```
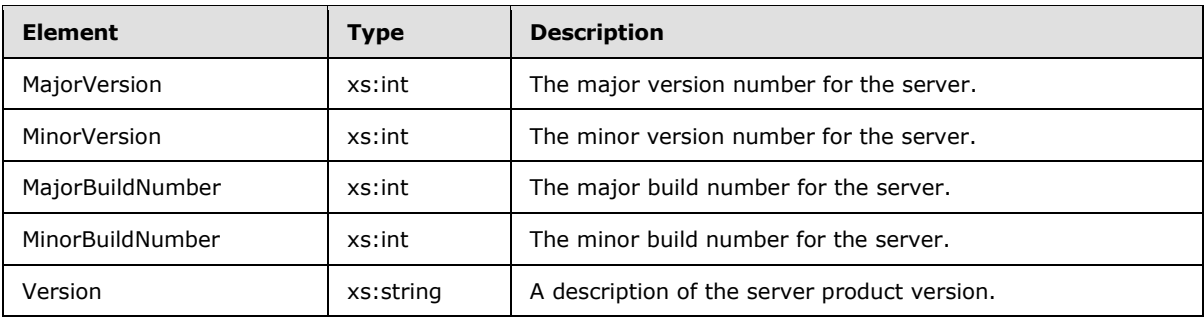

Specifies the version of the Autodiscovery service.

#### <span id="page-14-0"></span>**2.2.4.2 tns:Domains Complex Type**

The **Domains** complex type represents a collection of domain names to be used in the Autodiscovery.

```
<xs:complexType name="Domains">
  <xs:sequence>
    <xs:element name="Domain"
      type="xs:string"
      maxOccurs="unbounded"
      minOccurs="0"
      nillable="true"
     />
   </xs:sequence>
```
*15 / 107*

*[MS-OXWSADISC] — v20100729 Autodiscover Publishing and Lookup SOAP-Based Web Service Protocol Specification* 

*Copyright © 2010 Microsoft Corporation.* 

</xs:complexType>

#### Child Elements

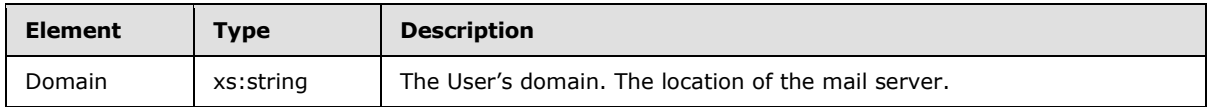

This type is submitted in the request message.

#### <span id="page-15-0"></span>**2.2.5 Simple Types**

This specification does not define any common XML schema simple type definitions.

# <span id="page-15-1"></span>**2.2.6 Attributes**

This specification does not define any common XML schema attribute definitions.

#### <span id="page-15-2"></span>**2.2.7 Groups**

This specification does not define any common XML schema group definitions.

#### <span id="page-15-3"></span>**2.2.8 Attribute Groups**

This specification does not define any common XML schema attribute group definitions.

*Copyright © 2010 Microsoft Corporation.* 

# <span id="page-16-0"></span>**3 Protocol Details**

The client side of this protocol is simply a pass-through. That is, no additional timers or other state is required on the client side of this protocol. Calls made by the higher-layer protocol or application are passed directly to the transport, and the results returned by the transport are passed directly back to the higher-layer protocol or application.

### <span id="page-16-1"></span>**3.1 Autodiscover Server Details**

The Autodiscovery Web Service protocol allows the user to determine specific user configuration settings by e-mail address.

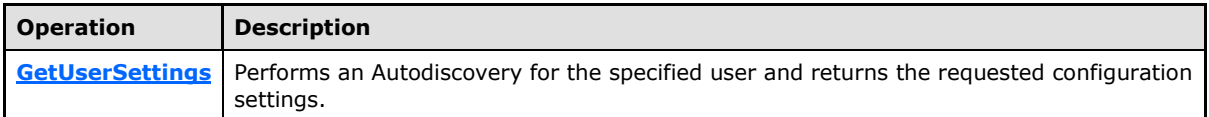

## <span id="page-16-2"></span>**3.1.1 Abstract Data Model**

This section describes a conceptual model of possible data organization that an implementation maintains to participate in this protocol. The described organization is provided to facilitate the explanation of how the protocol behaves. This document does not mandate that implementations adhere to this model as long as their external behavior is consistent with that specified in this document.

### <span id="page-16-3"></span>**3.1.2 Timers**

None.

## <span id="page-16-4"></span>**3.1.3 Initialization**

None.

### <span id="page-16-5"></span>**3.1.4 Message Processing Events and Sequencing**

This protocol includes the operation listed in the following table.

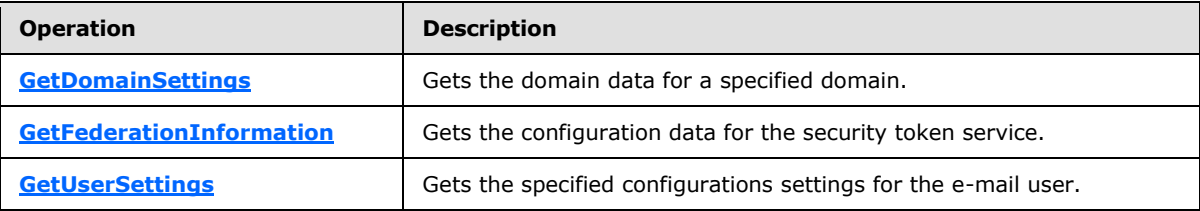

# <span id="page-16-6"></span>**3.1.4.1 GetDomainSettings**

The **GetDomainSettings** operation retrieves the specified settings of the domain for the user.

```
<wsdl:operation name="GetDomainSettings">
   <wsdl:input wsaw:Action="http://schemas.microsoft.com/exchange/2010/
        Autodiscover/Autodiscover/GetDomainSettings" 
         name="GetDomainSettingsRequestMessage" 
         message="tns:GetDomainSettingsRequestMessage" />
```
*Copyright © 2010 Microsoft Corporation.* 

```
 <wsdl:output wsaw:Action="http://schemas.microsoft.com/exchange/2010/
        Autodiscover/Autodiscover/GetDomainSettingsResponse" 
        name="GetDomainSettingsResponseMessage" 
        message="tns:GetDomainSettingsResponseMessage" />
</wsdl:operation>
```
#### Request

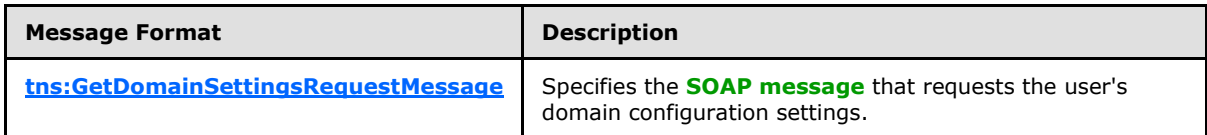

Response

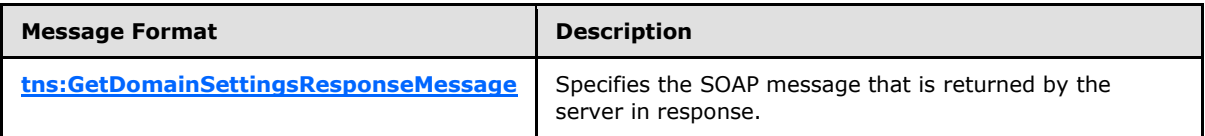

#### <span id="page-17-0"></span>**3.1.4.1.1 Messages**

The following following table summarizes the set of WSDL message definitions that are specific to this operation.

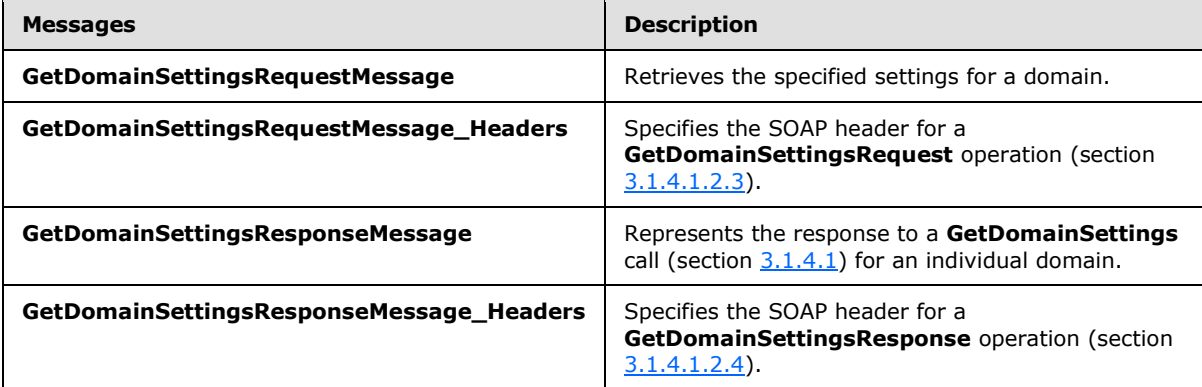

### <span id="page-17-1"></span>**3.1.4.1.1.1 tns:GetDomainSettingsRequestMessage**

The **GetDomainSettingsRequestMessage** WSDL message specifies the SOAP message that represents a request to get the specified settings for a domain.

```
<wsdl:message name="GetDomainSettingsRequestMessage">
  <wsdl:part name="parameters" element="tns:GetDomainSettingsRequestMessage" />
</wsdl:message>
```
The **GetDomainSettingsRequestMessage** WSDL message contains one part, as described in the following table.

*18 / 107*

*[MS-OXWSADISC] — v20100729 Autodiscover Publishing and Lookup SOAP-Based Web Service Protocol Specification* 

*Copyright © 2010 Microsoft Corporation.* 

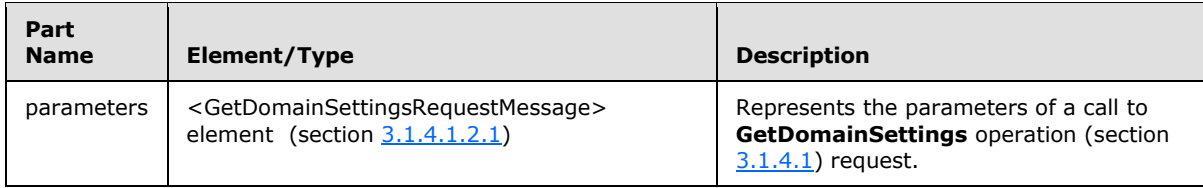

### <span id="page-18-0"></span>**3.1.4.1.1.2 tns:GetDomainSettingsRequestMessage\_Headers**

The **GetDomainSettingsRequestMessage\_Headers Message** WSDL message specifies the SOAP header for a **GetDomainSettings** operation (section [3.1.4.1\)](#page-16-7).

```
<wsdl:message name="GetDomainSettingsRequestMessage_Headers">
  <wsdl:part name="RequestedServerVersion" element="tns:RequestedServerVersion" />
</wsdl:message>
```
The **GetDomainSettingsRequestMessage\_Headers** WSDL message contains one part, as described in the following table.

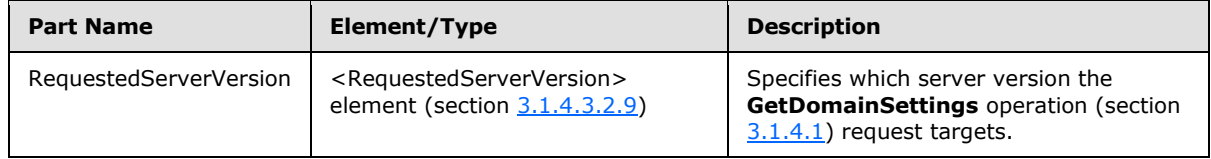

# <span id="page-18-1"></span>**3.1.4.1.1.3 tns:GetDomainSettingsResponseMessage**

The **GetDomainSettingsResponseMessage** WSDL message specifies the SOAP message that represents the response to a **GetDomainSettings** operation (section [3.1.4.1\)](#page-16-7) for an individual domain.

```
<wsdl:message name="GetDomainSettingsResponseMessage">
  <wsdl:part name="parameters" element="tns:GetDomainSettingsResponseMessage" />
</wsdl:message>
```
The **GetDomainSettingsResponseMessage** WSDL message contains one part, as described in the following table.

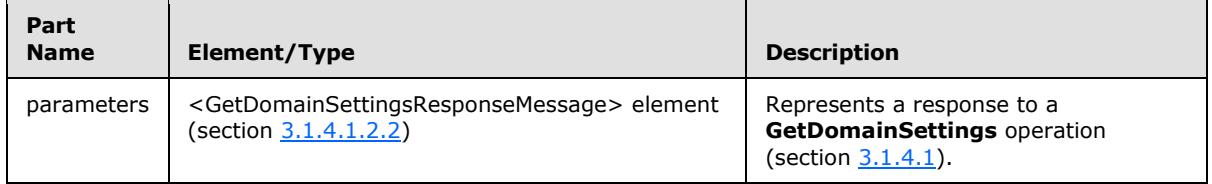

### <span id="page-18-2"></span>**3.1.4.1.1.4 tns:GetDomainSettingsResponseMessage\_Headers**

The **GetDomainSettingsResponseMessage\_Headers Message** WSDL message specifies the SOAP header for a **GetDomainSettings** operation (section [3.1.4.1\)](#page-16-7).

*[MS-OXWSADISC] — v20100729 Autodiscover Publishing and Lookup SOAP-Based Web Service Protocol Specification* 

*Copyright © 2010 Microsoft Corporation.* 

```
<wsdl:message name="GetDomainSettingsResponseMessage_Headers">
  <wsdl:part name="ServerVersionInfo" element="tns:ServerVersionInfo" />
</wsdl:message>
```
The **GetDomainSettingsResponseMessage\_Headers** WSDL message contains one part, as described in the following table.

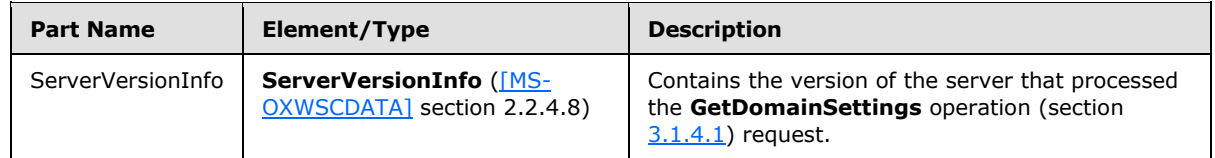

# <span id="page-19-0"></span>**3.1.4.1.2 Elements**

The following following table summarizes the set of XML schema element definitions that are specific to this operation.

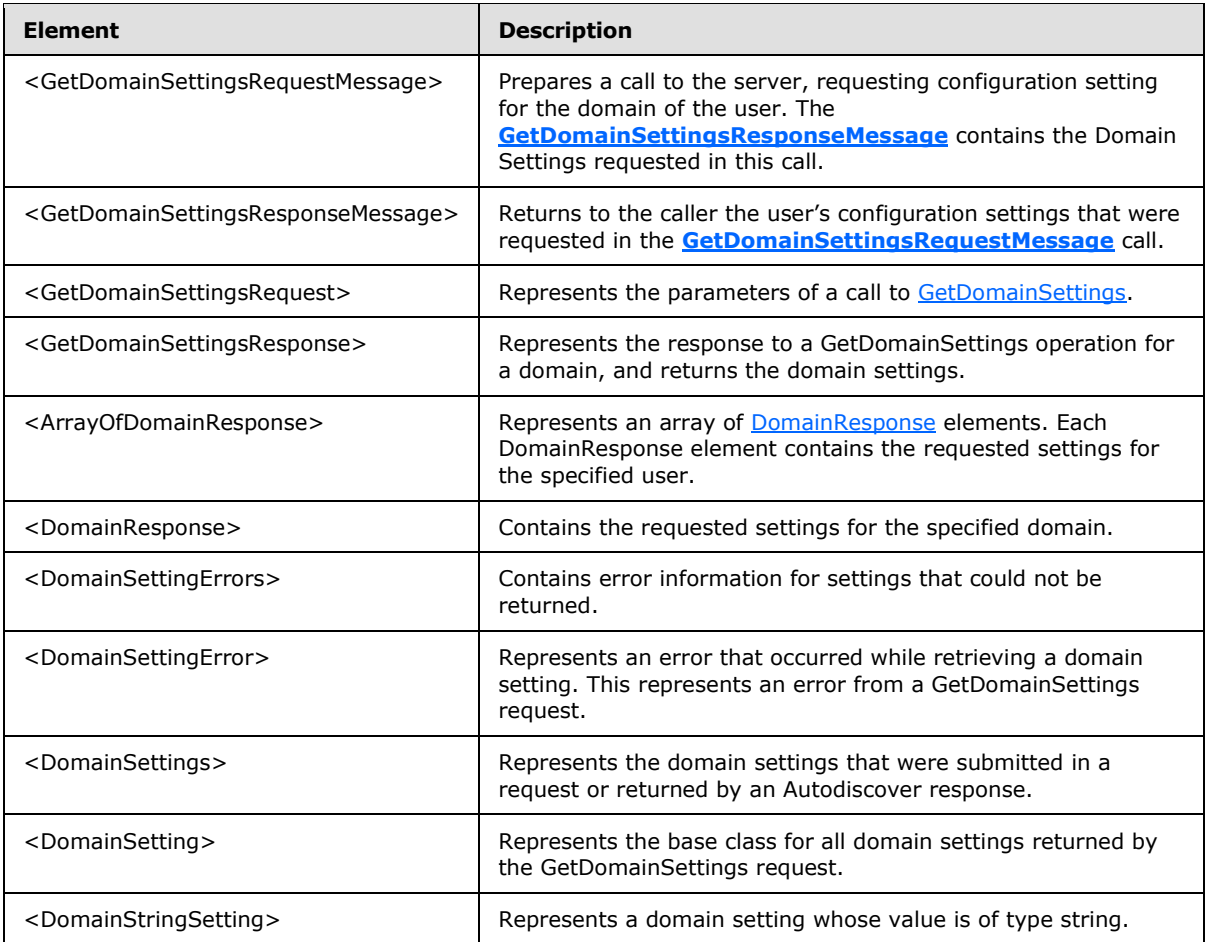

*[MS-OXWSADISC] — v20100729 Autodiscover Publishing and Lookup SOAP-Based Web Service Protocol Specification* 

*Copyright © 2010 Microsoft Corporation.* 

# <span id="page-20-0"></span>**3.1.4.1.2.1 GetDomainSettingsRequestMessage Element**

The <GetDomainSettingsRequestMessage> element prepares a call to the server, requesting configuration setting for the domain of the user. The **[GetDomainSettingsResponseMessage](#page-20-3)** contains the Domain Settings requested in this call.

```
<xs:element name="GetDomainSettingsRequestMessage">
  <xs:complexType>
    <xs:sequence>
      <xs:element name="Request"
         type="tns:GetDomainSettingsRequest"
        nillable="true"
        minOccurs="0"
      / </xs:sequence>
  </xs:complexType>
</xs:element>
```
Child Elements

<span id="page-20-3"></span>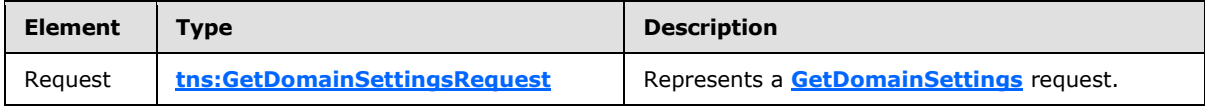

### <span id="page-20-1"></span>**3.1.4.1.2.2 GetDomainSettingsResponseMessage Element**

The <GetDomainSettingsResponseMessage> element returns to the caller the user's configuration settings that were requested in the **[GetDomainSettingsRequestMessage](#page-20-2)** call.

The Name-Value pairs for each returned Domain Setting is included in the Response. The **[GetDomainSettings](#page-16-7)** returns only the requested configuration settings.

```
<xs:element name="GetDomainSettingsResponseMessage">
  <xs:complexType>
     <xs:sequence>
      <xs:element name="Response"
         type="tns:GetDomainSettingsResponse"
        nillable="true"
        minOccurs="0"
        />
     </xs:sequence>
  </xs:complexType>
</xs:element>
```
#### Child Elements

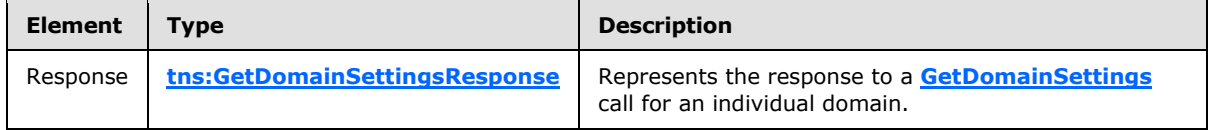

*[MS-OXWSADISC] — v20100729 Autodiscover Publishing and Lookup SOAP-Based Web Service Protocol Specification* 

*Copyright © 2010 Microsoft Corporation.* 

### <span id="page-21-0"></span>**3.1.4.1.2.3 GetDomainSettingsRequest Element**

The <GetDomainSettingsRequest> element represents the parameters of a call to [GetDomainSettings.](#page-16-7)

```
<xs:element name="GetDomainSettingsRequest"
  type="tns:GetDomainSettingsRequest"
  nillable="true"
 />
```
### <span id="page-21-1"></span>**3.1.4.1.2.4 GetDomainSettingsResponse Element**

The <GetDomainSettingsResponse> element represents the response to a [GetDomainSettings](#page-16-7) operation for a domain, and returns the domain settings.

```
<xs:element name="GetDomainSettingsResponse"
  type="tns:GetDomainSettingsResponse"
  nillable="true"
/>
```
### <span id="page-21-2"></span>**3.1.4.1.2.5 ArrayOfDomainResponse Element**

The <ArrayOfDomainResponse> element represents an array of [DomainResponse](#page-21-7) elements. Each DomainResponse element contains the requested settings for the specified user.

```
<xs:element name="ArrayOfDomainResponse"
  type="tns:ArrayOfDomainResponse"
  nillable="true"
/>
```
#### <span id="page-21-3"></span>**3.1.4.1.2.6 DomainResponse Element**

The <DomainResponse> element contains the requested settings for the specified domain.

```
<xs:element name="DomainResponse"
  type="tns:DomainResponse"
  nillable="true"
/
```
#### <span id="page-21-4"></span>**3.1.4.1.2.7 DomainSettingErrors Element**

The <DomainSettingErrors> element contains error information for settings that could not be returned.

```
<xs:element name="DomainSettingErrors"
  type="tns:DomainSettingErrors"
  nillable="true"
/>
```
*22 / 107*

```
[MS-OXWSADISC] — v20100729 
Autodiscover Publishing and Lookup SOAP-Based Web Service Protocol Specification
```
*Copyright © 2010 Microsoft Corporation.* 

### <span id="page-22-0"></span>**3.1.4.1.2.8 DomainSettingError Element**

The <DomainSettingError> element represents an error that occurred while retrieving a domain setting. This represents an error from a [GetDomainSettings](#page-16-7) request.

```
<xs:element name="DomainSettingError"
  type="tns:DomainSettingError"
  nillable="true"
/
```
# <span id="page-22-1"></span>**3.1.4.1.2.9 DomainSettings Element**

The <DomainSettings> element represents the domain settings that were submitted in a request or returned by an Autodiscover response.

```
<xs:element name="DomainSettings"
  type="tns:DomainSettings"
  nillable="true"
/>
```
# <span id="page-22-2"></span>**3.1.4.1.2.10 DomainSetting Element**

The <DomainSetting> element represents the base class for all domain settings returned by the [GetDomainSettings](#page-16-7) request.

```
<xs:element name="DomainSetting"
  type="tns:DomainSettings"
  nillable="true"
/
```
### <span id="page-22-3"></span>**3.1.4.1.2.11 DomainStringSetting Element**

The <DomainStringSetting> element represents a domain setting whose value is of type string.

```
<xs:element name="DomainStringSetting"
  type="tns:DomainStringSetting"
  nillable="true"
/
```
### <span id="page-22-4"></span>**3.1.4.1.3 Complex Types**

The following table summarizes the set of XML schema complex type definitions that are specific to this operation.

*23 / 107*

```
[MS-OXWSADISC] — v20100729 
Autodiscover Publishing and Lookup SOAP-Based Web Service Protocol Specification
```
*Copyright © 2010 Microsoft Corporation.* 

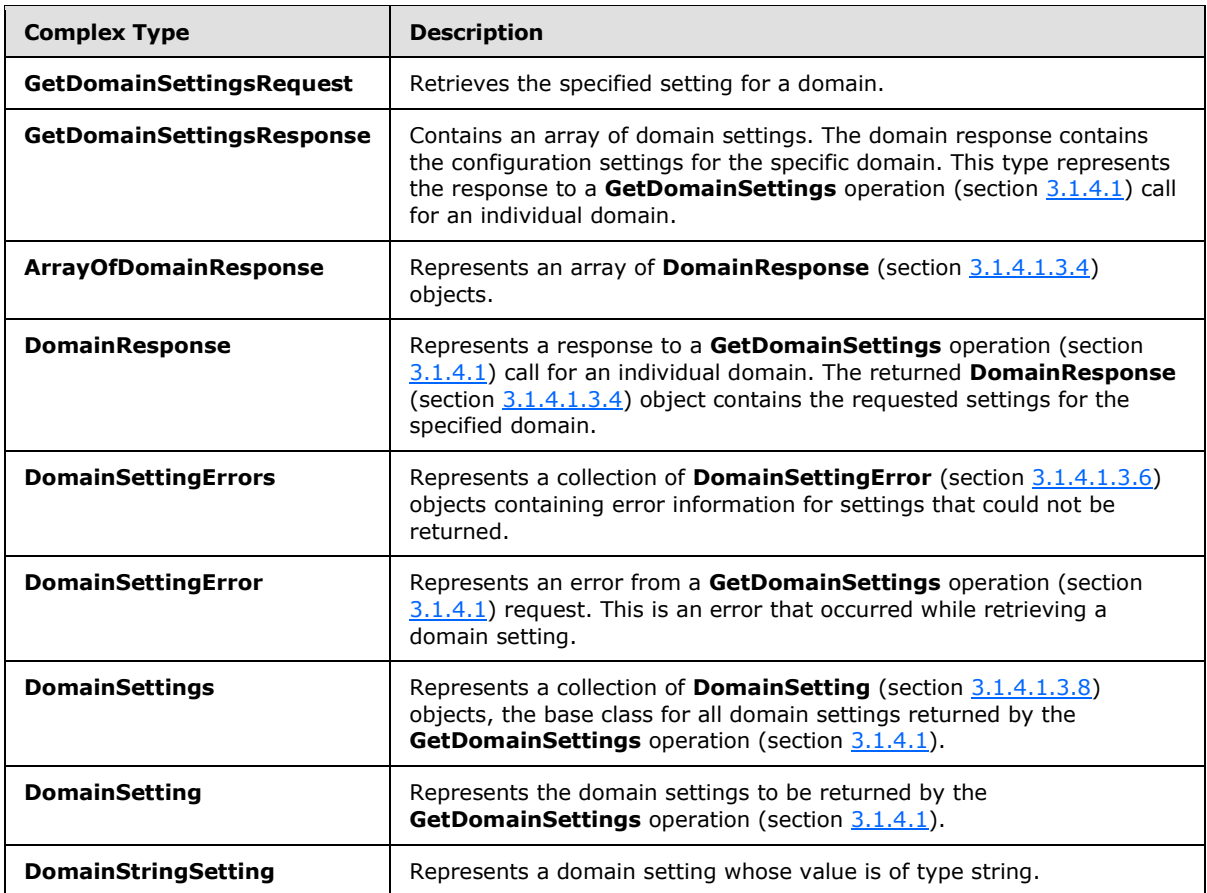

### <span id="page-23-0"></span>**3.1.4.1.3.1 tns:GetDomainSettingsRequest Complex Type**

The **GetDomainSettingsRequest** complex type retrieves the specified setting for a domain. The **GetDomainSettingsRequest** complex type contains the domain for which autodiscover is to be performed and the settings that are to be returned by the server. The

**GetDomainSettingsRequest** complex type represents a **GetDomainSettings** operation (section [3.1.4.1\)](#page-16-7) request. The **GetDomainSettingsRequest** complex type returns a **DomainResponse** complex type (section  $3.1.4.1.3.4$ ) object that contains the requested settings for the specified domain.

```
<xs:complexType name="GetDomainSettingsRequest"
  mixed="false"
>
  <xs:complexContent
    mixed="false"
  >
     <xs:extension
      base="tns:AutodiscoverRequest"
    >
       <xs:sequence>
        <xs:element name="Domains"
          type="tns:Domains"
           nillable="true"
         /
```
<span id="page-23-1"></span>*24 / 107*

*[MS-OXWSADISC] — v20100729 Autodiscover Publishing and Lookup SOAP-Based Web Service Protocol Specification* 

*Copyright © 2010 Microsoft Corporation.* 

```
 <xs:element name="RequestedSettings"
          type="tns:RequestedSettings"
          nillable="true"
          />
         <xs:element name="RequestedVersion"
           type="tns:ExchangeVersion"
           nillable="true"
          />
       </xs:sequence>
     </xs:extension>
   </xs:complexContent>
</xs:complexType>
```
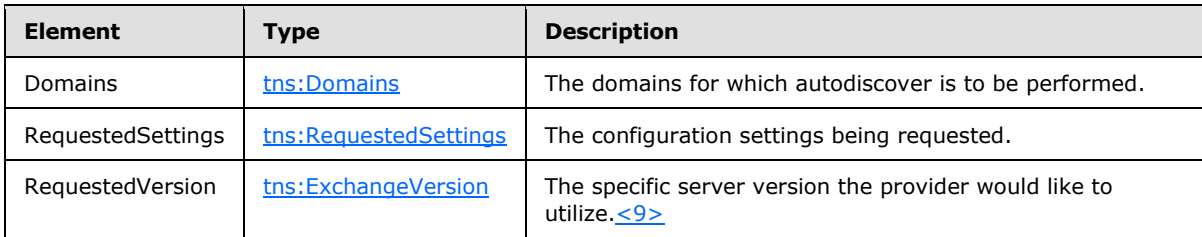

# <span id="page-24-0"></span>**3.1.4.1.3.2 tns:GetDomainSettingsResponse Complex Type**

The **GetDomainSettingsResponse** complex type contains an array of domain settings. The domain response contains the configuration settings for the specific domain. This type represents the response to a **GetDomainSettings** operation (section [3.1.4.1\)](#page-16-7) call for an individual domain.

```
<xs:complexType name="GetDomainSettingsResponse"
  mixed="false"
>
   <xs:complexContent
    mixed="false"
   >
     <xs:extension
      base="tns:AutodiscoverResponse"
    \rightarrow <xs:sequence>
         <xs:element name="DomainResponses"
          type="tns:ArrayOfDomainResponse"
           nillable="true"
           minOccurs="0"
         / </xs:sequence>
     </xs:extension>
   </xs:complexContent>
</xs:complexType>
```
#### Child Elements

*25 / 107*

*[MS-OXWSADISC] — v20100729 Autodiscover Publishing and Lookup SOAP-Based Web Service Protocol Specification* 

*Copyright © 2010 Microsoft Corporation.* 

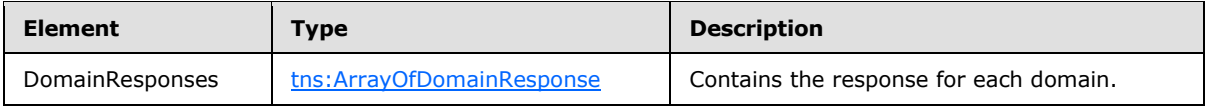

## <span id="page-25-0"></span>**3.1.4.1.3.3 tns:ArrayOfDomainResponse Complex Type**

The **ArrayOfDomainResponse** complex type represents an array of **DomainResponse** complex types (section [3.1.4.1.3.4\)](#page-25-2). Each **DomainResponse** complex type contains a **DomainSettings** complex type (section  $3.1.4.1.3.7$ ) for the specified domain.

```
<xs:complexType name="ArrayOfDomainResponse">
  <xs:sequence>
    <xs:element name="DomainResponse"
      type="tns:DomainResponse"
      nillable="true"
      minOccurs="0"
      maxOccurs="unbounded"
     />
  </xs:sequence>
</xs:complexType>
```
#### Child Elements

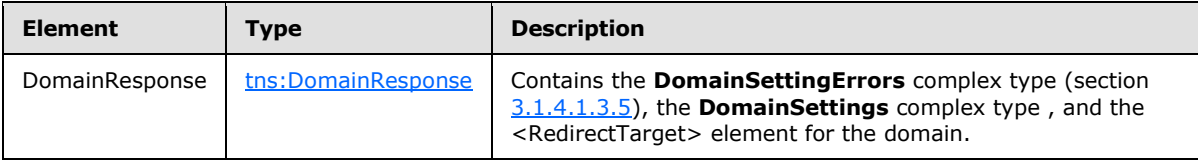

### <span id="page-25-1"></span>**3.1.4.1.3.4 tns:DomainResponse Complex Type**

The **DomainResponse** complex type represents a response to a **GetDomainSettings** operation (section [3.1.4.1\)](#page-16-7) call for an individual domain. The **DomainResponse Type** complex type (section [3.1.4.1.3.4\)](#page-25-2) object contains the requested settings for the specified domain.

```
<xs:complexType name="DomainResponse"
  mixed="false"
>
  <xs:complexContent
    mixed="false"
  >
     <xs:extension
      base="tns:AutodiscoverResponse"
    >
       <xs:sequence>
         <xs:element name="DomainSettingErrors"
          type="tns:DomainSettingErrors"
          nillable="true"
          minOccurs="0"
          />
         <xs:element name="DomainSettings"
           type="tns:DomainSettings"
           nillable="true"
           minOccurs="0"
```
*26 / 107*

*[MS-OXWSADISC] — v20100729 Autodiscover Publishing and Lookup SOAP-Based Web Service Protocol Specification* 

*Copyright © 2010 Microsoft Corporation.* 

```
/ <xs:element name="RedirectTarget"
           type="xs:string"
           nillable="true"
          minOccurs="0"
          />
       </xs:sequence>
    </xs:extension>
  </xs:complexContent>
</xs:complexType>
```
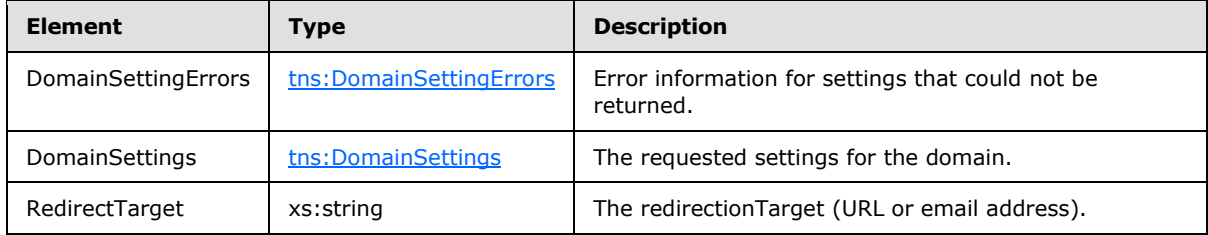

## <span id="page-26-0"></span>**3.1.4.1.3.5 tns:DomainSettingErrors Complex Type**

The **DomainSettingErrors** complex type represents a collection of **DomainSettingError Type** complex type (section  $3.1.4.1.3.6$ ) objects containing error information for settings that could not be returned.

```
<xs:complexType name="DomainSettingErrors">
  <xs:sequence>
    <xs:element name="DomainSettingError"
      type="tns:DomainSettingError"
      nillable="true"
      minOccurs="0"
      maxOccurs="unbounded"
     />
  </xs:sequence>
</xs:complexType>
```
#### Child Elements

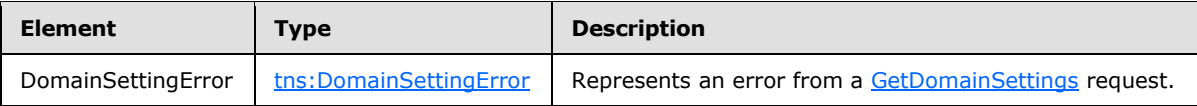

### <span id="page-26-1"></span>**3.1.4.1.3.6 tns:DomainSettingError Complex Type**

The **DomainSettingError** complex type represents an error from a **GetDomainSettings** operation (section  $3.1.4.1$ ) request. This is an error that occurred while retrieving a domain setting.

```
<xs:complexType name="DomainSettingError">
  <xs:sequence>
```
*[MS-OXWSADISC] — v20100729 Autodiscover Publishing and Lookup SOAP-Based Web Service Protocol Specification* 

*Copyright © 2010 Microsoft Corporation.* 

```
 <xs:element name="ErrorCode"
      type="tns:ErrorCode"
      />
     <xs:element name="ErrorMessage"
      type="xs:string"
      nillable="true"
      />
     <xs:element name="SettingName"
      type="xs:string"
      nillable="true"
     />
   </xs:sequence>
</xs:complexType>
```
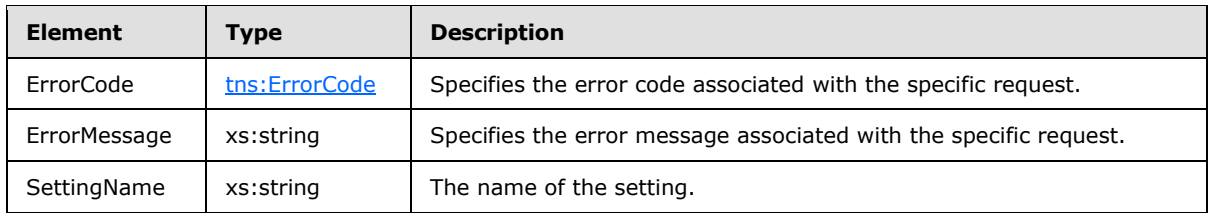

## <span id="page-27-0"></span>**3.1.4.1.3.7 tns:DomainSettings Complex Type**

The **DomainSettings** complex type represents a collection of **DomainSetting** objects,lements (section  $3.1.4.1.2.10$ ) the base class for all domain settings returned by the [GetDomainSettings](#page-16-7) method.

```
<xs:complexType name="DomainSettings">
  <xs:sequence>
    <xs:element name="DomainSetting"
      type="tns:DomainSetting"
      nillable="true"
      minOccurs="0"
      maxOccurs="unbounded"
     />
  </xs:sequence>
</xs:complexType>
```
Child Elements

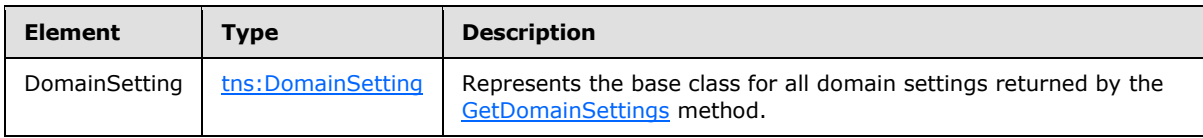

### <span id="page-27-1"></span>**3.1.4.1.3.8 tns:DomainSetting Complex Type**

<span id="page-27-2"></span>The **DomainSetting** complex type represents the domain settings to be returned by the **GetDomainSettings** operation (section [3.1.4.1\)](#page-16-7) call.

*[MS-OXWSADISC] — v20100729 Autodiscover Publishing and Lookup SOAP-Based Web Service Protocol Specification* 

*Copyright © 2010 Microsoft Corporation.* 

```
<xs:complexType name="DomainSetting">
  <xs:sequence>
    <xs:element name="Name"
      type="xs:string"
      nillable="true"
     / </xs:sequence>
</xs:complexType>
```
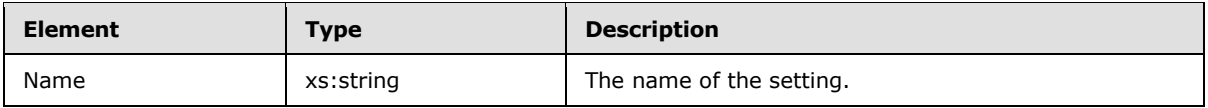

# <span id="page-28-0"></span>**3.1.4.1.3.9 tns:DomainStringSetting Complex Type**

The **DomainStringSetting** complex type represents a domain setting whose value is of type string.

```
<xs:complexType name="DomainStringSetting"
  mixed="false"
>
  <xs:complexContent
    mixed="false"
  \rightarrow <xs:extension
      base="tns:DomainSetting"
    >
      <xs:sequence>
         <xs:element name="Value"
           type="xs:string"
           nillable="true"
           minOccurs="0"
          />
       </xs:sequence>
     </xs:extension>
   </xs:complexContent>
</xs:complexType>
```
#### Child Elements

<span id="page-28-2"></span>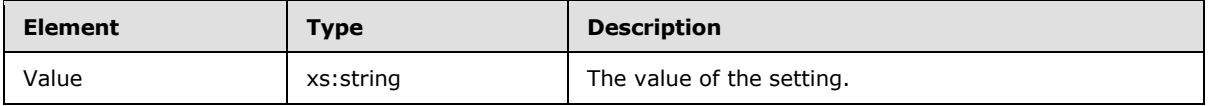

### <span id="page-28-1"></span>**3.1.4.2 GetFederationInformation**

The **GetFederationInformation** operation provides information about the federation status of the organization, such as the target **[URI](%5bMS-OXGLOS%5d.pdf)** to be used when requesting tokens targeted at this organization, and the other domains that the organization has also federated. When the caller doesn't know the URL to use to communicate with the server that hosts the domain of interest, the

*[MS-OXWSADISC] — v20100729 Autodiscover Publishing and Lookup SOAP-Based Web Service Protocol Specification* 

*Copyright © 2010 Microsoft Corporation.* 

caller MUST execute either of the following sequences to reach the server that can provide the information.

#### **Direct attempt:**

 Compose URLs for Autodiscover endpoints, where {0} is the domain of interest, in the following order:

U1: https://autodiscover.{0}/autodiscover/autodiscover.svc

U2: https://{0}/autodiscover/autodiscover.svc

- Call the **GetFederationInformation** method at the Autodiscover endpoints U1 and U2. Use the results from the first discovered URL that provides a successful response.
- Follow HTTP 302 redirects only to HTTPS URLs.

#### **Indirect attempt:**

- **Probe for an HTTP 302 redirect on a non-SSL endpoint.**
- Compose the URL for an Autodiscover endpoint, where  $\{0\}$  is the domain of interest:

http://autodiscover.{0}/autodiscover/autodiscover.xml

- The response MUST be an HTTP 302 redirect. The redirect URL in response MUST start with https:// and end with /autodiscover/autodiscover.xml.
- Parse the host element of the URL and compose the following URL, where {0} is the host element of the previous URL:

https://{0}/autodiscover/autodiscover.svc

- Call the **[GetFederationInformation](#page-28-2)** method at the Autodiscover endpoint.
- Follow HTTP 302 redirects only to HTTPS URLs.

```
<wsdl:operation name="GetFederationInformation">
   <wsdl:input wsaw:Action="http://schemas.microsoft.com/exchange/2010/
         Autodiscover/Autodiscover/GetFederationInformation" 
         name="GetFederationInformationRequestMessage" 
         message="tns:GetFederationInformationRequestMessage" />
   <wsdl:output wsaw:Action="http://schemas.microsoft.com/exchange/2010/
         Autodiscover/Autodiscover/GetFederationInformationResponse" 
         name="GetFederationInformationResponseMessage" 
        message="tns:GetFederationInformationResponseMessage" />
</wsdl:operation>
```
#### Request

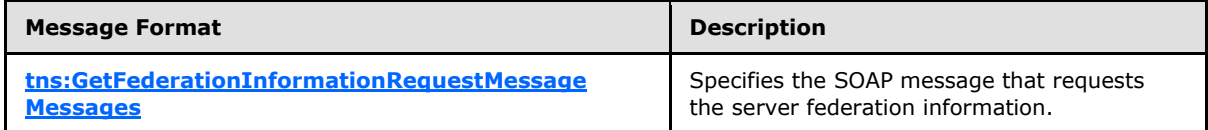

#### Response

*30 / 107*

*[MS-OXWSADISC] — v20100729 Autodiscover Publishing and Lookup SOAP-Based Web Service Protocol Specification* 

*Copyright © 2010 Microsoft Corporation.* 

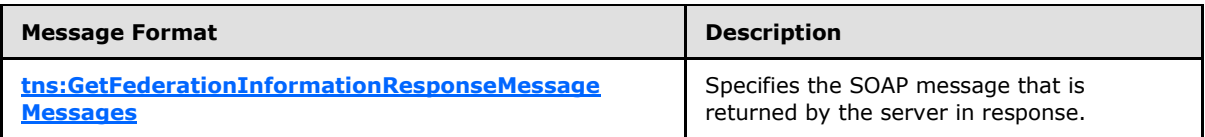

#### <span id="page-30-0"></span>**3.1.4.2.1 Messages**

The following WSDL message definitions are specific to this operation.

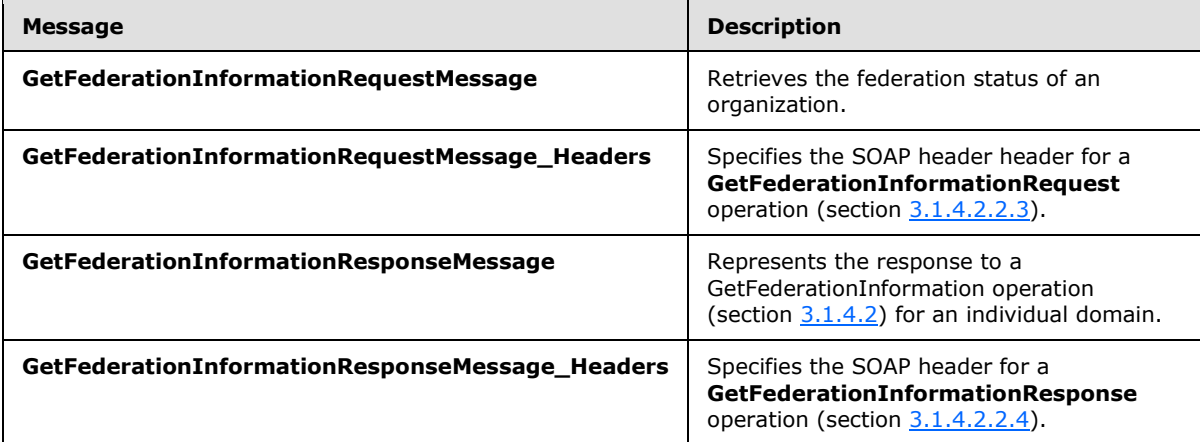

# <span id="page-30-1"></span>**3.1.4.2.1.1 tns:GetFederationInformationRequestMessage**

The **GetFederationInformationRequestMessage** WSDL message specifies the SOAP message that represents a request to get the federation status of an organization.

```
<wsdl:message name="GetFederationInformationRequestMessage">
  <wsdl:part name="parameters" element="tns:GetFederationInformationRequestMessage" />
</wsdl:message>
```
The **GetFederationInformationRequestMessage** WSDL message contains one part, as described in the following table.

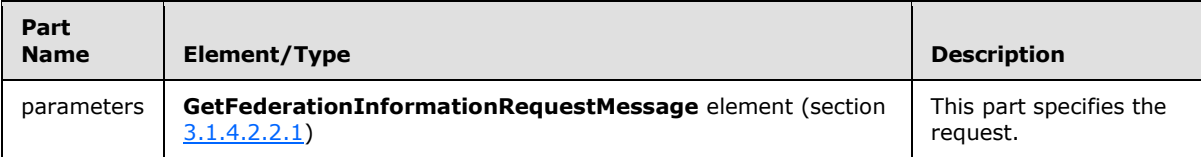

#### <span id="page-30-2"></span>**3.1.4.2.1.2 tns:GetFederationInformationRequestMessage\_Headers**

The **GetFederationInformationRequestMessage\_Headers Messages** WSDL messagespecifies the SOAP header header for a **GetFederationInformation** operation (section [3.1.4.2\)](#page-28-2).

```
<wsdl:message name="GetFederationInformationRequestMessage_Headers">
   <wsdl:part name="RequestedServerVersion" element="tns:RequestedServerVersion" />
</wsdl:message>
```
*[MS-OXWSADISC] — v20100729 Autodiscover Publishing and Lookup SOAP-Based Web Service Protocol Specification* 

*Copyright © 2010 Microsoft Corporation.* 

The **GetFederationInformationRequestMessage\_Headers** WSDL message contains one part, as described in the following table.

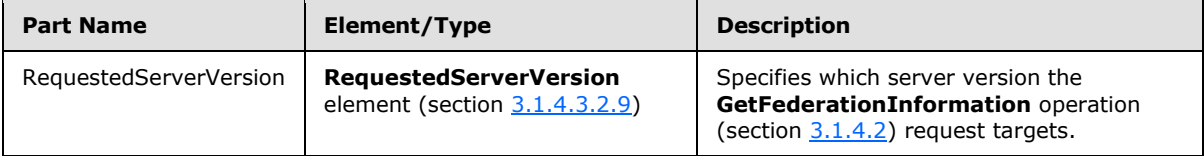

#### <span id="page-31-0"></span>**3.1.4.2.1.3 tns:GetFederationInformationResponseMessage**

The **GetFederationInformationResponseMessage** WSDL message specifies the SOAP message that represents the response to a GetFederationInformation operation (section  $3.1.4.2$ ) for an individual domain.

```
<wsdl:message name="GetFederationInformationResponseMessage">
  <wsdl:part name="parameters" element="tns:GetFederationInformationResponseMessage" />
</wsdl:message>
```
The **GetFederationInformationResponseMessage** WSDL message contains one part, as described in the following table..

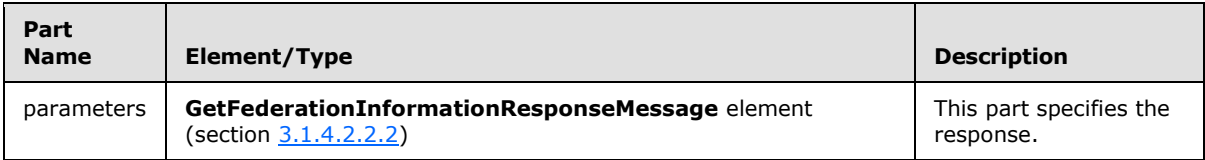

### <span id="page-31-1"></span>**3.1.4.2.1.4 tns:GetFederationInformationResponseMessage\_Headers**

The **GetFederationInformationResponseMessage\_Headers Messages** WSDL messagespecifies the SOAP header for a **GetFederationInformation** operation (section [3.1.4.2\)](#page-28-2).

```
<wsdl:message name="GetFederationInformationResponseMessage_Headers">
   <wsdl:part name="ServerVersionInfo" element="tns:ServerVersionInfo" />
</wsdl:message>
```
The **GetFederationInformationResponseMessage\_Headers** WSDL message contains one part, as described in the following table.

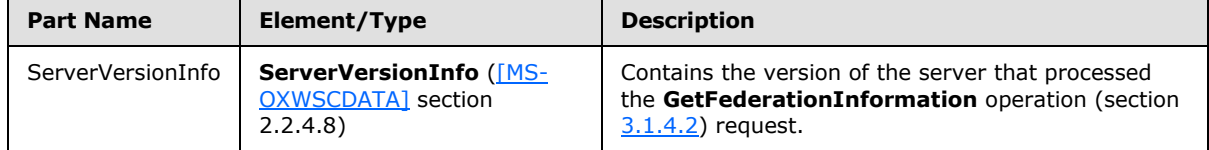

*[MS-OXWSADISC] — v20100729 Autodiscover Publishing and Lookup SOAP-Based Web Service Protocol Specification* 

*Copyright © 2010 Microsoft Corporation.* 

# <span id="page-32-0"></span>**3.1.4.2.2 Elements**

The following XML schema element definitions are specific to this operation.

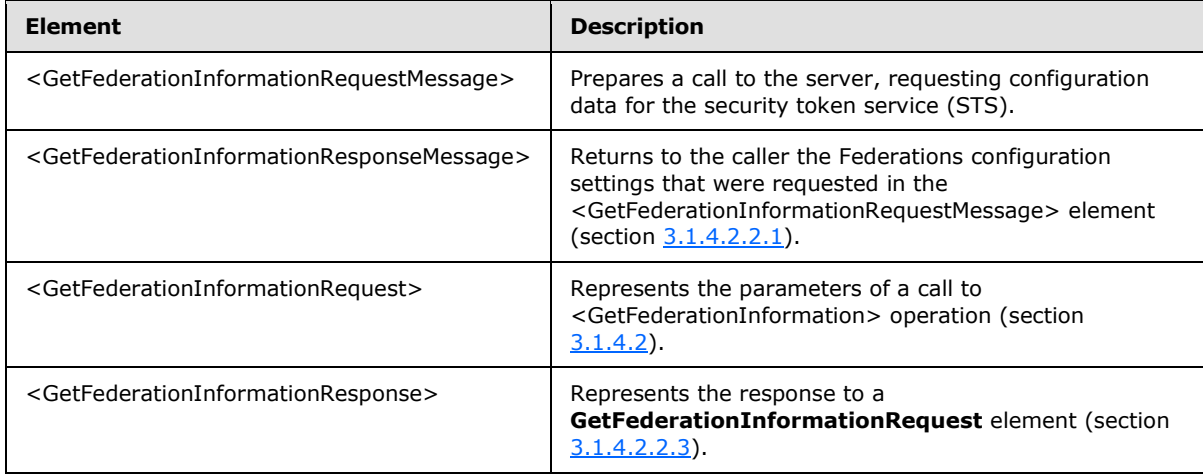

# <span id="page-32-1"></span>**3.1.4.2.2.1 GetFederationInformationRequestMessage Element**

The <GetFederationInformationRequestMessage> element prepares a call to the server, requesting configuration data for the security token service (STS). The

**GetFederationInformationResponseMessage** element (section [3.1.4.2.2.2\)](#page-32-4) contains the Federation settings.

```
<xs:element name="GetFederationInformationRequestMessage">
  <xs:complexType>
    <xs:sequence>
       <xs:element name="Request"
         type="tns:GetFederationInformationRequest"
        nillable="true"
        minOccurs="0"
       />
    </xs:sequence>
  </xs:complexType>
</xs:element>
```
Child Elements

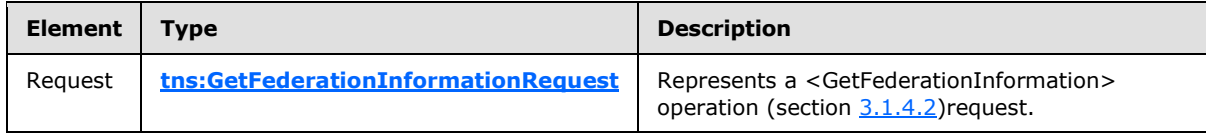

### <span id="page-32-2"></span>**3.1.4.2.2.2 GetFederationInformationResponseMessage Element**

<span id="page-32-4"></span>The <GetFederationInformationResponseMessage> element returns to the caller the Federations configuration settings that were requested in the <GetFederationInformationRequestMessage> element (section [3.1.4.2.2.1\)](#page-32-3).

*[MS-OXWSADISC] — v20100729 Autodiscover Publishing and Lookup SOAP-Based Web Service Protocol Specification* 

*Copyright © 2010 Microsoft Corporation.* 

The security token service (STS) is specified in the response message.

```
<xs:element name="GetFederationInformationResponseMessage">
  <xs:complexType>
    <xs:sequence>
      <xs:element name="Response"
         type="tns:GetFederationInformationResponse"
         nillable="true"
        minOccurs="0"
        />
     </xs:sequence>
   </xs:complexType>
</xs:element>
```
#### Child Elements

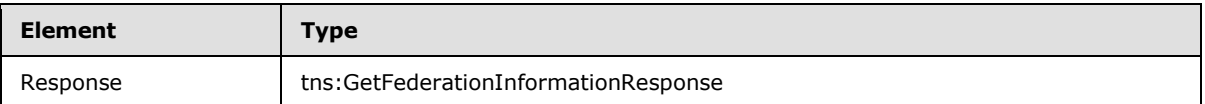

#### <span id="page-33-0"></span>**3.1.4.2.2.3 GetFederationInformationRequest Element**

The <GetFederationInformationRequest> element represents the parameters of a call to <GetFederationInformation> operation (section [3.1.4.2\)](#page-28-2).

```
<xs:element name="GetFederationInformationRequest"
  type="tns:GetFederationInformationRequest"
  nillable="true"
/
```
### <span id="page-33-1"></span>**3.1.4.2.2.4 GetFederationInformationResponse Element**

The <GetFederationInformationResponse> element represents the response to a **GetFederationInformationRequest** element (section [3.1.4.2.2.3\)](#page-33-3).

```
<xs:element name="GetFederationInformationResponse"
  type="tns:GetFederationInformationResponse"
  nillable="true"
 />
```
### <span id="page-33-2"></span>**3.1.4.2.3 Complex Types**

The following XML schema complex type definitions are specific to this operation.

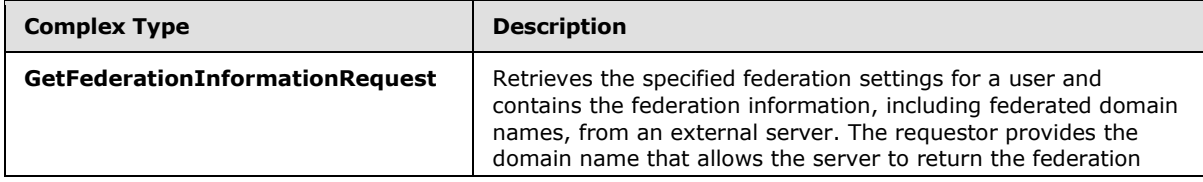

*[MS-OXWSADISC] — v20100729 Autodiscover Publishing and Lookup SOAP-Based Web Service Protocol Specification* 

*Copyright © 2010 Microsoft Corporation.* 

*Release: Thursday, July 29, 2010* 

<span id="page-33-4"></span>*34 / 107*

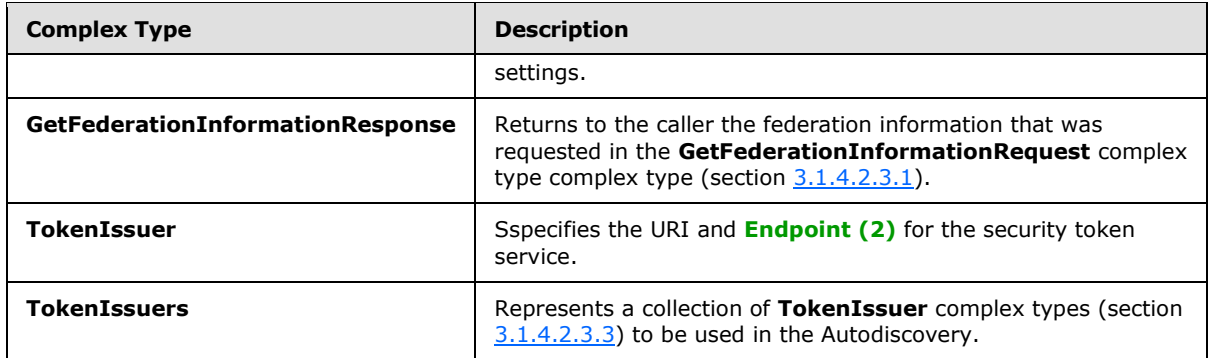

# <span id="page-34-0"></span>**3.1.4.2.3.1 tns:GetFederationInformationRequest Complex Type**

<span id="page-34-2"></span>The **GetFederationInformationRequest** complex type retrieves the specified federation settings for a user. The **GetFederationInformationRequest** complex type contains the federation information, including federated domain names, from an external server. The requestor provides the domain name that allows the server to return the federation settings.

```
<xs:complexType name="GetFederationInformationRequest"
  mixed="false"
>
   <xs:complexContent
    mixed="false"
 \rightarrow <xs:extension
      base="tns:AutodiscoverRequest"
     >
       <xs:sequence>
         <xs:element name="Domain"
           type="xs:string"
           nillable="true"
         / </xs:sequence>
     </xs:extension>
   </xs:complexContent>
</xs:complexType>
```
#### Child Elements

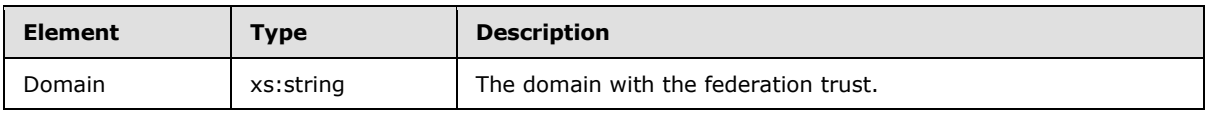

### <span id="page-34-1"></span>**3.1.4.2.3.2 tns:GetFederationInformationResponse Complex Type**

The **GetFederationInformationResponse** complex type returns to the caller the federation information that was requested in the **GetFederationInformationRequest** complex type (section [3.1.4.2.3.1\)](#page-34-2).

```
<xs:complexType name="GetFederationInformationResponse"
  mixed="false"
```
*[MS-OXWSADISC] — v20100729 Autodiscover Publishing and Lookup SOAP-Based Web Service Protocol Specification* 

*Copyright © 2010 Microsoft Corporation.* 

```
>
  <xs:complexContent
    mixed="false"
  >
     <xs:extension
      base="tns:AutodiscoverResponse"
    >
       <xs:sequence>
         <xs:element name="ApplicationUri"
          type="xs:anyURI"
          nillable="true"
          minOccurs="0"
          />
         <xs:element name="TokenIssuers"
           type="tns:TokenIssuers Type"
           minOccurs="0"
           nillable="true"
          />
         <xs:element name="Domains"
           type="tns:Domains"
          nillable="true"
          minOccurs="0"
          />
       </xs:sequence>
     </xs:extension>
   </xs:complexContent>
</xs:complexType>
```
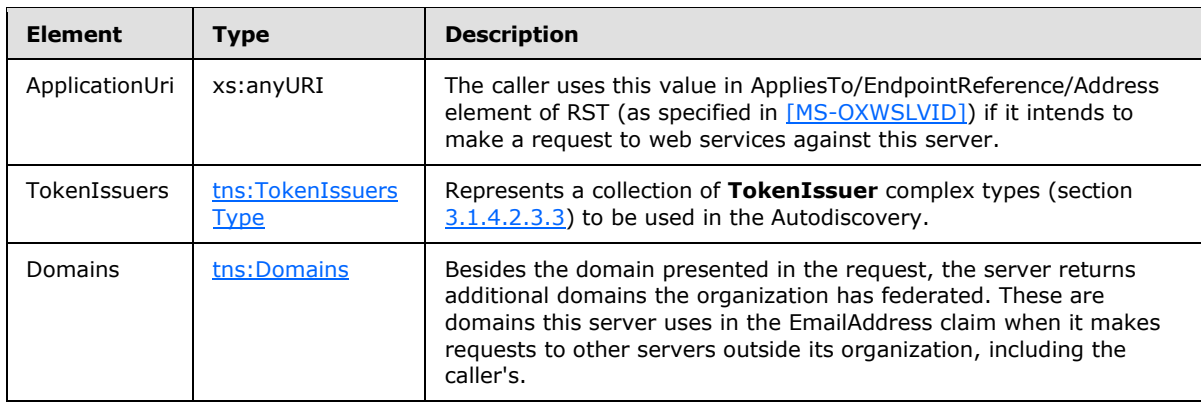

# <span id="page-35-0"></span>**3.1.4.2.3.3 tns:TokenIssuer Complex Type**

The **TokenIssuer** complex type specifies the URI and Endpoint (2) for the security token service.

```
<xs:complexType name="TokenIssuer">
  <xs:sequence>
    <xs:element name="Uri"
      type="xs:anyURI"
      minOccurs="0"
      nillable="true"
     /
```
*36 / 107*

```
[MS-OXWSADISC] — v20100729 
Autodiscover Publishing and Lookup SOAP-Based Web Service Protocol Specification
```
*Copyright © 2010 Microsoft Corporation.*
```
 <xs:element name="Endpoint"
      type="xs:anyURI"
      minOccurs="0"
      nillable="true"
      />
   </xs:sequence>
</xs:complexType>
```
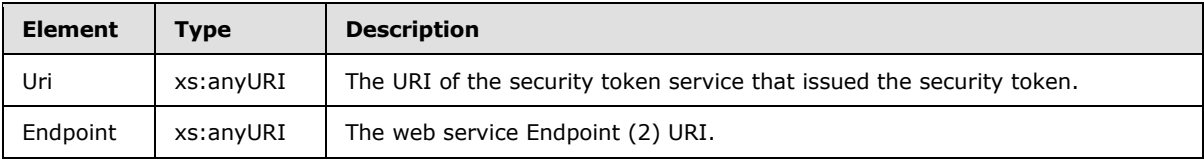

## **3.1.4.2.3.4 tns:TokenIssuers Complex Type**

The **TokenIssuers** complex type represents a collection of **TokenIssuer** complex types (section [3.1.4.2.3.3\)](#page-35-0) to be used in the Autodiscovery.

```
<xs:complexType name="TokenIssuers">
  <xs:sequence>
    <xs:element name="TokenIssuer"
      type="tns:TokenIssuer Type"
      minOccurs="0"
      maxOccurs="unbounded"
      nillable="true"
     />
  </xs:sequence>
</xs:complexType>
```
### Child Elements

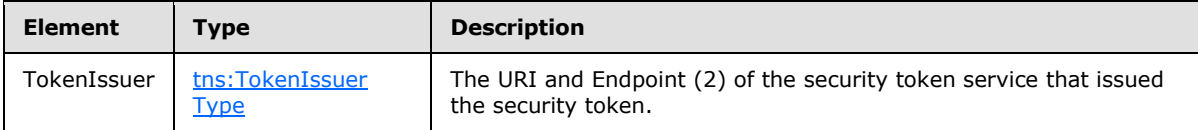

## **3.1.4.3 GetUserSettings**

Retrieves the specified settings for a user.

```
<wsdl:operation name="GetUserSettings">
   <wsdl:input wsaw:Action="http://schemas.microsoft.com/exchange/2010/
         Autodiscover/Autodiscover/GetUserSettings" 
         name="GetUserSettingsRequestMessage" 
        message="tns:GetUserSettingsRequestMessage" />
   <wsdl:output wsaw:Action="http://schemas.microsoft.com/exchange/2010/
        Autodiscover/Autodiscover/GetUserSettingsResponse" 
         name="GetUserSettingsResponseMessage" 
         message="tns:GetUserSettingsResponseMessage" />
```
*37 / 107*

*[MS-OXWSADISC] — v20100729 Autodiscover Publishing and Lookup SOAP-Based Web Service Protocol Specification* 

*Copyright © 2010 Microsoft Corporation.* 

#### Request

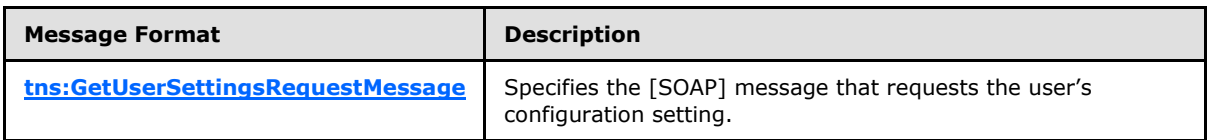

Response

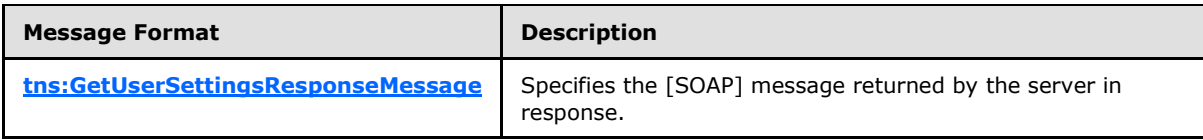

The [GetUserSettings](#page-36-0) enables the client to request specific configuration settings by passing in their names as simple strings and receive results as a simple dictionary of string name/value pairs.

### **3.1.4.3.1 Messages**

The following **[WSDL message](%5bMS-OXGLOS%5d.pdf)** definitions are specific to this operation.

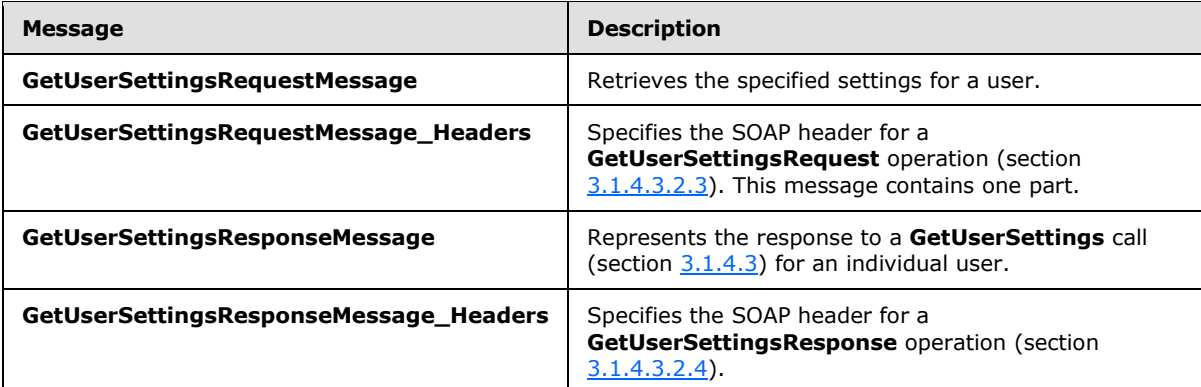

### **3.1.4.3.1.1 tns:GetUserSettingsRequestMessage**

The **GetUserSettingsRequestMessage** WSDL message specifies the SOAP message that represents a request to get the specified settings for a user.

```
<wsdl:message name="GetUserSettingsRequestMessage">
  <wsdl:part name="parameters" element="tns:GetUserSettingsRequestMessage" />
</wsdl:message>
```
The **GetUserSettingsRequestMessage** WSDL message contains one part, as described in the following table.

*[MS-OXWSADISC] — v20100729 Autodiscover Publishing and Lookup SOAP-Based Web Service Protocol Specification* 

*Copyright © 2010 Microsoft Corporation.* 

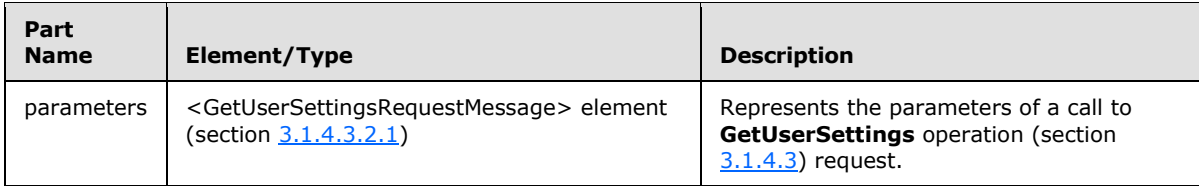

## **3.1.4.3.1.2 tns:GetUserSettingsRequestMessage\_Headers**

The **GetUserSettingsRequestMessage\_Headers** WSDL message specifies the SOAP header for a **GetUserSettings** call (section [3.1.4.3\)](#page-36-0).

```
<wsdl:message name="GetUserSettingsRequestMessage_Headers">
  <wsdl:part name="RequestedServerVersion" element="tns:RequestedServerVersion" />
</wsdl:message>
```
The **GetUserSettingsRequestMessage\_Headers** WSDL message contains one part, as described in the following table.

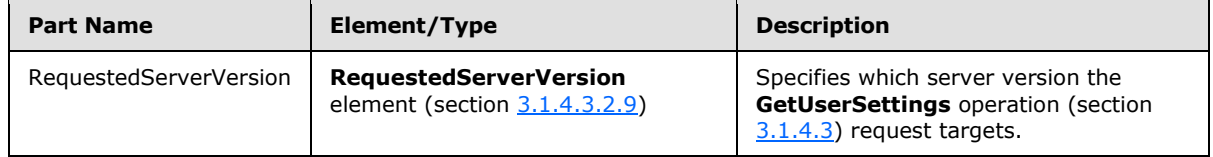

# **3.1.4.3.1.3 tns:GetUserSettingsResponseMessage**

The **GetUserSettingsResponseMessage** WSDL message specifies the SOAP message that represents the response to a **GetUserSettings** call (section [3.1.4.3\)](#page-36-0) for an individual user.

```
<wsdl:message name="GetUserSettingsResponseMessage">
  <wsdl:part name="parameters" element="tns:GetUserSettingsResponseMessage" />
</wsdl:message>
```
The **GetUserSettingsResponseMessage** WSDL message contains one part, as described in the following table.

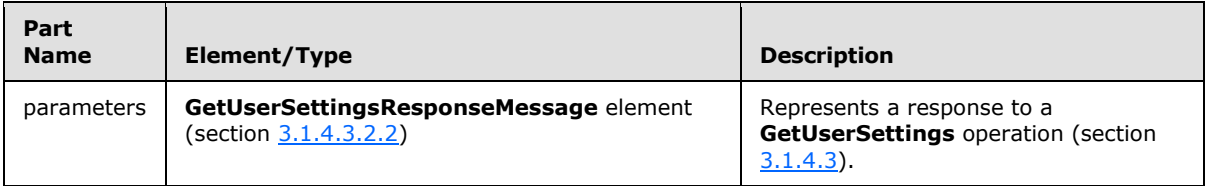

## **3.1.4.3.1.4 tns:GetUserSettingsResponseMessage\_Headers**

The **GetUserSettingsResponseMessage\_Headers** WSDL message specifies the SOAP header for a **GetUserSettings** operation (section [3.1.4.3\)](#page-36-0).

<wsdl:message name="GetUserSettingsResponseMessage\_Headers">

*[MS-OXWSADISC] — v20100729 Autodiscover Publishing and Lookup SOAP-Based Web Service Protocol Specification* 

*Copyright © 2010 Microsoft Corporation.* 

```
 <wsdl:part name="ServerVersionInfo" element="tns:ServerVersionInfo" />
</wsdl:message>
```
The **GetUserSettingsResponseMessage\_Headers** WSDL message contains one part, as described in the following table.

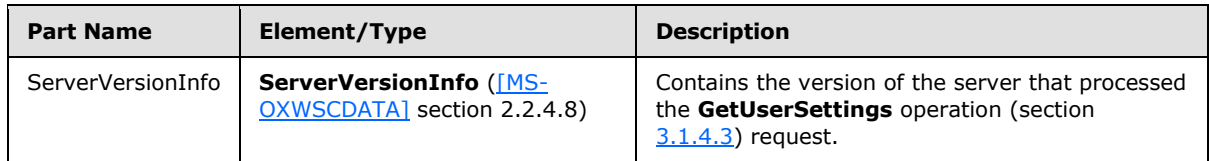

# **3.1.4.3.2 Elements**

The following XML schema element definitions are specific to this operation.

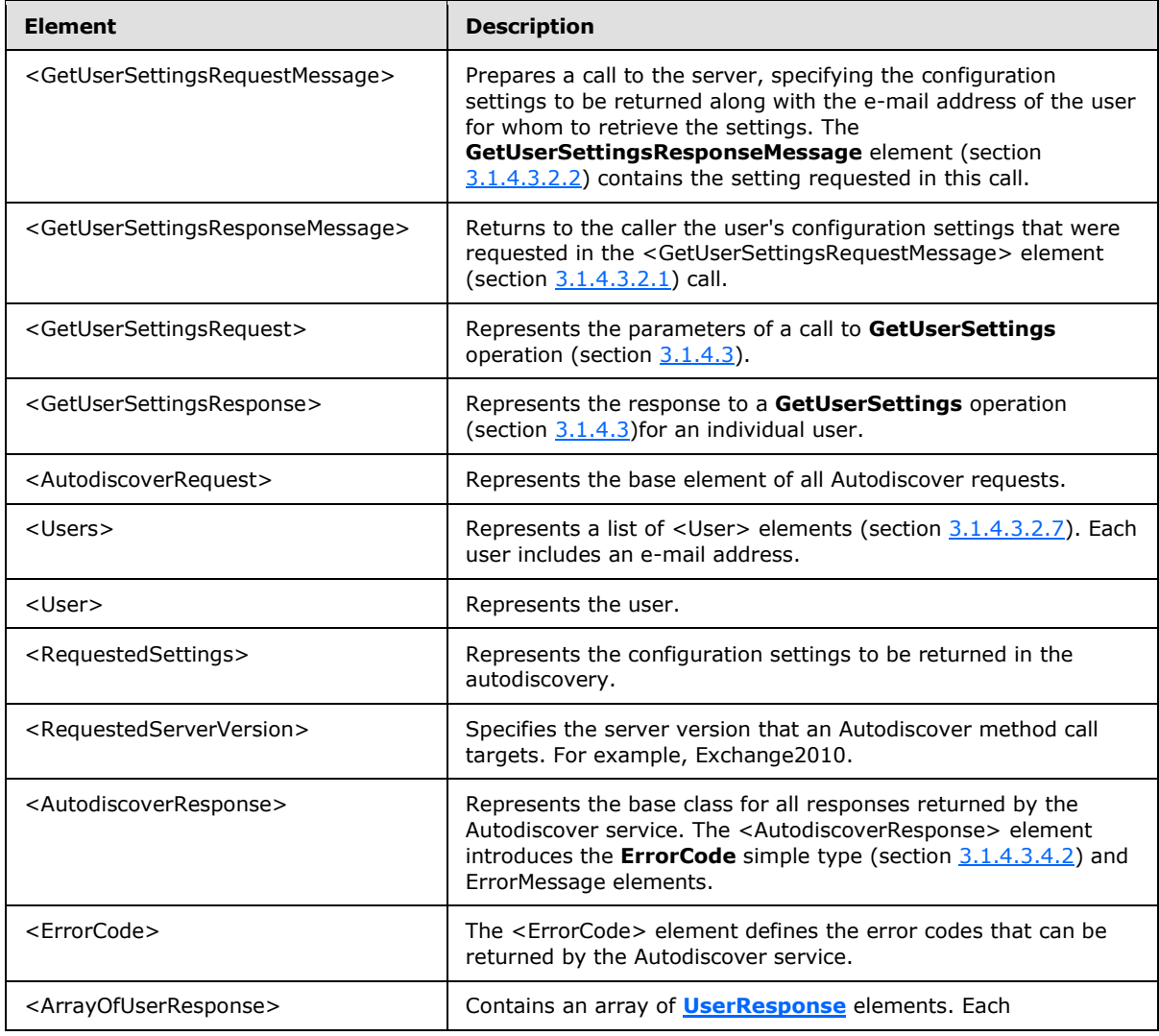

*[MS-OXWSADISC] — v20100729 Autodiscover Publishing and Lookup SOAP-Based Web Service Protocol Specification* 

*Copyright © 2010 Microsoft Corporation.* 

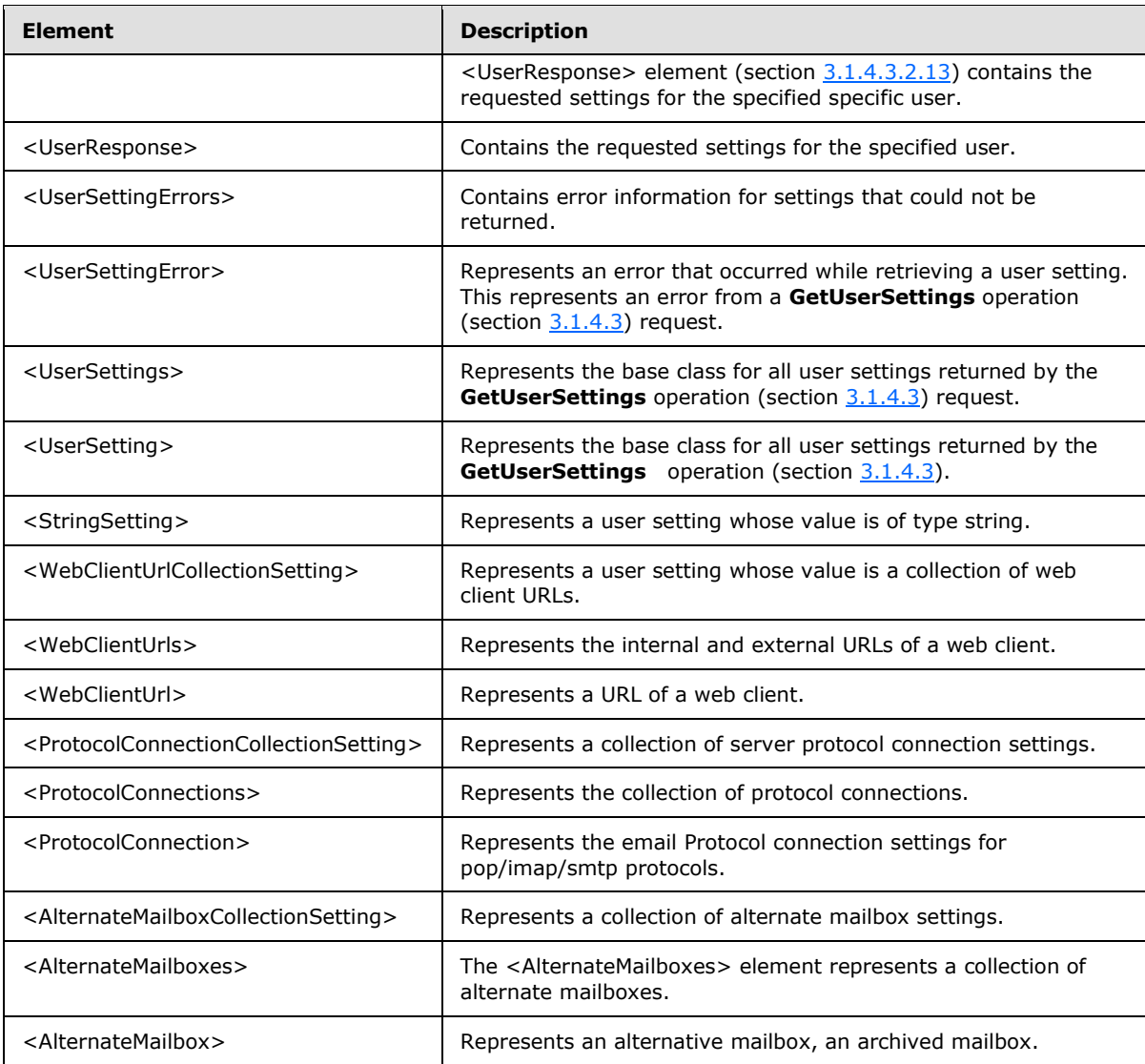

## **3.1.4.3.2.1 GetUserSettingsRequestMessage Element**

The <GetUserSettingsRequestMessage> element prepares a call to the server, specifying the configuration settings to be returned along with the e-mail address of the user for whom to retrieve the settings. The **GetUserSettingsResponseMessage** element (section [3.1.4.3.2.2\)](#page-41-0) contains the setting requested in this call.

```
<xs:element name="GetUserSettingsRequestMessage">
  <xs:complexType>
    <xs:sequence>
      <xs:element name="Request"
        type="tns:GetUserSettingsRequest"
        nillable="true"
        minOccurs="0"
       / </xs:sequence>
```
<span id="page-40-0"></span>*41 / 107*

*[MS-OXWSADISC] — v20100729 Autodiscover Publishing and Lookup SOAP-Based Web Service Protocol Specification* 

*Copyright © 2010 Microsoft Corporation.* 

```
 </xs:complexType>
</xs:element>
```
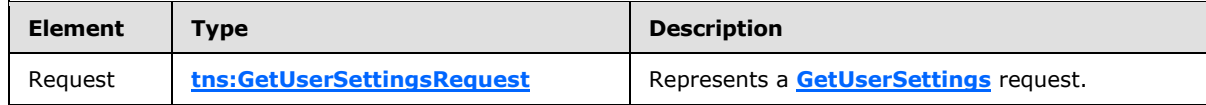

## **3.1.4.3.2.2 GetUserSettingsResponseMessage Element**

<span id="page-41-0"></span>The <GetUserSettingsResponseMessage> element returns to the caller the user's configuration settings that were requested in the <GetUserSettingsRequestMessage> element (section [3.1.4.3.2.1\)](#page-40-0) call.

The Name-Value pairs for each returned user setting is included in the response. The  $\leq$  GetUserSettings> element (section  $3.1.4.3$ ) returns only the requested configuration settings if they exist on the server.

```
<xs:element name="GetUserSettingsResponseMessage">
  <xs:complexType>
    <xs:sequence>
      <xs:element name="Response"
        type="tns:GetUserSettingsResponse"
        nillable="true"
        minOccurs="0"
      / </xs:sequence>
   </xs:complexType>
</xs:element>
```
Child Elements

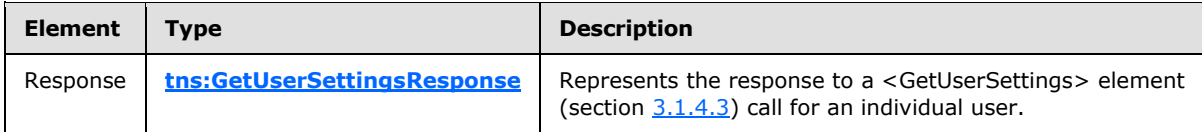

## **3.1.4.3.2.3 GetUserSettingsRequest Element**

The <GetUserSettingsRequest> element represents the parameters of a call to **GetUserSettings** operation (section  $3.1.4.3$ ).

```
<xs:element name="GetUserSettingsRequest"
  type="tns:GetUserSettingsRequest"
  nillable="true"
/>
```
*42 / 107*

*Copyright © 2010 Microsoft Corporation.* 

## **3.1.4.3.2.4 GetUserSettingsResponse Element**

The <GetUserSettingsResponse> element represents the response to a **GetUserSettings** operation (section  $3.1.4.3$ ) for an individual user.

```
<xs:element name="GetUserSettingsResponse"
  type="tns:GetUserSettingsResponse"
  nillable="true"
 />
```
## **3.1.4.3.2.5 AutodiscoverRequest Element**

The <AutodiscoverRequest> element represents the base element of all Autodiscover requests.

```
<xs:element name="AutodiscoverRequest"
  type="tns:AutodiscoverRequest"
  nillable="true"
 />
```
## **3.1.4.3.2.6 Users Element**

The <Users> element represents a list of <User> elements (section [3.1.4.3.2.7\)](#page-42-1). Each user includes an e-mail address.

```
<xs:element name="Users"
  type="tns:Users"
  nillable="true"
/>
```
## **3.1.4.3.2.7 User Element**

The <User> element represents the user.

```
<xs:element name="User"
  type="tns:User"
  nillable="true"
/
```
### **3.1.4.3.2.8 RequestedSettings Element**

The <RequestedSettings> element represents the configuration settings to be returned in the autodiscovery.

```
<xs:element name="RequestedSettings"
  type="tns:RequestedSettings"
  nillable="true"
/>
```
*43 / 107*

*[MS-OXWSADISC] — v20100729 Autodiscover Publishing and Lookup SOAP-Based Web Service Protocol Specification* 

*Copyright © 2010 Microsoft Corporation.* 

## **3.1.4.3.2.9 RequestedServerVersion Element**

The <RequestedServerVersion> element specifies the server version that an Autodiscover method call targets. For example, Exchange2010.

```
<xs:element name="RequestedServerVersion">
   <xs:simpleType>
    <xs:restriction
      base="tns:ExchangeVersion"
     />
  </xs:simpleType>
</xs:element>
```
# **3.1.4.3.2.10 AutodiscoverResponse Element**

The <AutodiscoverResponse> element represents the base class for all responses returned by the Autodiscover service. The <AutodiscoverResponse> element introduces the **ErrorCode** simple type (section [3.1.4.3.4.2\)](#page-63-0) and ErrorMessage elements.

```
<xs:element name="AutodiscoverResponse"
  type="tns:AutodiscoverResponse"
  nillable="true"
/
```
# **3.1.4.3.2.11 ErrorCode Element**

The <ErrorCode> element defines the error codes that can be returned by the Autodiscover service.

```
<xs:element name="ErrorCode"
  type="tns:ErrorCode"
  nillable="true"
/>
```
## **3.1.4.3.2.12 ArrayOfUserResponse Element**

The <ArrayOfUserResponse> element contains an array of **[UserResponse](#page-44-0)** elements. Each  $\leq$ UserResponse> element (section  $3.1.4.3.2.13$ ) contains the requested settings for the specified specific user.

```
<xs:element name="ArrayOfUserResponse"
  type="tns:ArrayOfUserResponse"
  nillable="true"
/
```
*44 / 107*

```
[MS-OXWSADISC] — v20100729 
Autodiscover Publishing and Lookup SOAP-Based Web Service Protocol Specification
```
*Copyright © 2010 Microsoft Corporation.* 

### **3.1.4.3.2.13 UserResponse Element**

A <UserResponse> element contains the requested settings for the specified user.

```
<xs:element name="UserResponse"
  type="tns:UserResponse"
  nillable="true"
 /
```
### **3.1.4.3.2.14 UserSettingErrors Element**

The <UserSettingErrors> element contains error information for settings that could not be returned.

```
<xs:element name="UserSettingErrors"
  type="tns:UserSettingErrors"
  nillable="true"
/>
```
## **3.1.4.3.2.15 UserSettingError Element**

The <UserSettingError> element represents an error that occurred while retrieving a user setting. This represents an error from a **GetUserSettings** operation (section [3.1.4.3\)](#page-36-0) request.

```
<xs:element name="UserSettingError"
  type="tns:UserSettingError"
  nillable="true"
/>
```
### **3.1.4.3.2.16 UserSettings Element**

The <UserSettings> element represents the base class for all user settings returned by the **GetUserSettings** operation (section [3.1.4.3\)](#page-36-0) request.

```
<xs:element name="UserSettings"
  type="tns:UserSettings"
  nillable="true"
/
```
### **3.1.4.3.2.17 UserSetting Element**

The <UserSetting> element represents the base class for all user settings returned by the **GetUserSettings** operation (section [3.1.4.3\)](#page-36-0).

```
<xs:element name="UserSetting"
  type="tns:UserSetting"
  nillable="true"
/>
```
*45 / 107*

*[MS-OXWSADISC] — v20100729 Autodiscover Publishing and Lookup SOAP-Based Web Service Protocol Specification* 

*Copyright © 2010 Microsoft Corporation.* 

## **3.1.4.3.2.18 StringSetting Element**

The <StringSetting> element represents a user setting whose value is of type string.

```
<xs:element name="StringSetting"
  type="tns:StringSetting"
  nillable="true"
/
```
## **3.1.4.3.2.19 WebClientUrlCollectionSetting Element**

The <WebClientUrlCollectionSetting> element represents a user setting whose value is a collection of web client URLs.

```
<xs:element name="WebClientUrlCollectionSetting"
  type="tns:WebClientUrlCollectionSetting"
  nillable="true"
/>
```
## **3.1.4.3.2.20 WebClientUrls Element**

The <WebClientUrls> element represents the internal and external URLs of a web client.

```
<xs:element name="WebClientUrls"
  type="tns:WebClientUrls"
  nillable="true"
/
```
# **3.1.4.3.2.21 WebClientUrl Element**

The <WebClientUrl> element represents a URL of a web client.

```
<xs:element name="WebClientUrl"
  type="tns:WebClientUrl"
  nillable="true"
/>
```
# **3.1.4.3.2.22 ProtocolConnectionCollectionSetting Element**

The <ProtocolConnectionCollectionSetting> element represents a collection of server protocol connection settings.

```
<xs:element name="ProtocolConnectionCollectionSetting"
  type="tns:ProtocolConnectionCollectionSetting"
```
*46 / 107*

*[MS-OXWSADISC] — v20100729 Autodiscover Publishing and Lookup SOAP-Based Web Service Protocol Specification* 

*Copyright © 2010 Microsoft Corporation.* 

```
 nillable="true"
/
```
# **3.1.4.3.2.23 ProtocolConnections Element**

The <ProtocolConnections> element represents the collection of protocol connections.

```
<xs:element name="ProtocolConnections"
  type="tns:ProtocolConnections"
  nillable="true"
/>
```
# **3.1.4.3.2.24 ProtocolConnection Element**

The <ProtocolConnection> element represents the email Protocol connection settings for pop/imap/smtp protocols.

```
<xs:element name="ProtocolConnection"
  type="tns:ProtocolConnection"
  nillable="true"
 /
```
## **3.1.4.3.2.25 AlternateMailboxCollectionSetting Element**

The <AlternateMailboxCollectionSetting> element represents a collection of alternate mailbox settings.

```
<xs:element name="AlternateMailboxCollectionSetting"
  type="tns:AlternateMailboxCollectionSetting"
  nillable="true"
/
```
# **3.1.4.3.2.26 AlternateMailboxes Element**

The <AlternateMailboxes> element represents a collection of alternate mailboxes.

```
<xs:element name="AlternateMailboxes"
  type="tns:AlternateMailboxes"
  nillable="true"
/
```
# **3.1.4.3.2.27 AlternateMailbox Element**

The <AlternateMailbox> represents an alternative mailbox, an archived mailbox.

*[MS-OXWSADISC] — v20100729 Autodiscover Publishing and Lookup SOAP-Based Web Service Protocol Specification* 

*Copyright © 2010 Microsoft Corporation.* 

```
<xs:element name="AlternateMailbox"
  type="tns:AlternateMailbox"
  nillable="true"
/
```
An alternate mailbox corresponds to an external mailbox of the user's such as a personal POP/IMAP account, a user's webmail account, or an archived account.

# **3.1.4.3.3 Complex Types**

The following XML schema complex type definitions are specific to this operation.

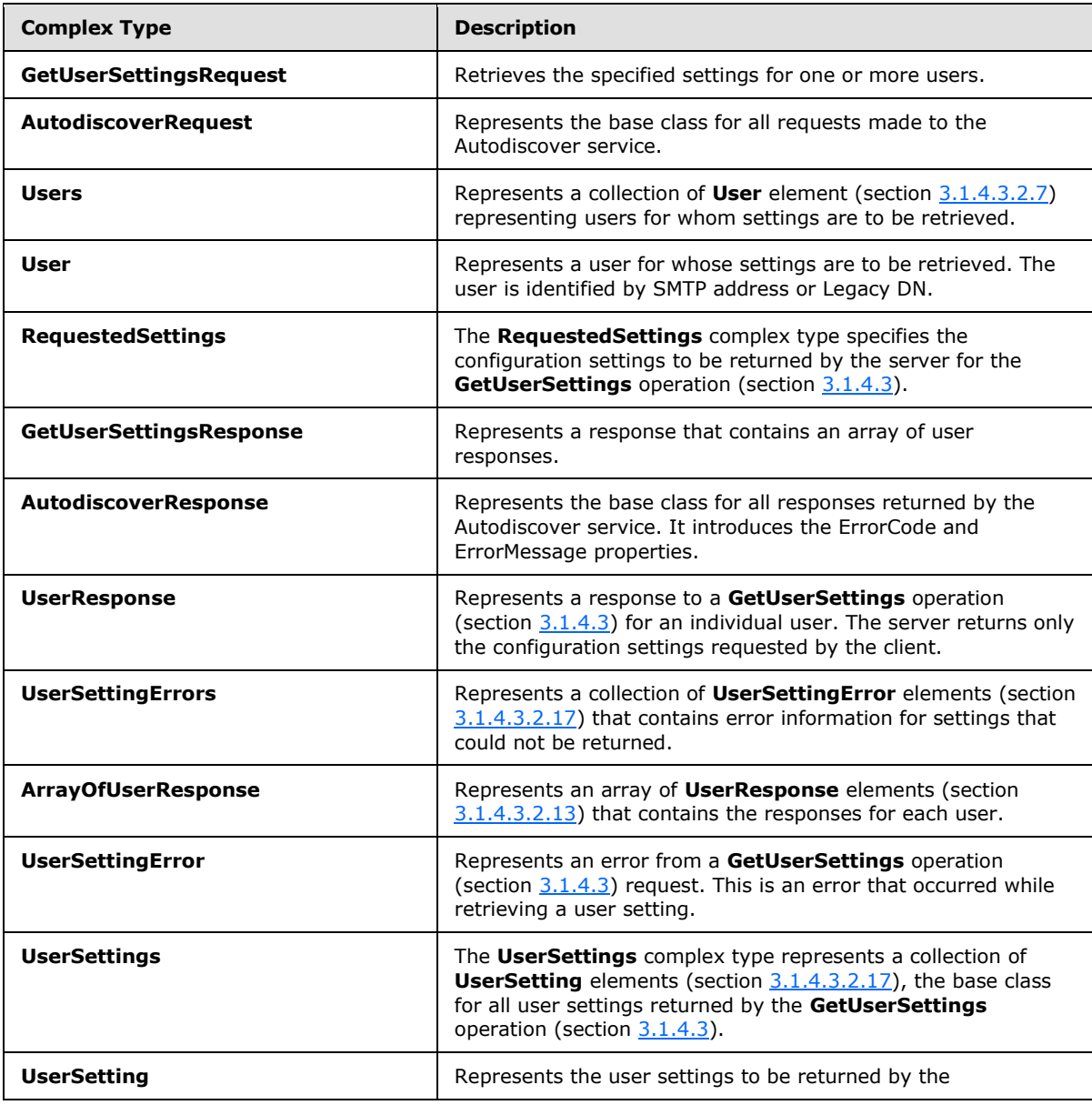

*[MS-OXWSADISC] — v20100729 Autodiscover Publishing and Lookup SOAP-Based Web Service Protocol Specification* 

*Copyright © 2010 Microsoft Corporation.* 

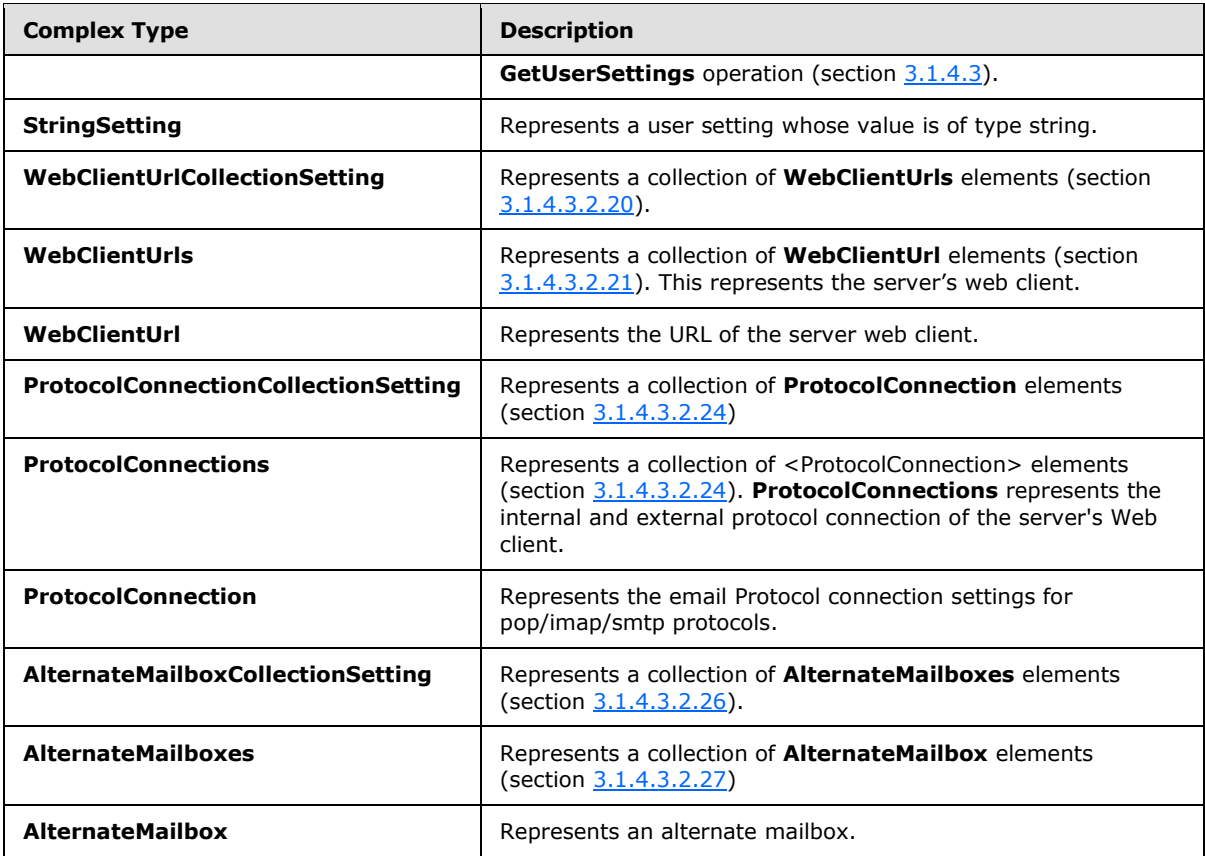

## **3.1.4.3.3.1 tns:GetUserSettingsRequest Complex Type**

<span id="page-48-0"></span>The **GetUserSettingsRequest** complex type retrieves the specified settings for one or more users. The **GetUserSettingsRequest** complex type contains the e-mail addresses for whom to retrieve settings. The **GetUserSettingsRequest** complex type returns a **UserResponse** complex type (section  $3.1.4.3.3.8$ ) object that contains the requested settings for the specified user.

```
<xs:complexType name="GetUserSettingsRequest"
  mixed="false"
>
   <xs:complexContent
    mixed="false"
  \ddot{\sim} <xs:extension
      base="tns:AutodiscoverRequest"
    \rightarrow <xs:sequence>
         <xs:element name="Users"
          type="tns:Users"
          nillable="true"
         / <xs:element name="RequestedSettings"
           type="tns:RequestedSettings"
           nillable="true"
         /
```
*49 / 107*

*[MS-OXWSADISC] — v20100729 Autodiscover Publishing and Lookup SOAP-Based Web Service Protocol Specification* 

*Copyright © 2010 Microsoft Corporation.* 

```
 <xs:element name="RequestedVersion"
          type="tns:ExchangeVersion"
          nillable="true"
          />
       </xs:sequence>
     </xs:extension>
  </xs:complexContent>
</xs:complexType>
```
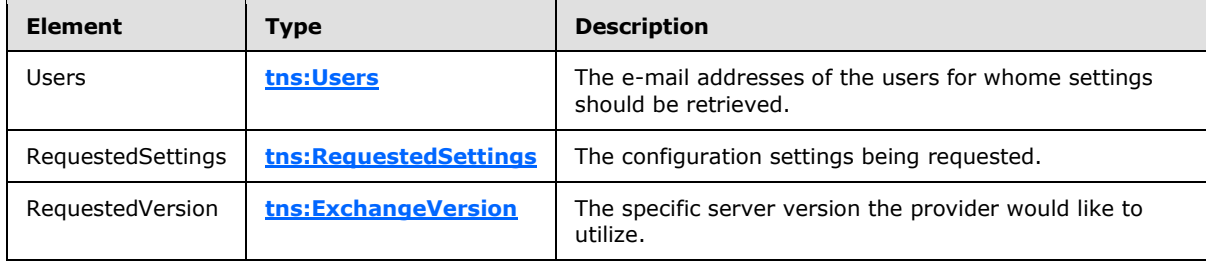

## **3.1.4.3.3.2 tns:AutodiscoverRequest Complex Type**

The **AutodiscoverRequest** complex type represents the base class for all requests made to the Autodiscover service.

```
<xs:complexType name="AutodiscoverRequest">
  <xs:sequence />
</xs:complexType>
```
The [GetUserSettingsRequest Type,](#page-48-0) [GetDomainSettingsRequest Type](#page-23-0) and the [GetFederationInformationRequest Type](#page-34-0) extend the **AutodiscoverRequest** complex type.

## **3.1.4.3.3.3 tns:Users Complex Type**

The **Users** complex type represents a collection of **User** element (section [3.1.4.3.2.7\)](#page-42-1) representing users for whom settings are to be retrieved.

```
<xs:complexType name="Users">
   <xs:sequence>
    <xs:element name="User"
      type="tns:User"
      nillable="true"
      minOccurs="0"
      maxOccurs="unbounded"
     / </xs:sequence>
</xs:complexType>
```
### Child Elements

*50 / 107*

*[MS-OXWSADISC] — v20100729 Autodiscover Publishing and Lookup SOAP-Based Web Service Protocol Specification* 

*Copyright © 2010 Microsoft Corporation.* 

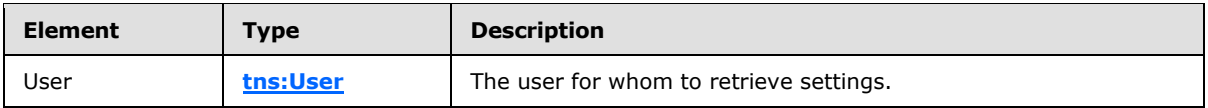

## **3.1.4.3.3.4 tns:User Complex Type**

The **User** complex type represents a user for whose settings are to be retrieved. The user is identified by SMTP address or Legacy DN.

```
<xs:complexType name="User">
  <xs:sequence>
    <xs:element name="Mailbox"
      type="xs:string"
      nillable="true"
    / </xs:sequence>
</xs:complexType>
```
Child Elements

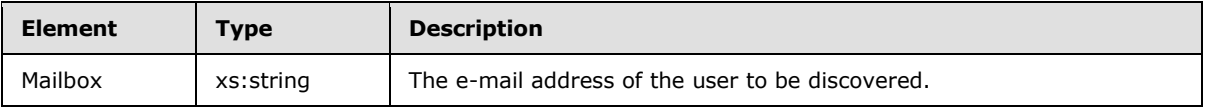

The **[GetUserSettings](#page-36-0)** method uses the e-mail address to discover the mailbox. The <User> element MUST be present.

## **3.1.4.3.3.5 tns:RequestedSettings Complex Type**

The **RequestedSettings** complex type specifies the configuration settings to be returned by the server for the **GetUserSettings** operation (section [3.1.4.3\)](#page-36-0).

```
<xs:complexType name="RequestedSettings">
  <xs:sequence>
    <xs:element name="Setting"
      type="xs:string"
      nillable="true"
      minOccurs="0"
      maxOccurs="unbounded"
      />
  </xs:sequence>
</xs:complexType>
```
#### Child Elements

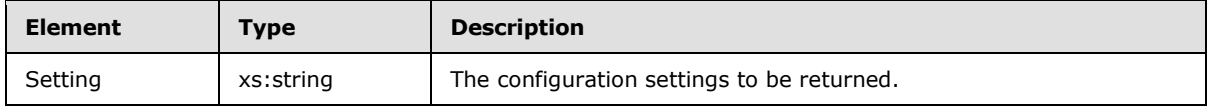

The collection of Setting elements MAY be:

*[MS-OXWSADISC] — v20100729 Autodiscover Publishing and Lookup SOAP-Based Web Service Protocol Specification* 

*Copyright © 2010 Microsoft Corporation.* 

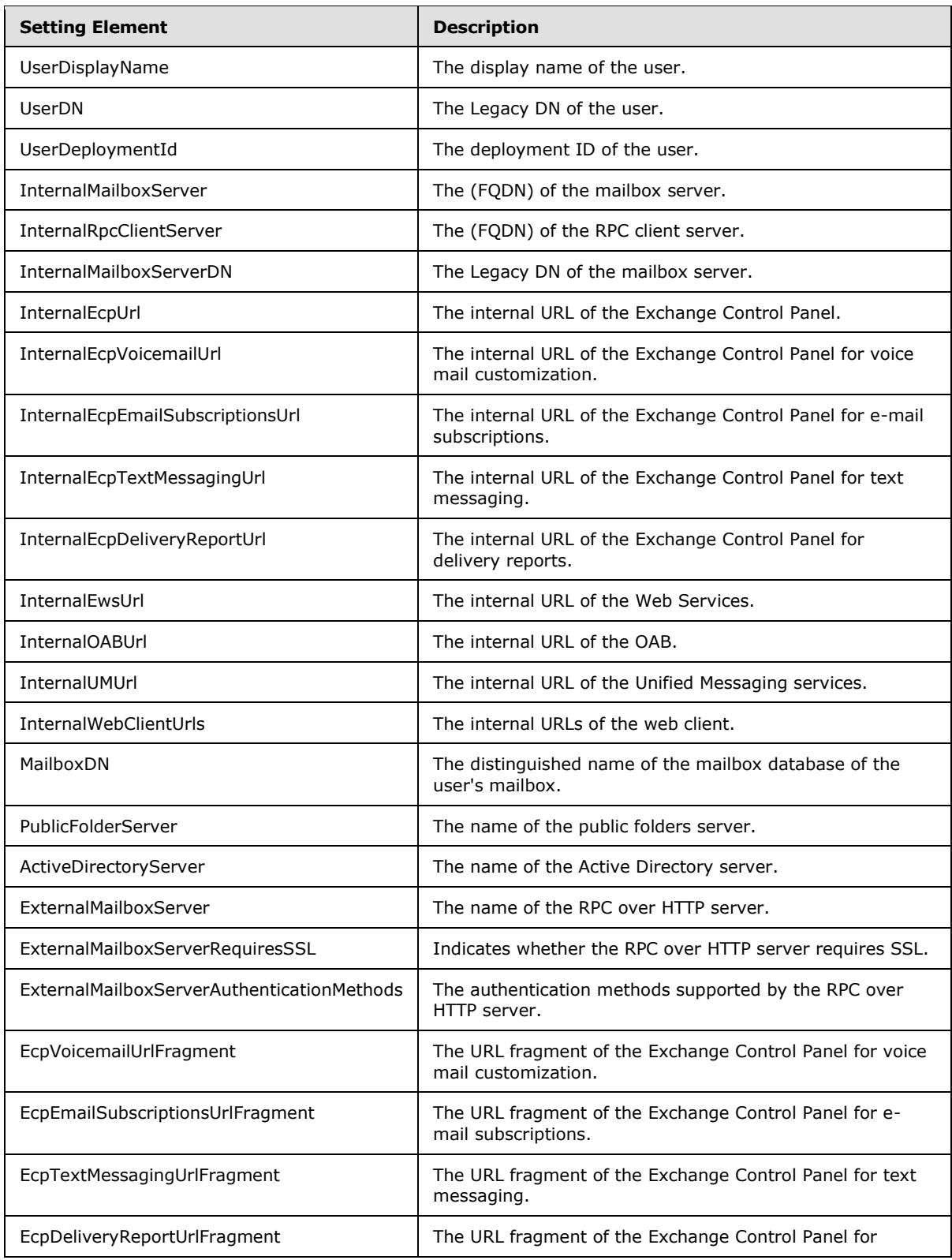

*[MS-OXWSADISC] — v20100729 Autodiscover Publishing and Lookup SOAP-Based Web Service Protocol Specification* 

*Copyright © 2010 Microsoft Corporation.* 

*Release: Thursday, July 29, 2010* 

*52 / 107*

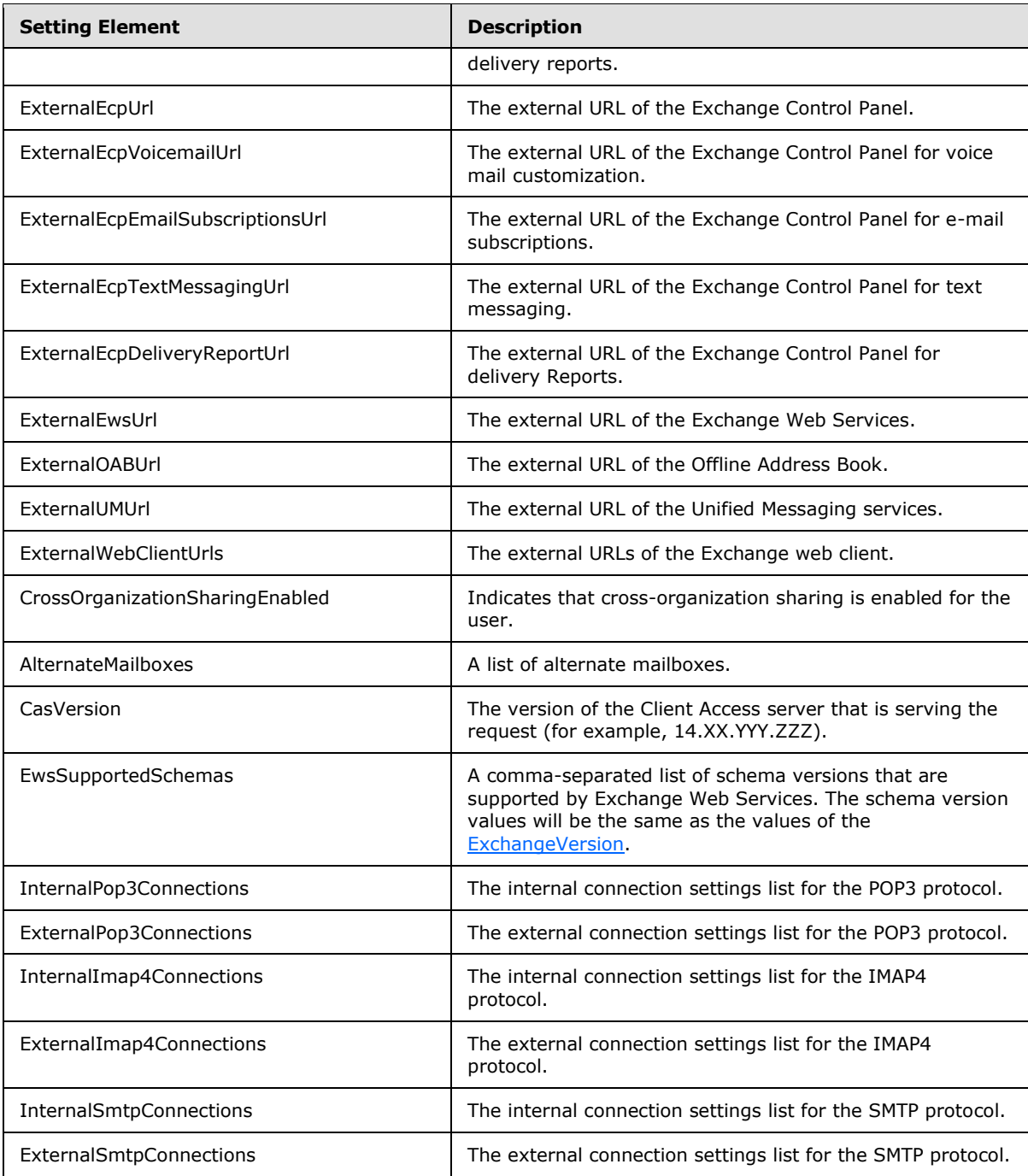

# **3.1.4.3.3.6 tns:GetUserSettingsResponse Complex Type**

<span id="page-52-0"></span>The **GetUserSettingsResponse** complex type represents a response that contains an array of user responses. A single user response contains the configuration settings for a specific user. The **GetUserSettingsResponse** complex type returns to the caller the user's configuration settings that were requested in the **GetUserSettingRequest** complex type (section [3.1.4.3.3.1\)](#page-48-0).

*Copyright © 2010 Microsoft Corporation.* 

The Name-Value pairs for each returned User Setting is included in the response. The **GetUserSettings** operation (section [3.1.4.3\)](#page-36-0) returns only the requested configuration settings, if they exist on the server.

```
<xs:complexType name="GetUserSettingsResponse"
  mixed="false"
>
   <xs:complexContent
    mixed="false"
 \rightarrow <xs:extension
      base="tns:AutodiscoverResponse"
     >
       <xs:sequence>
         <xs:element name="UserResponses"
           type="tns:ArrayOfUserResponse"
           nillable="true"
           minOccurs="0"
          />
       </xs:sequence>
     </xs:extension>
   </xs:complexContent>
</xs:complexType>
```
#### Child Elements

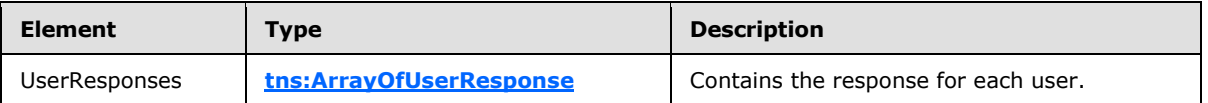

### **3.1.4.3.3.7 tns:AutodiscoverResponse Complex Type**

The **AutodiscoverResponse** complex type represents the base class for all responses returned by the Autodiscover service. It introduces the ErrorCode and ErrorMessage properties.

```
<xs:complexType name="AutodiscoverResponse">
  <xs:sequence>
    <xs:element name="ErrorCode"
      type="tns:ErrorCode"
      minOccurs="0"
     />
     <xs:element name="ErrorMessage"
      type="xs:string"
      nillable="true"
      minOccurs="0"
      />
   </xs:sequence>
</xs:complexType>
```
### Child Elements

*54 / 107*

*[MS-OXWSADISC] — v20100729 Autodiscover Publishing and Lookup SOAP-Based Web Service Protocol Specification* 

*Copyright © 2010 Microsoft Corporation.* 

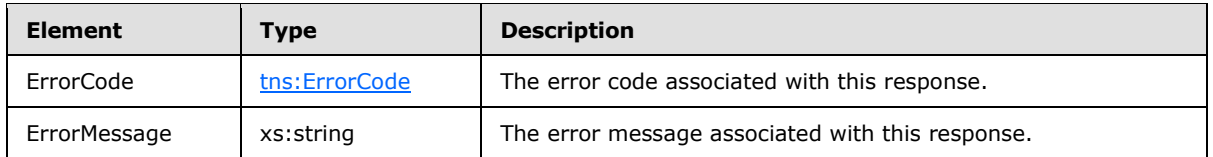

The **GetUserSettingsResponse** complex type (section [3.1.4.3.3.6\)](#page-52-0), **UserResponse** complex type (section [3.1.4.3.3.8\)](#page-54-0), **GetDomainSettingsResponse** complex type (section [3.1.4.1.3.2\)](#page-24-0), **DomainResponse** complex type (section [3.1.4.1.3.4\)](#page-25-0), and the

**GetFederationInformationResponse** complex type (section [3.1.4.2.3.2\)](#page-34-1) extend the **AutodiscoverResponse**.

## **3.1.4.3.3.8 tns:UserResponse Complex Type**

The **UserResponse** complex type represents a response to a **GetUserSettings** operation (section [3.1.4.3\)](#page-36-0).for an individual user. The server returns only the configuration settings requested by the client.

```
<xs:complexType name="UserResponse"
  mixed="false"
>
   <xs:complexContent
    mixed="false"
  >
     <xs:extension
      base="tns:AutodiscoverResponse"
 \longrightarrow <xs:sequence>
         <xs:element name="RedirectTarget"
           type="xs:string"
          nillable="true"
          minOccurs="0"
          />
         <xs:element name="UserSettingErrors"
           type="tns:UserSettingErrors"
           nillable="true"
           minOccurs="0"
          />
         <xs:element name="UserSettings"
           type="tns:UserSettings"
           nillable="true"
           minOccurs="0"
          />
       </xs:sequence>
     </xs:extension>
   </xs:complexContent>
</xs:complexType>
```
#### Child Elements

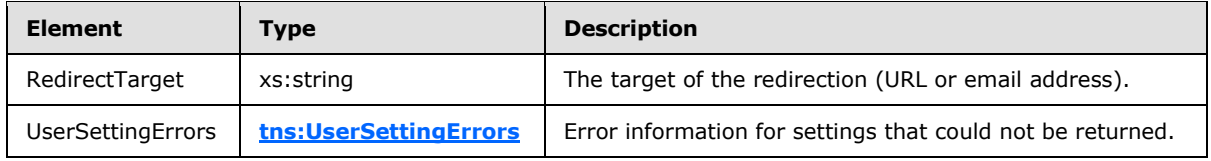

*[MS-OXWSADISC] — v20100729 Autodiscover Publishing and Lookup SOAP-Based Web Service Protocol Specification* 

*Copyright © 2010 Microsoft Corporation.* 

*Release: Thursday, July 29, 2010* 

*55 / 107*

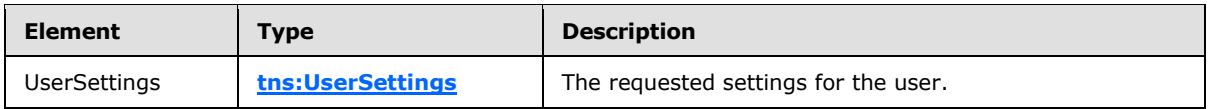

## **3.1.4.3.3.9 tns:UserSettingErrors Complex Type**

The **UserSettingErrors** complex type represents a collection of **UserSettingError** elements (section [3.1.4.3.2.17\)](#page-44-1) that contains error information for settings that could not be returned.

```
<xs:complexType name="UserSettingErrors">
  <xs:sequence>
    <xs:element name="UserSettingError"
      type="tns:UserSettingError"
      nillable="true"
      minOccurs="0"
      maxOccurs="unbounded"
     />
  </xs:sequence>
</xs:complexType>
```
Child Elements

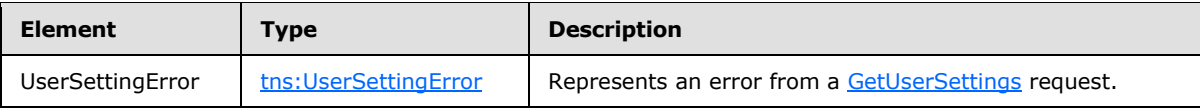

## **3.1.4.3.3.10 tns:ArrayOfUserResponse Complex Type**

The **ArrayOfUserResponse** represents an array of **UserResponse** elements (section [3.1.4.3.2.13\)](#page-44-0) that contains the responses for each user.

```
<xs:complexType name="ArrayOfUserResponse">
  <xs:sequence>
    <xs:element name="UserResponse"
      type="tns:UserResponse"
      nillable="true"
      minOccurs="0"
      maxOccurs="unbounded"
      />
  </xs:sequence>
</xs:complexType>
```
#### Child Elements

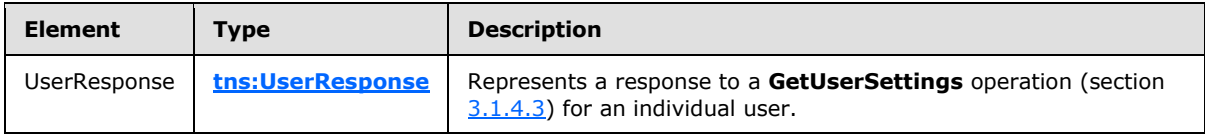

*[MS-OXWSADISC] — v20100729 Autodiscover Publishing and Lookup SOAP-Based Web Service Protocol Specification* 

*Copyright © 2010 Microsoft Corporation.* 

# **3.1.4.3.3.11 tns:UserSettingError Complex Type**

The **UserSettingError** complex type represents an error from a **GetUserSettings** operation (section [3.1.4.3\)](#page-36-0) request. This is an error that occurred while retrieving a user setting.

```
<xs:complexType name="UserSettingError">
  <xs:sequence>
    <xs:element name="ErrorCode"
      type="tns:ErrorCode"
    / <xs:element name="ErrorMessage"
      type="xs:string"
      nillable="true"
     />
     <xs:element name="SettingName"
      type="xs:string"
      nillable="true"
      />
   </xs:sequence>
</xs:complexType>
```
#### Child Elements

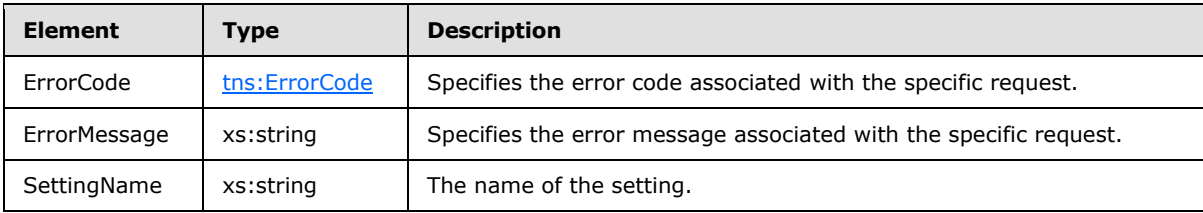

## **3.1.4.3.3.12 tns:UserSettings Complex Type**

The **UserSettings** complex type represents a collection of **UserSetting** elements (section [3.1.4.3.2.17\)](#page-44-1), the base class for all user settings returned by the **GetUserSettings** operation (section [3.1.4.3\)](#page-36-0).

```
<xs:complexType name="UserSettings">
  <xs:sequence>
    <xs:element name="UserSetting"
      type="tns:UserSetting"
      nillable="true"
      minOccurs="0"
      maxOccurs="unbounded"
    />\, </xs:sequence>
</xs:complexType>
```
Child Elements

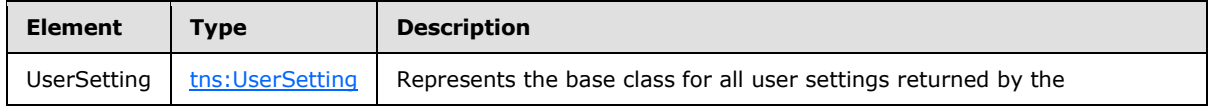

*[MS-OXWSADISC] — v20100729 Autodiscover Publishing and Lookup SOAP-Based Web Service Protocol Specification* 

*Copyright © 2010 Microsoft Corporation.* 

*Release: Thursday, July 29, 2010* 

*57 / 107*

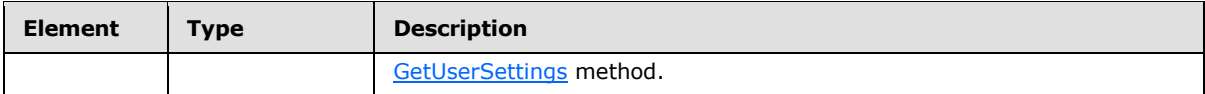

## **3.1.4.3.3.13 tns:UserSetting Complex Type**

The **UserSetting** complex type represents the user settings to be returned by the **GetUserSettings** operation (section [3.1.4.3\)](#page-36-0).

```
<xs:complexType name="UserSetting">
  <xs:sequence>
    <xs:element name="Name"
      type="xs:string"
      nillable="true"
     / </xs:sequence>
</xs:complexType>
```
Child Elements

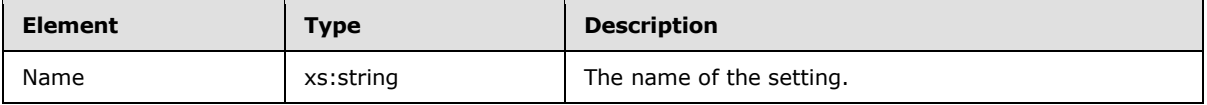

The **ProtocolConnectionCollectionSetting** complex type (section [3.1.4.3.3.18\)](#page-59-0), **StringSetting** complex type (section [3.1.4.3.2.18\)](#page-45-2), **WebClientUrlCollectionSetting** complex type (section [3.1.4.3.3.15\)](#page-58-0), and **AlternateMailboxCollectionSetting** complex type (section [3.1.4.3.3.21\)](#page-61-0) extend the **UserSetting** complex type.

# **3.1.4.3.3.14 tns:StringSetting Complex Type**

The **StringSetting** comlex type represents a user setting whose value is of type string.

```
<xs:complexType name="StringSetting"
  mixed="false"
>
   <xs:complexContent
    mixed="false"
   >
     <xs:extension
      base="tns:UserSetting"
     >
       <xs:sequence>
         <xs:element name="Value"
           type="xs:string"
           nillable="true"
           minOccurs="0"
          />
       </xs:sequence>
     </xs:extension>
   </xs:complexContent>
</xs:complexType>
```
*[MS-OXWSADISC] — v20100729 Autodiscover Publishing and Lookup SOAP-Based Web Service Protocol Specification* 

*Copyright © 2010 Microsoft Corporation.* 

*Release: Thursday, July 29, 2010* 

*58 / 107*

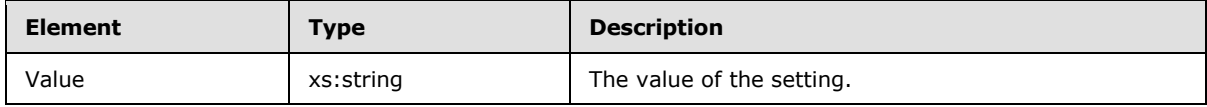

# **3.1.4.3.3.15 tns:WebClientUrlCollectionSetting Complex Type**

The **WebClientUrlCollectionSetting** complex type represents a collection of **WebClientUrls** elements (section [3.1.4.3.2.20\)](#page-45-0)..

```
<xs:complexType name="WebClientUrlCollectionSetting"
  mixed="false"
>
   <xs:complexContent
    mixed="false"
   >
     <xs:extension
      base="tns:UserSetting"
    \rightarrow <xs:sequence>
         <xs:element name="WebClientUrls"
           type="tns:WebClientUrls"
          nillable="true"
          />
       </xs:sequence>
     </xs:extension>
   </xs:complexContent>
</xs:complexType>
```
### Child Elements

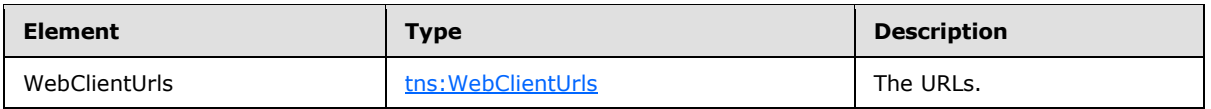

# **3.1.4.3.3.16 tns:WebClientUrls Complex Type**

The **WebClientUrls** complex type represents a collection of **WebClientUrl** elements (section [3.1.4.3.2.21\)](#page-45-1). This represents the internal and external URLs of the server's web client.

```
<xs:complexType name="WebClientUrls">
  <xs:sequence>
    <xs:element name="WebClientUrl"
      type="tns:WebClientUrl"
      nillable="true"
      minOccurs="0"
      maxOccurs="unbounded"
    / </xs:sequence>
</xs:complexType>
```
*59 / 107*

*[MS-OXWSADISC] — v20100729 Autodiscover Publishing and Lookup SOAP-Based Web Service Protocol Specification* 

*Copyright © 2010 Microsoft Corporation.* 

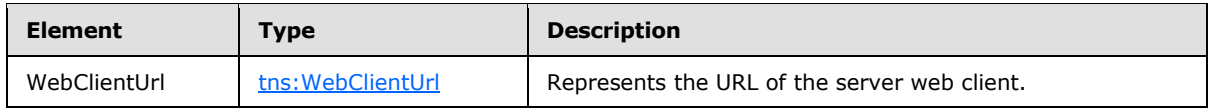

# **3.1.4.3.3.17 tns:WebClientUrl Complex Type**

The **WebClientUrl** complex type represents the URL of the server web client.

```
<xs:complexType name="WebClientUrl">
  <xs:sequence>
    <xs:element name="AuthenticationMethods"
      type="xs:string"
      nillable="true"
    / <xs:element name="Url"
      type="xs:string"
      nillable="true"
    / </xs:sequence>
</xs:complexType>
```
### Child Elements

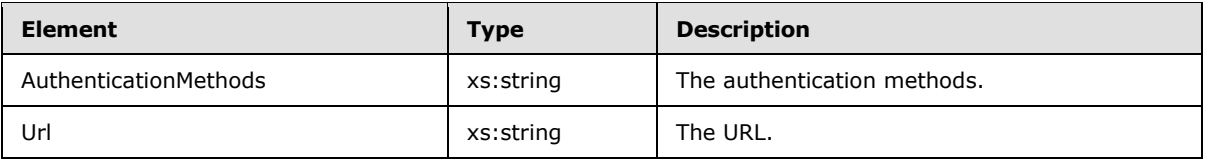

The **WebClientUrl** can be used for retrieving data from a Web Service.

## **3.1.4.3.3.18 tns:ProtocolConnectionCollectionSetting Complex Type**

The **ProtocolConnectionCollectionSetting** complex type represents a collection of **ProtocolConnection** elements (section [3.1.4.3.2.24\)](#page-46-0).

```
<xs:complexType name="ProtocolConnectionCollectionSetting"
  mixed="false"
>
  <xs:complexContent
   mixed="false"
  >
     <xs:extension
      base="tns:UserSetting"
     >
      <xs:sequence>
         <xs:element name="ProtocolConnections"
           type="tns:ProtocolConnections"
          nillable="true"
          />
       </xs:sequence>
     </xs:extension>
```
<span id="page-59-0"></span>*60 / 107*

*[MS-OXWSADISC] — v20100729 Autodiscover Publishing and Lookup SOAP-Based Web Service Protocol Specification* 

*Copyright © 2010 Microsoft Corporation.* 

```
 </xs:complexContent>
</xs:complexType>
```
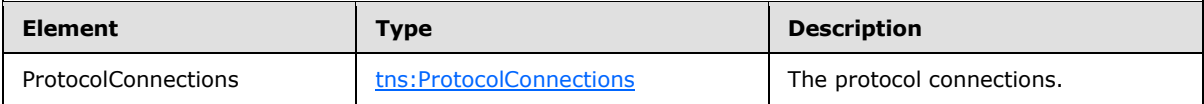

### **3.1.4.3.3.19 tns:ProtocolConnections Complex Type**

The **ProtocolConnections** complex type represents a collection of <ProtocolConnection> elements (section [3.1.4.3.2.24\)](#page-46-0). **ProtocolConnections** represents the internal and external protocol connection of the server's Web client.

```
<xs:complexType name="ProtocolConnections">
  <xs:sequence>
    <xs:element name="ProtocolConnection"
      type="tns:ProtocolConnection"
      nillable="true"
      minOccurs="0"
      maxOccurs="unbounded"
     / </xs:sequence>
</xs:complexType>
```
#### Child Elements

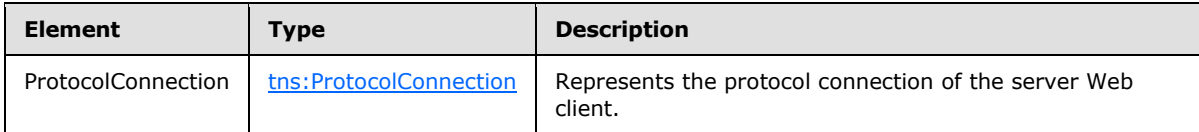

### **3.1.4.3.3.20 tns:ProtocolConnection Complex Type**

The **ProtocolConnection** complex type represents the email Protocol connection settings for pop/imap/smtp protocols.

```
<xs:complexType name="ProtocolConnection">
  <xs:sequence>
    <xs:element name="Hostname"
      type="xs:string"
      nillable="true"
      />
     <xs:element name="Port"
      type="xs:int"
    / <xs:element name="EncryptionMethod"
      type="xs:string"
      nillable="true"
     / </xs:sequence>
```
*61 / 107*

*[MS-OXWSADISC] — v20100729 Autodiscover Publishing and Lookup SOAP-Based Web Service Protocol Specification* 

*Copyright © 2010 Microsoft Corporation.* 

</xs:complexType>

#### Child Elements

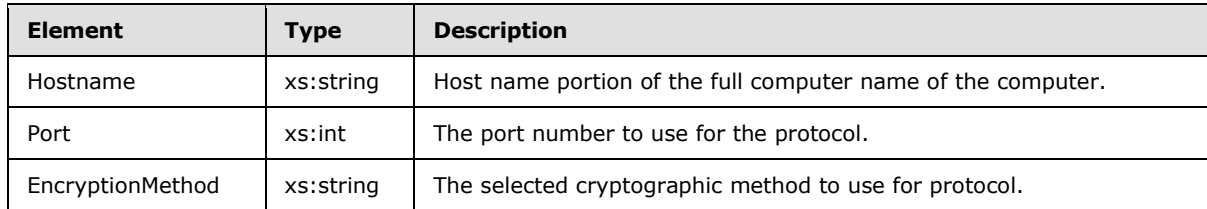

## **3.1.4.3.3.21 tns:AlternateMailboxCollectionSetting Complex Type**

The **AlternateMailboxCollectionSetting** complex type represents a collection of **AlternateMailboxes** elements (section [3.1.4.3.2.26\)](#page-46-1).

```
<xs:complexType name="AlternateMailboxCollectionSetting"
  mixed="false"
>
   <xs:complexContent
    mixed="false"
  \ddot{\phantom{1}} <xs:extension
      base="tns:UserSetting"
   \sim <xs:sequence>
         <xs:element name="AlternateMailboxes"
           type="tns:AlternateMailboxes"
           nillable="true"
         / </xs:sequence>
     </xs:extension>
   </xs:complexContent>
</xs:complexType>
```
#### Child Elements

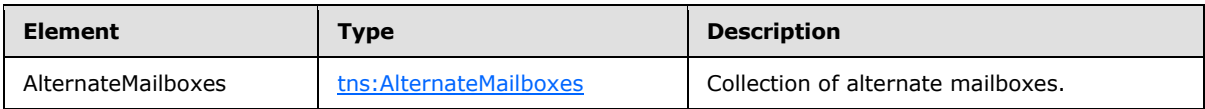

### **3.1.4.3.3.22 tns:AlternateMailboxes Complex Type**

The **AlternateMailboxes** complex type represents a collection of **AlternateMailbox** elements (section [3.1.4.3.2.27\)](#page-46-2).

```
<xs:complexType name="AlternateMailboxes">
  <xs:sequence>
     <xs:element name="AlternateMailbox"
      type="tns:AlternateMailbox"
      nillable="true"
```
*[MS-OXWSADISC] — v20100729 Autodiscover Publishing and Lookup SOAP-Based Web Service Protocol Specification* 

*Copyright © 2010 Microsoft Corporation.* 

```
 minOccurs="0"
      maxOccurs="unbounded"
     / </xs:sequence>
</xs:complexType>
```
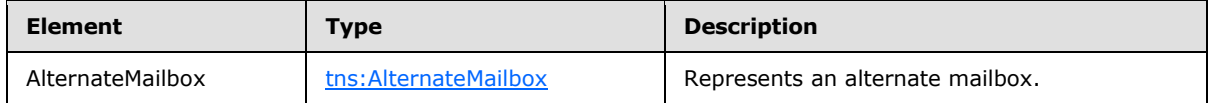

# **3.1.4.3.3.23 tns:AlternateMailbox Complex Type**

The **AlternateMailbox** complex type represents an alternate mailbox.

```
<xs:complexType name="AlternateMailbox">
  <xs:sequence>
    <xs:element name="Type"
      type="xs:string"
      nillable="true"
    / <xs:element name="DisplayName"
      type="xs:string"
      nillable="true"
    / <xs:element name="LegacyDN"
      type="xs:string"
      nillable="true"
     />
     <xs:element name="Server"
      type="xs:string"
      nillable="true"
     / </xs:sequence>
</xs:complexType>
```
### Child Elements

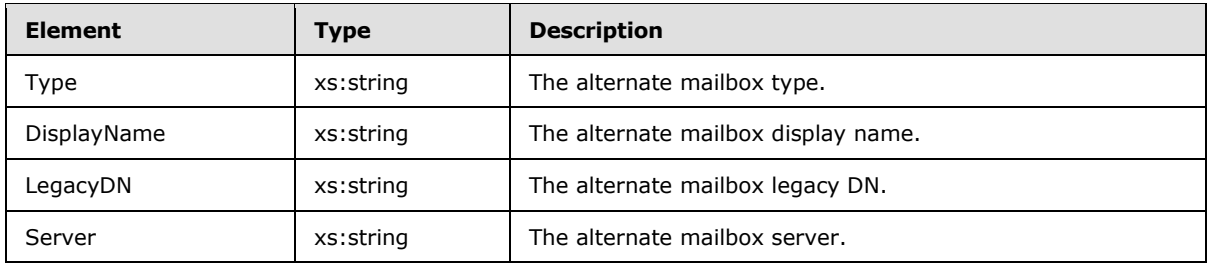

An alternate mailbox corresponds to a user's external mailbox, such as a personal POP/IMAP account, a Web mail account, or an archived account.

*[MS-OXWSADISC] — v20100729 Autodiscover Publishing and Lookup SOAP-Based Web Service Protocol Specification* 

*Copyright © 2010 Microsoft Corporation.* 

# **3.1.4.3.4 Simple Types**

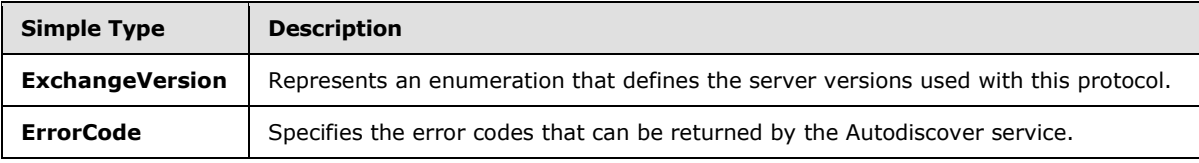

The following XML schema simple type definitions are specific to this operation.

# **3.1.4.3.4.1 tns:ExchangeVersion Simple Type**

The **ExchangeVersion** simple type represents an enumeration that defines the server versions that are used with this protocol.

```
<xs:simpleType name="ExchangeVersion">
  <xs:restriction
    base="xs:string"
  >
    <xs:enumeration
      value="Exchange2010"
     / <xs:enumeration
      value="Exchange2010_SP1"
     />
  </xs:restriction>
</xs:simpleType>
```
### Enumeration

The following values are defined by the **ExchangeVersion** simple type:

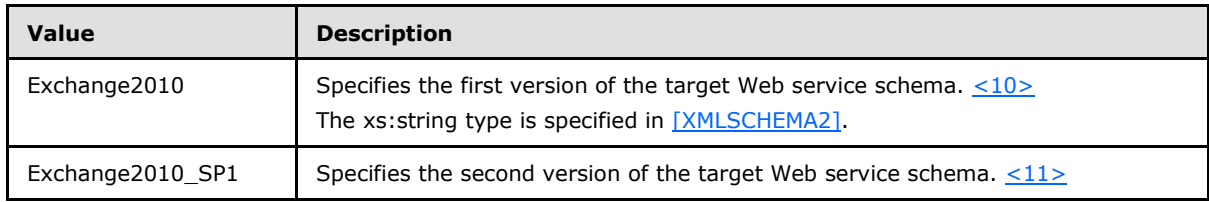

# **3.1.4.3.4.2 tns:ErrorCode Simple Type**

The **ErrorCode** simple type specifies the error codes that can be returned by the Autodiscover service.

```
<xs:simpleType name="ErrorCode">
  <xs:restriction
    base="xs:string"
  >
    <xs:enumeration
      value="NoError"
    / <xs:enumeration
      value="RedirectAddress"
     /
```
*64 / 107*

*[MS-OXWSADISC] — v20100729 Autodiscover Publishing and Lookup SOAP-Based Web Service Protocol Specification* 

*Copyright © 2010 Microsoft Corporation.* 

```
 <xs:enumeration
      value="RedirectUrl"
    / <xs:enumeration
      value="InvalidUser"
     />
    <xs:enumeration
      value="InvalidRequest"
    / <xs:enumeration
      value="InvalidSetting"
     />
    <xs:enumeration
      value="SettingIsNotAvailable"
    / <xs:enumeration
      value="ServerBusy"
     />
    <xs:enumeration
      value="InvalidDomain"
    / <xs:enumeration
      value="NotFederated"
     />
    <xs:enumeration
      value="InternalServerError"
    / </xs:restriction>
</xs:simpleType>
```
## Enumeration

The following values are defined by the **ErrorCode** simple type:

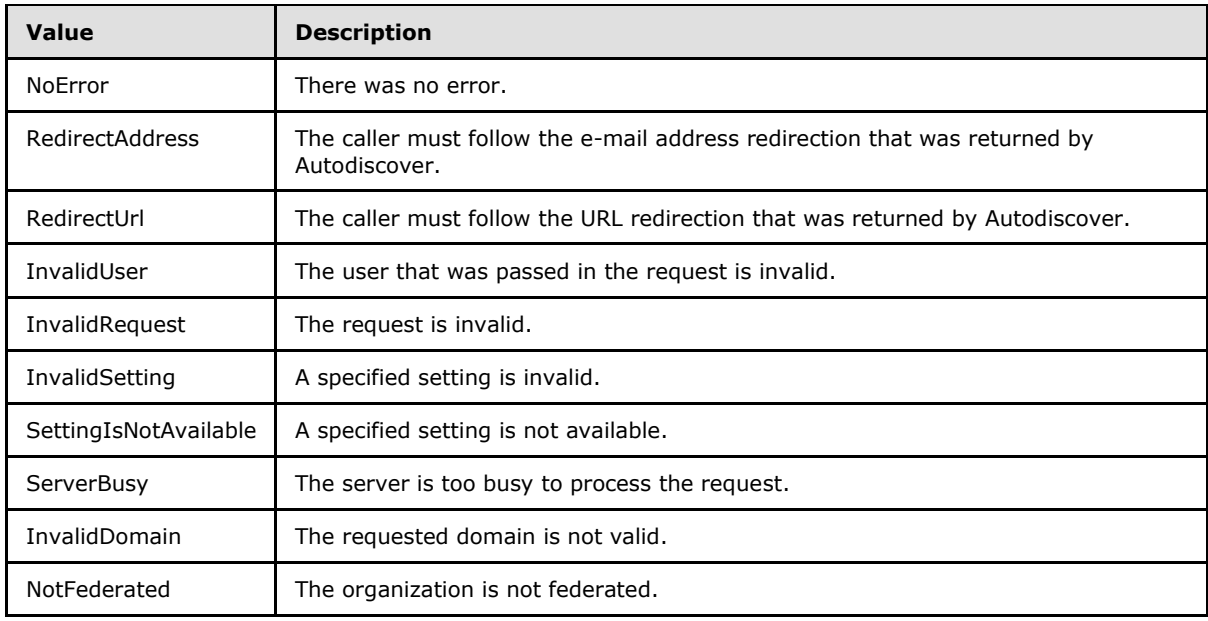

*[MS-OXWSADISC] — v20100729 Autodiscover Publishing and Lookup SOAP-Based Web Service Protocol Specification* 

*Copyright © 2010 Microsoft Corporation.* 

*Release: Thursday, July 29, 2010* 

*65 / 107*

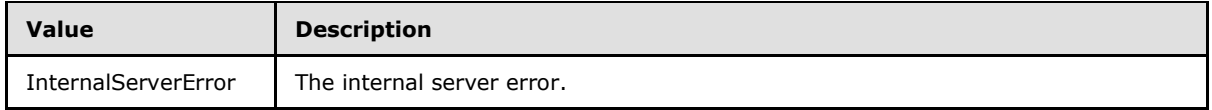

# **3.1.4.4 GetOrganizationRelationshipSettings**

<span id="page-65-0"></span>The **GetOrganizationRelationshipSettings** operation retrieves the settings from all matching OrganizationRelationships that have at least one domain in the **DomainNames** property that maps to at least to one EmailAddress claim in the token[.<12>](#page-93-2)

```
<wsdl:operation name="GetOrganizationRelationshipSettings">
   <wsdl:input wsaw:Action="http://schemas.microsoft.com/exchange/2010/
        Autodiscover/Autodiscover/GetOrganizationRelationshipSettings"
         name="GetOrganizationRelationshipSettingsRequestMessage" 
         message="tns:GetOrganizationRelationshipSettingsRequestMessage" />
   <wsdl:output wsaw:Action="http://schemas.microsoft.com/exchange/2010/Autodiscover/
         Autodiscover/GetOrganizationRelationshipSettingsResponse" 
         name="GetOrganizationRelationshipSettingsResponseMessage" 
        message="tns:GetOrganizationRelationshipSettingsResponseMessage" />
</wsdl:operation>
```
#### Request

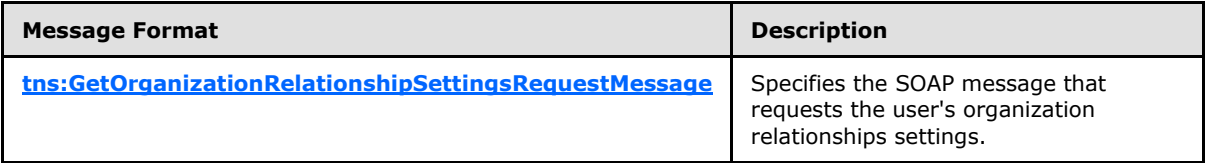

Response

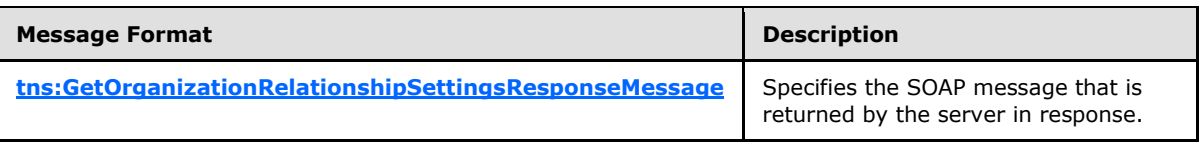

## **3.1.4.4.1 Messages**

The following table summarizes the set of WSDL message definitions that are specific to this operation.

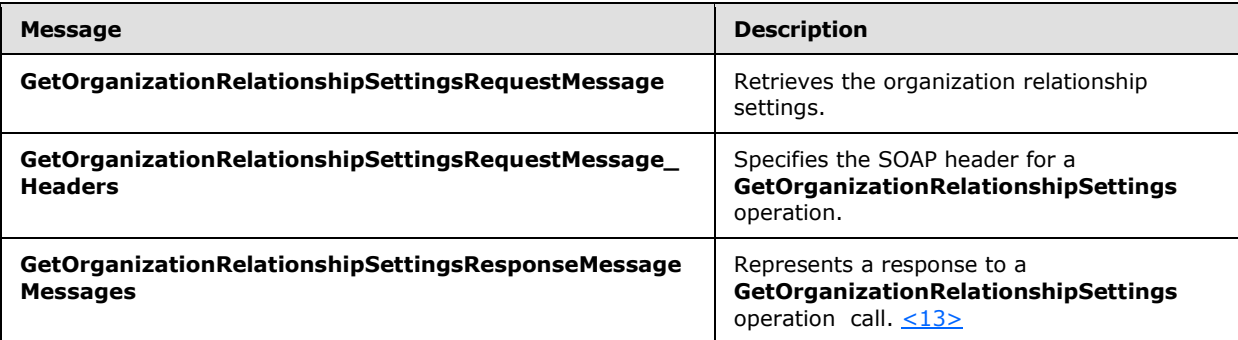

*[MS-OXWSADISC] — v20100729 Autodiscover Publishing and Lookup SOAP-Based Web Service Protocol Specification* 

*Copyright © 2010 Microsoft Corporation.* 

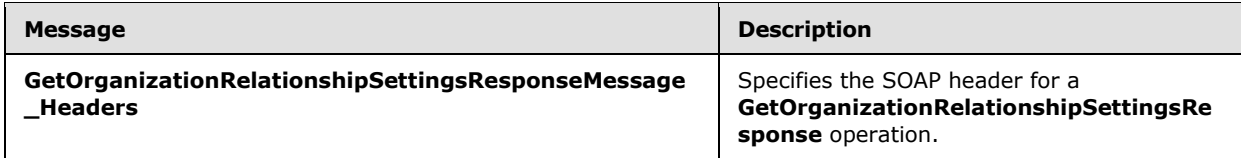

## **3.1.4.4.1.1 tns:GetOrganizationRelationshipSettingsRequestMessage**

The **GetOrganizationRelationshipSettingsRequestMessage** WSDL message specifies the SOAP message that retrieves the organization relationship settings.  $\langle 14 \rangle$ 

```
<wsdl:message name="GetOrganizationRelationshipSettingsRequestMessage">
  <wsdl:part name="parameters" 
element="tns:GetOrganizationRelationshipSettingsRequestMessage" />
</wsdl:message>
```
The **GetOrganizationRelationshipSettingsRequestMessage** WSDL message has one part, as described in the following table.

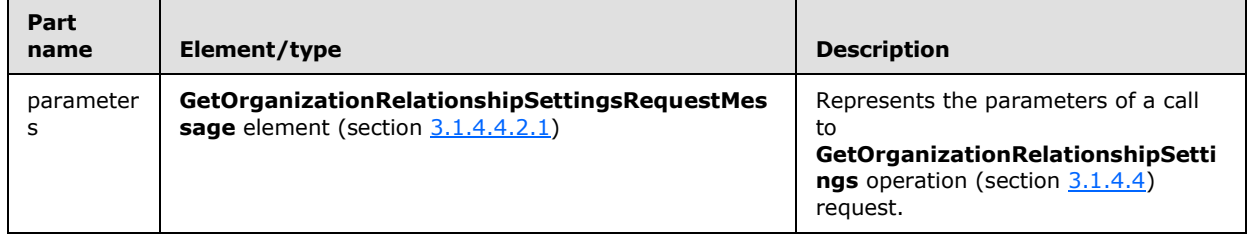

## **3.1.4.4.1.2 tns:GetOrganizationRelationshipSettingsRequestMessage\_Headers**

The **GetOrganizationRelationshipSettingsRequestMessage\_Headers** WSDL message specifies the SOAP header for a **GetOrganizationRelationshipSettings** operation (section [3.1.4.4.2.2\)](#page-68-2). This message contains one part. $\leq 15$ 

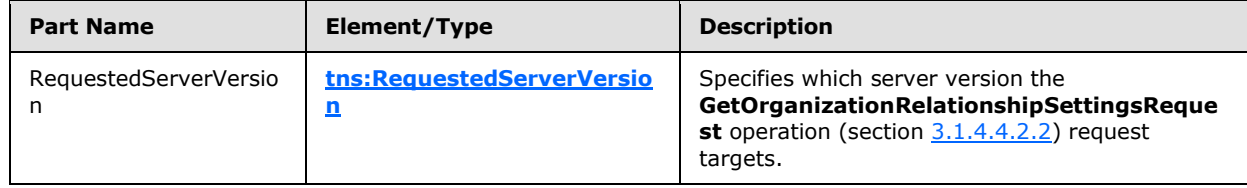

## **3.1.4.4.1.3 tns:GetOrganizationRelationshipSettingsResponseMessage**

The **GetOrganizationRelationshipSettingsResponseMessage** WSDL message specifies the SOAP message that represents a response to a **GetOrganizationRelationshipSettings** operation (section [3.1.4.4\)](#page-65-0).

```
<wsdl:message name="GetOrganizationRelationshipSettingsResponseMessage">
  <wsdl:part name="parameters" 
element="tns:GetOrganizationRelationshipSettingsResponseMessage" />
</wsdl:message>
```
*[MS-OXWSADISC] — v20100729 Autodiscover Publishing and Lookup SOAP-Based Web Service Protocol Specification* 

*Copyright © 2010 Microsoft Corporation.* 

The **GetOrganizationRelationshipSettingsResponseMessage** WSDL message contains one part, as described in the following table. $\leq 16>$ 

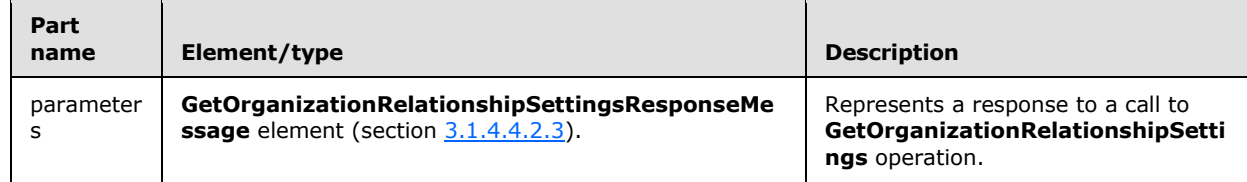

## **3.1.4.4.1.4 tns:GetOrganizationRelationshipSettingsResponseMessage\_Headers**

The **GetOrganizationRelationshipSettingsResponseMessage\_Headers** WSDL message specifies the SOAP header for a **GetOrganizationRelationshipSettings** operation (section  $3.1.4.4$ )< $17$ >

```
<wsdl:message name="GetOrganizationRelationshipSettingsResponseMessage_Headers">
  <wsdl:part name="ServerVersionInfo" element="tns:ServerVersionInfo" />
</wsdl:message>
```
The **GetOrganizationRelationshipSettingsResponseMessage\_Headers** WSDL message contains one part, as described in the following table.

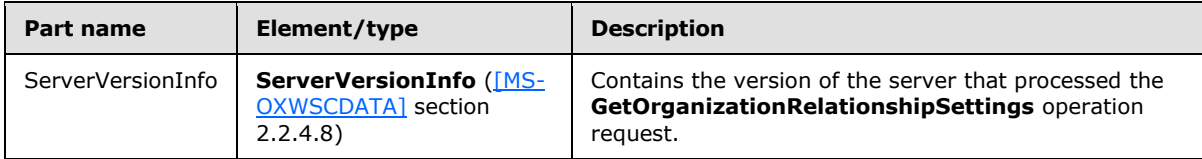

# **3.1.4.4.2 Elements**

The following table summarizes the XML schema element definitions that are specific to this operation.<br/><18>

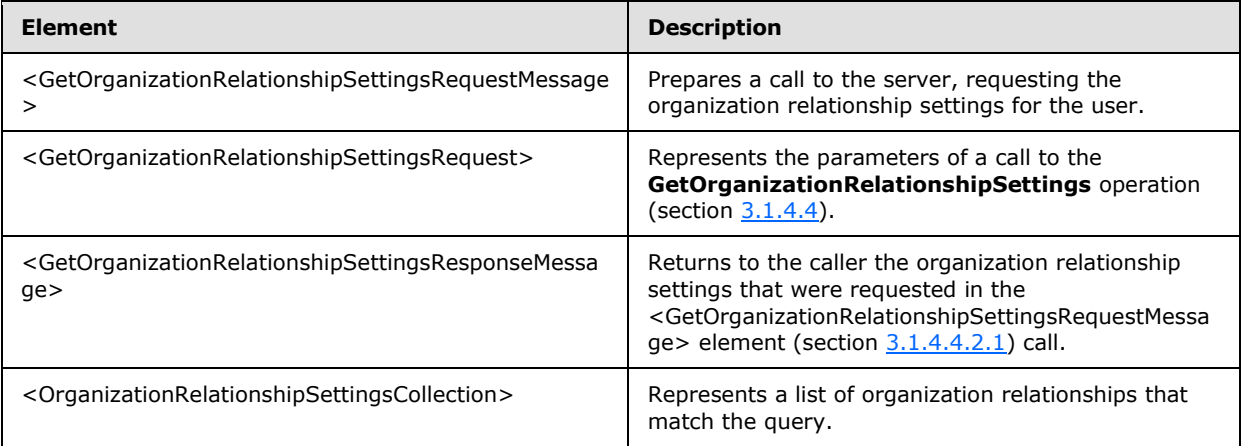

*Copyright © 2010 Microsoft Corporation.* 

## **3.1.4.4.2.1 GetOrganizationRelationshipSettingsRequestMessage Element**

The <GetOrganizationRelationshipSettingsRequestMessage> element prepares a call to the server, requesting the organization relationship settings for the user[.<19>](#page-94-2)

```
<xs:element name="GetOrganizationRelationshipSettingsRequestMessage">
  <xs:complexType>
    <xs:sequence>
       <xs:element name="Request"
         type="tns:GetOrganizationRelationshipSettingsRequest"
        minOccurs="0"
        nillable="true"
       />
    </xs:sequence>
  </xs:complexType>
</xs:element>
```
#### Child Elements

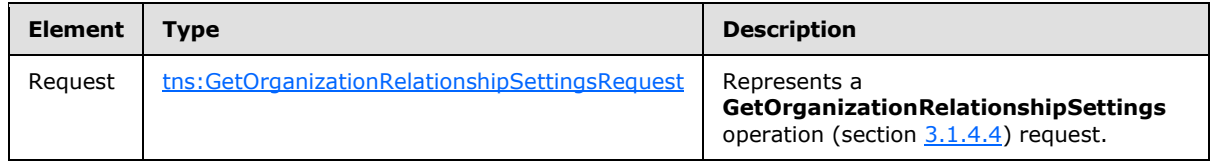

### **3.1.4.4.2.2 GetOrganizationRelationshipSettingsRequest Element**

The <GetOrganizationRelationshipSettingsRequest> element represents the parameters of a call to the **GetOrganizationRelationshipSettings** operation (section [3.1.4.4\)](#page-65-0)[.<20>](#page-94-3)

```
<xs:element name="GetOrganizationRelationshipSettingsRequest"
  type="tns:GetOrganizationRelationshipSettingsRequest"
  nillable="true"
/>
```
### **3.1.4.4.2.3 GetOrganizationRelationshipSettingsResponseMessage Element**

The <GetOrganizationRelationshipSettingsResponseMessage> element returns to the caller the organization relationship settings that were requested in the

<GetOrganizationRelationshipSettingsRequestMessage> element (section [3.1.4.4.2.1\)](#page-68-0) call[.<21>](#page-94-4)

```
<xs:element name="GetOrganizationRelationshipSettingsResponseMessage">
  <xs:complexType>
     <xs:sequence>
       <xs:element name="Response"
        type="tns:GetOrganizationRelationshipSettingsResponse"
        minOccurs="0"
        nillable="true"
        />
    </xs:sequence>
  </xs:complexType>
</xs:element>
```
*[MS-OXWSADISC] — v20100729 Autodiscover Publishing and Lookup SOAP-Based Web Service Protocol Specification* 

*Copyright © 2010 Microsoft Corporation.* 

*Release: Thursday, July 29, 2010* 

<span id="page-68-2"></span><span id="page-68-1"></span>*69 / 107*

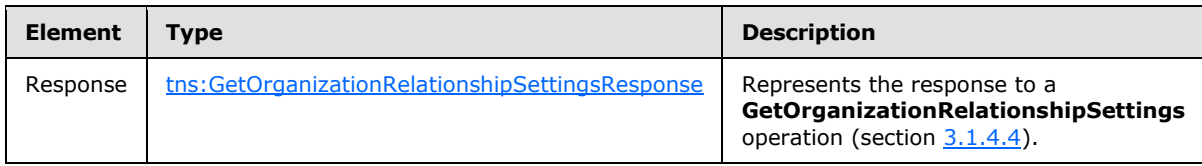

## **3.1.4.4.2.4 OrganizationRelationshipSettingsCollection Element**

The <OrganizationRelationshipSettingsCollection> element represents a list of organization relationships that match the query. $\leq 22>$ 

```
<xs:element name="OrganizationRelationshipSettingsCollection"
  type="tns:OrganizationRelationshipSettingsCollection Type"
/>
```
# **3.1.4.4.3 Complex Types**

The following table summarizes the XML schema complex type definitions that are specific to this operation.<br/><23>

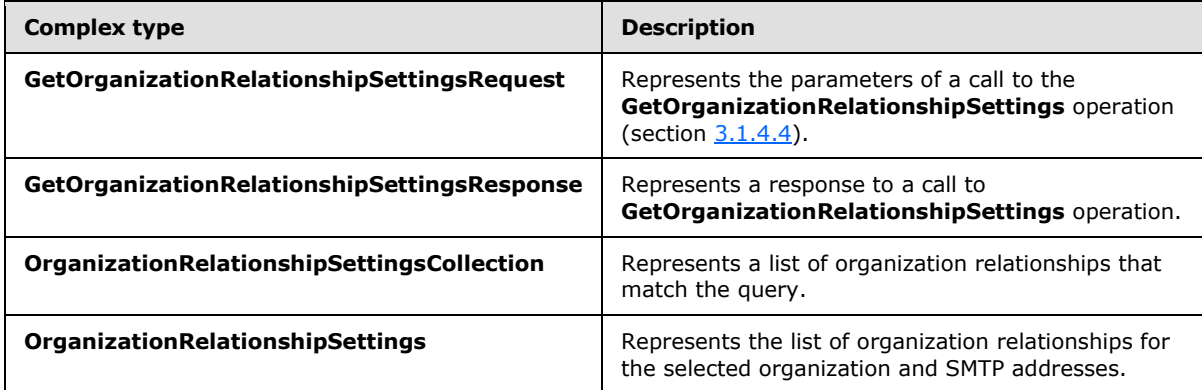

## **3.1.4.4.3.1 tns:GetOrganizationRelationshipSettingsRequest Complex Type**

<span id="page-69-0"></span>The **GetOrganizationRelationshipSettingsRequest** complex type represents the parameters of a call to the **GetOrganizationRelationshipSettings** operation (section [3.1.4.4\)](#page-65-0). The **GetOrganizationRelationshipSettingsRequest** complex type returns a **GetOrganizationRelationshipSettingsResponse** complex type (section [3.1.4.4.3.2\)](#page-70-0) object that contains the request domain settings[.<24>](#page-94-7)

```
<xs:complexType name="GetOrganizationRelationshipSettingsRequest">
  <xs:complexContent
    mixed="false"
  >
     <xs:extension
```
*[MS-OXWSADISC] — v20100729 Autodiscover Publishing and Lookup SOAP-Based Web Service Protocol Specification* 

*Copyright © 2010 Microsoft Corporation.* 

```
 base="tns:AutodiscoverRequest"
    >
      <xs:sequence>
        <xs:element name="Domains"
          type="tns:Domains"
           nillable="true"
         / </xs:sequence>
    </xs:extension>
  </xs:complexContent>
</xs:complexType>
```
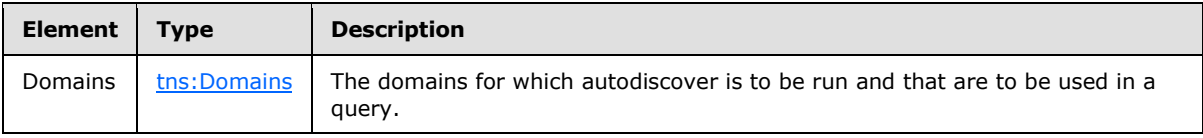

## **3.1.4.4.3.2 tns:GetOrganizationRelationshipSettingsResponse Complex Type**

The **GetOrganizationRelationshipSettingsResponse** complex type represents a response to a call to the **GetOrganizationRelationshipSettings** operation (section [3.1.4.4.3.1\)](#page-69-0)[.<25>](#page-94-8)

```
<xs:complexType name="GetOrganizationRelationshipSettingsResponse">
   <xs:complexContent
    mixed="false"
 \rightarrow <xs:extension
      base="tns:AutodiscoverResponse"
    \rightarrow <xs:sequence>
         <xs:element name="OrganizationRelationshipSettingsCollection"
           type="tns:OrganizationRelationshipSettingsCollection Type"
           minOccurs="0"
           nillable="true"
          />
       </xs:sequence>
    </xs:extension>
   </xs:complexContent>
</xs:complexType>
```
### Child Elements

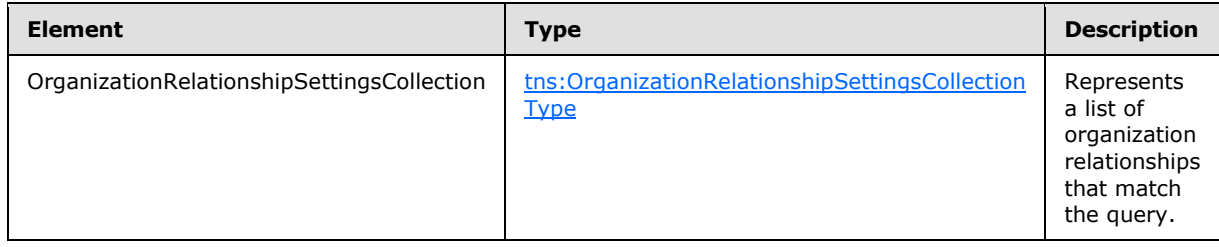

*[MS-OXWSADISC] — v20100729 Autodiscover Publishing and Lookup SOAP-Based Web Service Protocol Specification* 

*Copyright © 2010 Microsoft Corporation.* 

## **3.1.4.4.3.3 tns:OrganizationRelationshipSettingsCollection Complex Type**

The **OrganizationRelationshipSettingsCollection** complex type represents a list of organization relationships that match the query[.<26>](#page-94-9)

```
<xs:complexType name="OrganizationRelationshipSettingsCollection">
  <xs:sequence>
    <xs:element name="OrganizationRelationshipSettings"
      type="tns:OrganizationRelationshipSettings"
      minOccurs="0"
      maxOccurs="unboumded"
      nillable="true"
     />
  </xs:sequence>
</xs:complexType>
```
#### Child Elements

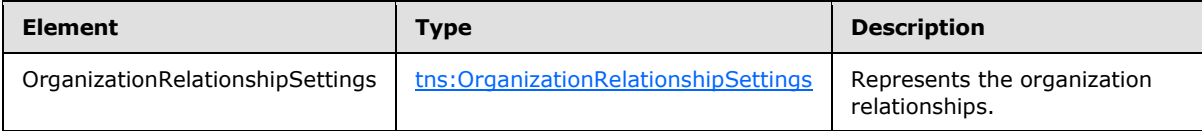

## **3.1.4.4.3.4 tns:OrganizationRelationshipSettings Complex Type**

The **OrganizationRelationshipSettings** complex type represents the list of organization relationships for the selected organization and SMTP addresses[.<27>](#page-94-10)

```
<xs:complexType name="OrganizationRelationshipSettings">
  <xs:sequence>
    <xs:element name="DeliveryReportEnabled"
      type="xs:boolean"
     />
     <xs:element name="DomainNames"
      type="tns:Domains"
      nillable="true"
      />
     <xs:element name="FreeBusyAccessEnabled"
      type="xs:boolean"
    / <xs:element name="FreeBusyAccessLevel"
      type="xs:string"
      nillable="true"
     />
     <xs:element name="MailTipsAccessEnabled"
      type="xs:boolean"
     / <xs:element name="MailTipsAccessLevel"
      type="xs:string"
      nillable="true"
     / <xs:element name="MailboxMoveEnabled"
      type="xs:boolean"
    / <xs:element name="Name"
```
*72 / 107*

*[MS-OXWSADISC] — v20100729 Autodiscover Publishing and Lookup SOAP-Based Web Service Protocol Specification* 

*Copyright © 2010 Microsoft Corporation.*
```
 type="xs:string"
      nillable="true"
     / <xs:element name="TargetApplicationUri"
      type="xs:anyURI"
      nillable="true"
      />
    <xs:element name="TargetAutodiscoverEpr"
      type="xs:anyURI"
      nillable="true"
     />
     <xs:element name="TargetSharingEpr"
      type="xs:anyURI"
      nillable="true"
    / </xs:sequence>
</xs:complexType>
```
### Child Elements

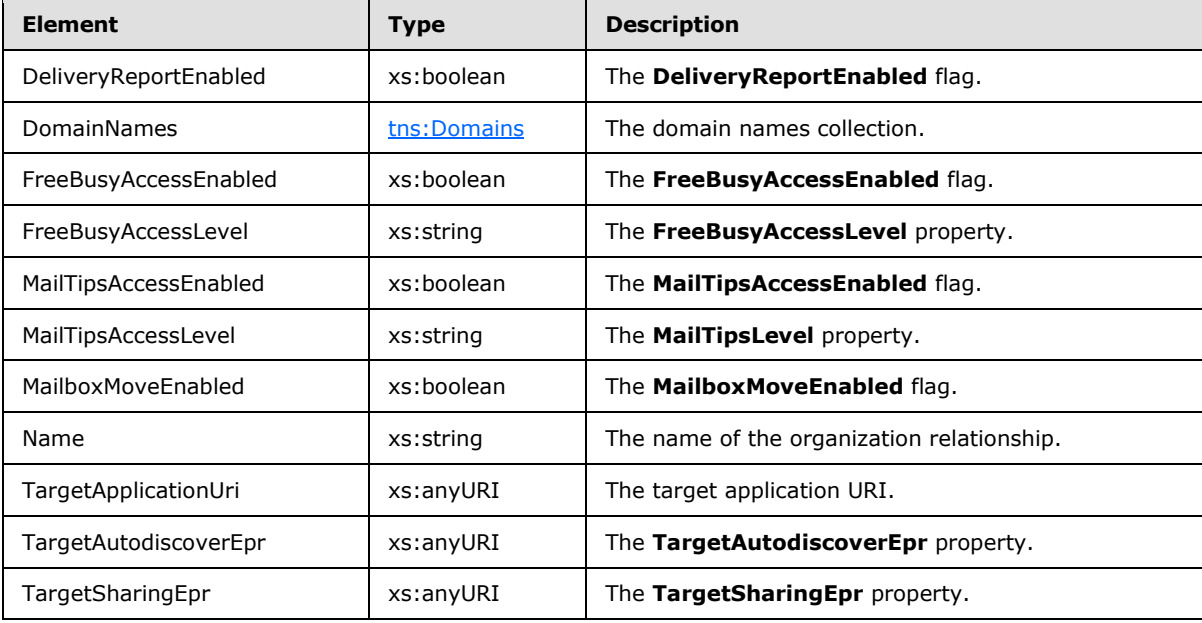

## **3.1.5 Timer Events**

<span id="page-72-1"></span><span id="page-72-0"></span>None.

### **3.1.6 Other Local Events**

None.

*[MS-OXWSADISC] — v20100729 Autodiscover Publishing and Lookup SOAP-Based Web Service Protocol Specification* 

*Copyright © 2010 Microsoft Corporation.* 

# **4 Protocol Examples**

The following are examples of an Autodiscovery Request and Response. Note that in the [GetUserSettings](#page-75-0) and [GetDomainSettings](#page-73-0) examples only the requested settings are returned to the client.

# **4.1 GetDomainSettings\_Example**

<span id="page-73-0"></span>The following is an example of the GetDomainSettings operation.

To retrieve the requested Domain settings, the client constructs the Autodiscover Request XML and sends it to the server.

```
 <?xml version="1.0" encoding="utf-8"?>
  <soap:Envelope xmlns:a="http://schemas.microsoft.com/exchange/2010/Autodiscove
r" xmlns:wsa="http://www.w3.org/2005/08/addressing" xmlns:xsi="http://www.w3.org
/2001/XMLSchema-instance" xmlns:soap="http://schemas.xmlsoap.org/soap/envelope/"
>
     <soap:Header>
       <a:RequestedServerVersion>Exchange2010</a:RequestedServerVersion>
       <wsa:Action>http://schemas.microsoft.com/exchange/2010/Autodiscover/Autodi
scover/GetDomainSettings</wsa:Action>
      <wsa:To>https://autodiscover.exchange.microsoft.com/autodiscover/autodisco
ver.svc</wsa:To>
     </soap:Header>
     <soap:Body>
       <a:GetDomainSettingsRequestMessage xmlns:a="http://schemas.microsoft.com/e
xchange/2010/Autodiscover">
        <a:Request>
           <a:Domains>
             <a:Domain>Redmond</a:Domain>
           </a:Domains>
           <a:RequestedSettings>
            <a:Setting>ExternalEwsUrl</a:Setting>
           </a:RequestedSettings>
         </a:Request>
       </a:GetDomainSettingsRequestMessage>
     </soap:Body>
   </soap:Envelope>
</EwsLogEntry>
```
#### The server constructs the Autodiscover Response XML and sends it to the client.

```
 <s:Envelope xmlns:s="http://schemas.xmlsoap.org/soap/envelope/" xmlns:a="http:
//www.w3.org/2005/08/addressing">
     <s:Header>
       <a:Action s:mustUnderstand="1">http://schemas.microsoft.com/exchange/2010/
Autodiscover/Autodiscover/GetDomainSettingsResponse</a:Action>
       <h:ServerVersionInfo xmlns:h="http://schemas.microsoft.com/exchange/2010/A
utodiscover" xmlns:i="http://www.w3.org/2001/XMLSchema-instance">
         <h:MajorVersion>14</h:MajorVersion>
         <h:MinorVersion>0</h:MinorVersion>
         <h:MajorBuildNumber>639</h:MajorBuildNumber>
         <h:MinorBuildNumber>20</h:MinorBuildNumber>
         <h:Version>Exchange2010</h:Version>
       </h:ServerVersionInfo>
```
*[MS-OXWSADISC] — v20100729 Autodiscover Publishing and Lookup SOAP-Based Web Service Protocol Specification* 

*Copyright © 2010 Microsoft Corporation.* 

```
 </s:Header>
     <s:Body>
       <GetDomainSettingsResponseMessage xmlns="http://schemas.microsoft.com/exch
ange/2010/Autodiscover">
         <Response xmlns:i="http://www.w3.org/2001/XMLSchema-instance">
           <ErrorCode>NoError</ErrorCode>
           <ErrorMessage />
           <DomainResponses>
             <DomainResponse>
               <ErrorCode>NoError</ErrorCode>
               <ErrorMessage>No error.</ErrorMessage>
               <DomainSettingErrors />
               <DomainSettings>
                 <DomainSetting i:type="DomainStringSetting">
                   <Name>ExternalEwsUrl</Name>
                  <Value>https://emea.mail.microsoft.com/EWS/Exchange.asmx</Valu
e>
                 </DomainSetting>
               </DomainSettings>
               <RedirectTarget i:nil="true" />
             </DomainResponse>
           </DomainResponses>
         </Response>
       </GetDomainSettingsResponseMessage>
     </s:Body>
   </s:Envelope>
```
### **4.2 GetFederationInformation\_Example**

The following is an example of the [GetFederationInformation](#page-28-0) operation.

In the request the caller is requesting domain information for domain "contoso.com".

```
<?xml version="1.0" encoding="utf-8"?>
<soap:Envelope xmlns:exm="http://schemas.microsoft.com/exchange/services/2006/messages" 
xmlns:ext="http://schemas.microsoft.com/exchange/services/2006/types" 
xmlns:a="http://www.w3.org/2005/08/addressing" 
xmlns:soap="http://schemas.xmlsoap.org/soap/envelope/" 
xmlns:xsi="http://www.w3.org/2001/XMLSchema-instance" 
xmlns:xsd="http://www.w3.org/2001/XMLSchema">
   <soap:Header>
     <a:MessageID>urn:uuid:6389558d-9e05-465e-ade9-aae14c4bcd10</a:MessageID>
     <a:Action 
soap:mustUnderstand="1">http://schemas.microsoft.com/exchange/2010/Autodiscover/Autodiscover/
GetFederationInformation</a:Action>
     <a:To soap:mustUnderstand="1">https://autodiscover.byfcxu-
dom.extest.microsoft.com/autodiscover/autodiscover.svc</a:To>
     <a:ReplyTo>
       <a:Address>http://www.w3.org/2005/08/addressing/anonymous</a:Address>
     </a:ReplyTo>
   </soap:Header>
   <soap:Body>
     <GetFederationInformationRequestMessage 
xmlns="http://schemas.microsoft.com/exchange/2010/Autodiscover">
      <Request>
         <Domain>contoso.com</Domain>
       </Request>
     </GetFederationInformationRequestMessage>
```
*75 / 107*

*[MS-OXWSADISC] — v20100729 Autodiscover Publishing and Lookup SOAP-Based Web Service Protocol Specification* 

*Copyright © 2010 Microsoft Corporation.* 

 </soap:Body> </soap:Envelope>

The server constructs the Response XML and sends it to the client.

```
<s:Envelope xmlns:s="http://schemas.xmlsoap.org/soap/envelope/" 
xmlns:a="http://www.w3.org/2005/08/addressing">
  <s:Header>
     <a:Action 
s:mustUnderstand="1">http://schemas.microsoft.com/exchange/2010/Autodiscover/Autodiscover/Get
FederationInformationResponse</a:Action>
     <a:RelatesTo>urn:uuid:6389558d-9e05-465e-ade9-aae14c4bcd10</a:RelatesTo>
   </s:Header>
   <s:Body>
     <GetFederationInformationResponseMessage 
xmlns="http://schemas.microsoft.com/exchange/2010/Autodiscover">
       <Response xmlns:i="http://www.w3.org/2001/XMLSchema-instance">
         <ErrorCode>NoError</ErrorCode>
         <ErrorMessage/>
         <ApplicationUri>BYFCXU-DOM.EXTEST.MICROSOFT.COM</ApplicationUri>
         <Domains>
           <Domain>contoso.com</Domain>
           <Domain>europe.contoso.com</Domain>
           <Domain>americas.contoso.com</Domain>
           <Domain>contosolive.com</Domain>
         </Domains>
       </Response>
     </GetFederationInformationResponseMessage>
   </s:Body>
</s:Envelope>
```
### **4.3 GetUserSettings\_Example**

<span id="page-75-0"></span>The following is an example of the GetUserSettings operation.

To retrieve the requested User settings, the client constructs the Autodiscover Request XML and sends it to the server.

```
 <?xml version="1.0" encoding="utf-8"?>
  <soap:Envelope xmlns:a="http://schemas.microsoft.com/exchange/2010/Autodiscove
r" xmlns:wsa="http://www.w3.org/2005/08/addressing" xmlns:xsi="http://www.w3.org
/2001/XMLSchema-instance" xmlns:soap="http://schemas.xmlsoap.org/soap/envelope/"
>
    <soap:Header>
       <a:RequestedServerVersion>Exchange2010</a:RequestedServerVersion>
       <wsa:Action>http://schemas.microsoft.com/exchange/2010/Autodiscover/Autodi
scover/GetUserSettings</wsa:Action>
      <wsa:To>https://autodiscover.exchange.microsoft.com/autodiscover/autodisco
ver.svc</wsa:To>
    </soap:Header>
    <soap:Body>
      <a:GetUserSettingsRequestMessage xmlns:a="http://schemas.microsoft.com/exc
hange/2010/Autodiscover">
        <a:Request>
```
*[MS-OXWSADISC] — v20100729 Autodiscover Publishing and Lookup SOAP-Based Web Service Protocol Specification* 

*Copyright © 2010 Microsoft Corporation.* 

*Release: Thursday, July 29, 2010* 

```
 <a:Users>
           <a:User>
             <a:Mailbox>tadam@exchange.microsoft.com</a:Mailbox>
           </a:User>
         </a:Users>
         <a:RequestedSettings>
           <a:Setting>UserDisplayName</a:Setting>
           <a:Setting>UserDN</a:Setting>
           <a:Setting>UserDeploymentId</a:Setting>
           <a:Setting>InternalMailboxServer</a:Setting>
           <a:Setting>MailboxDN</a:Setting>
           <a:Setting>PublicFolderServer</a:Setting>
           <a:Setting>ActiveDirectoryServer</a:Setting>
           <a:Setting>ExternalEwsUrl</a:Setting>
           <a:Setting>CasVersion</a:Setting>
           <a:Setting>EwsSupportedSchemas</a:Setting>
         </a:RequestedSettings>
       </a:Request>
    </a:GetUserSettingsRequestMessage>
  </soap:Body>
 </soap:Envelope>
```
The server constructs the Autodiscover Response XML and sends it to the client.

```
<s:Envelope xmlns:s="http://schemas.xmlsoap.org/soap/envelope/" xmlns:a="http:
//www.w3.org/2005/08/addressing">
     <s:Header>
       <a:Action s:mustUnderstand="1">http://schemas.microsoft.com/exchange/2010/
Autodiscover/Autodiscover/GetUserSettingsResponse</a:Action>
       <h:ServerVersionInfo xmlns:h="http://schemas.microsoft.com/exchange/2010/A
utodiscover" xmlns:i="http://www.w3.org/2001/XMLSchema-instance">
         <h:MajorVersion>14</h:MajorVersion>
         <h:MinorVersion>1</h:MinorVersion>
         <h:MajorBuildNumber>63</h:MajorBuildNumber>
         <h:MinorBuildNumber>0</h:MinorBuildNumber>
         <h:Version>Exchange2010_SP1</h:Version>
       </h:ServerVersionInfo>
     </s:Header>
     <s:Body>
       <GetUserSettingsResponseMessage xmlns="http://schemas.microsoft.com/exchan
ge/2010/Autodiscover">
         <Response xmlns:i="http://www.w3.org/2001/XMLSchema-instance">
           <ErrorCode>NoError</ErrorCode>
           <ErrorMessage />
           <UserResponses>
             <UserResponse>
               <ErrorCode>NoError</ErrorCode>
               <ErrorMessage>No error.</ErrorMessage>
               <RedirectTarget i:nil="true" />
               <UserSettingErrors />
               <UserSettings>
                 <UserSetting i:type="StringSetting">
                   <Name>UserDisplayName</Name>
                  <Value>Terry Adams</Value>
                 </UserSetting>
                 <UserSetting i:type="StringSetting">
                   <Name>UserDN</Name>
                  <Value>/o=microsoft/ou=Exchange Administrative Group (FYDIBOHF
```
*[MS-OXWSADISC] — v20100729 Autodiscover Publishing and Lookup SOAP-Based Web Service Protocol Specification* 

*Copyright © 2010 Microsoft Corporation.* 

*Release: Thursday, July 29, 2010* 

```
23SPDLT)/cn=Recipients/cn=tadam</Value>
                 </UserSetting>
                 <UserSetting i:type="StringSetting">
                   <Name>UserDeploymentId</Name>
                   <Value>649d50b8-a1ce-4bac-8ace-2321e463f701</Value>
                 </UserSetting>
                 <UserSetting i:type="StringSetting">
                   <Name>CasVersion</Name>
                  <Value>14.01.0063.000</Value>
                 </UserSetting>
                 <UserSetting i:type="StringSetting">
                   <Name>EwsSupportedSchemas</Name>
                  <Value>Exchange2007, Exchange2007_SP1, Exchange2010, 
Exchange2010_SP1</Value>
                 </UserSetting>
                 <UserSetting i:type="StringSetting">
                   <Name>InternalMailboxServer</Name>
                  <Value>DF-M14-05.Contoso.com</Value>
                 </UserSetting>
                 <UserSetting i:type="StringSetting">
                   <Name>ActiveDirectoryServer</Name>
                  <Value>CO1-EXCH-DC-05.Contoso.com</Value>
                 </UserSetting>
                 <UserSetting i:type="StringSetting">
                   <Name>MailboxDN</Name>
                  <Value>/o=microsoft/ou=Exchange Administrative Group (FYDIBOHF
23SPDLT)/cn=Configuration/cn=Servers/cn=outlookbeta.exchange.corp.microsoft.com/
cn=Microsoft Private MDB</Value>
                 </UserSetting>
                 <UserSetting i:type="StringSetting">
                   <Name>PublicFolderServer</Name>
                  <Value>DF-P14-01.Contoso.com</Value>
                 </UserSetting>
                 <UserSetting i:type="StringSetting">
                   <Name>ExternalEwsUrl</Name>
                  <Value>https://mail.Contoso.com/EWS/Exchange.asmx</
Value>
                 </UserSetting>
               </UserSettings>
             </UserResponse>
           </UserResponses>
         </Response>
       </GetUserSettingsResponseMessage>
     </s:Body>
   </s:Envelope>
```
*Copyright © 2010 Microsoft Corporation.* 

# <span id="page-78-1"></span>**5 Security**

## **5.1 Security Considerations for Implementers**

<span id="page-78-0"></span>Auto discovery using this protocol over HTTPS (HTTP with SSL). Not providing SSL will seriously affect the operation of this protocol. The server will not answer Autodiscover queries unless the Autodiscover client has authenticated with the Autodiscover Server.

**[GetFederationInformation](#page-28-0)** should be Anonymous. The intent of **GetFederationInformation** is to provide information to other organizations with STS in common on how to request tokens to authenticate against other services. As such, the caller needs to have access to the federation information without the need to authenticate first.

## **5.2 Index of Security Parameters**

<span id="page-78-2"></span>None.

*Copyright © 2010 Microsoft Corporation.* 

# **6 Appendix A: Full WSDL**

<span id="page-79-0"></span>The Autodiscover Service has a WSDL and an XSD file.

### **6.1 WSDL**

See [\[WSDL\]](http://www.w3.org/TR/2001/NOTE-wsdl-20010315) for a specification of the Web Service Description Language (WSDL).

```
For ease of implementation, the full WSDL is included in this section.
```

```
<?xml version="1.0" encoding="utf-8"?>
         <wsdl:definitions xmlns:soap="http://schemas.xmlsoap.org/wsdl/soap/" 
           xmlns:wsu="http://docs.oasis-open.org/wss/2004/01/oasis-200401-wss-wssecurity-
utility-1.0.xsd"
           xmlns:soapenc="http://schemas.xmlsoap.org/soap/encoding/"
           xmlns:wsam="http://www.w3.org/2007/05/addressing/metadata"
           xmlns:tns="http://schemas.microsoft.com/exchange/2010/Autodiscover"
           xmlns:wsa="http://schemas.xmlsoap.org/ws/2004/08/addressing"
           xmlns:wsp="http://schemas.xmlsoap.org/ws/2004/09/policy"
           xmlns:wsap="http://schemas.xmlsoap.org/ws/2004/08/addressing/policy"
           xmlns:xsd="http://www.w3.org/2001/XMLSchema"
           xmlns:msc="http://schemas.microsoft.com/ws/2005/12/wsdl/contract"
           xmlns:wsaw="http://www.w3.org/2006/05/addressing/wsdl"
           xmlns:soap12="http://schemas.xmlsoap.org/wsdl/soap12/"
           xmlns:wsa10="http://www.w3.org/2005/08/addressing"
           xmlns:wsx="http://schemas.xmlsoap.org/ws/2004/09/mex"
           targetNamespace="http://schemas.microsoft.com/exchange/2010/Autodiscover"
          xmlns:wsdl="http://schemas.xmlsoap.org/wsdl/">
   <wsdl:types>
     <xsd:schema 
targetNamespace="http://schemas.microsoft.com/exchange/2010/Autodiscover/Imports">
       <xsd:import namespace="http://schemas.microsoft.com/exchange/2010/Autodiscover" 
          location="messages.xsd" />
     </xsd:schema>
   </wsdl:types>
   <wsdl:message name="GetUserSettingsRequestMessage">
     <wsdl:part name="parameters" element="tns:GetUserSettingsRequestMessage" />
   </wsdl:message>
   <wsdl:message name="GetUserSettingsRequestMessage_Headers">
     <wsdl:part name="RequestedServerVersion" element="tns:RequestedServerVersion" />
   </wsdl:message>
   <wsdl:message name="GetUserSettingsResponseMessage">
     <wsdl:part name="parameters" element="tns:GetUserSettingsResponseMessage" />
   </wsdl:message>
   <wsdl:message name="GetUserSettingsResponseMessage_Headers">
     <wsdl:part name="ServerVersionInfo" element="tns:ServerVersionInfo" />
   </wsdl:message>
   <wsdl:message name="GetDomainSettingsRequestMessage">
     <wsdl:part name="parameters" element="tns:GetDomainSettingsRequestMessage" />
   </wsdl:message>
   <wsdl:message name="GetDomainSettingsRequestMessage_Headers">
     <wsdl:part name="RequestedServerVersion" element="tns:RequestedServerVersion" />
   </wsdl:message>
   <wsdl:message name="GetDomainSettingsResponseMessage">
     <wsdl:part name="parameters" element="tns:GetDomainSettingsResponseMessage" />
   </wsdl:message>
   <wsdl:message name="GetDomainSettingsResponseMessage_Headers">
```
<wsdl:part name="ServerVersionInfo" element="tns:ServerVersionInfo" />

*[MS-OXWSADISC] — v20100729 Autodiscover Publishing and Lookup SOAP-Based Web Service Protocol Specification* 

*Copyright © 2010 Microsoft Corporation.* 

```
 </wsdl:message>
   <wsdl:message name="GetFederationInformationRequestMessage">
     <wsdl:part name="parameters" element="tns:GetFederationInformationRequestMessage" />
   </wsdl:message>
   <wsdl:message name="GetFederationInformationRequestMessage_Headers">
     <wsdl:part name="RequestedServerVersion" element="tns:RequestedServerVersion" />
   </wsdl:message>
   <wsdl:message name="GetFederationInformationResponseMessage">
     <wsdl:part name="parameters" element="tns:GetFederationInformationResponseMessage" />
   </wsdl:message>
   <wsdl:message name="GetFederationInformationResponseMessage_Headers">
     <wsdl:part name="ServerVersionInfo" element="tns:ServerVersionInfo" />
   </wsdl:message>
   <wsdl:message name="GetOrganizationRelationshipSettingsRequestMessage">
     <wsdl:part name="parameters" 
element="tns:GetOrganizationRelationshipSettingsRequestMessage" />
   </wsdl:message>
  <wsdl:message name="GetOrganizationRelationshipSettingsRequestMessage_Headers">
     <wsdl:part name="RequestedServerVersion" element="tns:RequestedServerVersion" />
   </wsdl:message>
   <wsdl:message name="GetOrganizationRelationshipSettingsResponseMessage">
     <wsdl:part name="parameters" 
element="tns:GetOrganizationRelationshipSettingsResponseMessage" />
   </wsdl:message>
   <wsdl:message name="GetOrganizationRelationshipSettingsResponseMessage_Headers">
     <wsdl:part name="ServerVersionInfo" element="tns:ServerVersionInfo" />
   </wsdl:message>
   <wsdl:portType name="Autodiscover">
     <wsdl:operation name="GetUserSettings">
       <wsdl:input wsaw:Action="http://schemas.microsoft.com/exchange/2010/
         Autodiscover/Autodiscover/GetUserSettings" 
          name="GetUserSettingsRequestMessage" 
          message="tns:GetUserSettingsRequestMessage" />
       <wsdl:output wsaw:Action="http://schemas.microsoft.com/exchange/2010/Autodiscover/
          Autodiscover/GetUserSettingsResponse" 
           name="GetUserSettingsResponseMessage" 
           message="tns:GetUserSettingsResponseMessage" />
     </wsdl:operation>
     <wsdl:operation name="GetDomainSettings">
       <wsdl:input wsaw:Action="http://schemas.microsoft.com/exchange/2010/
          Autodiscover/Autodiscover/GetDomainSettings" 
          name="GetDomainSettingsRequestMessage" 
          message="tns:GetDomainSettingsRequestMessage" />
       <wsdl:output wsaw:Action="http://schemas.microsoft.com/exchange/2010/Autodiscover/
          Autodiscover/GetDomainSettingsResponse" 
          name="GetDomainSettingsResponseMessage" 
          message="tns:GetDomainSettingsResponseMessage" />
     </wsdl:operation>
     <wsdl:operation name="GetFederationInformation">
       <wsdl:input wsaw:Action="http://schemas.microsoft.com/exchange/2010/
          Autodiscover/Autodiscover/GetFederationInformation" 
          name="GetFederationInformationRequestMessage" 
          message="tns:GetFederationInformationRequestMessage" />
       <wsdl:output wsaw:Action="http://schemas.microsoft.com/exchange/2010/Autodiscover/
          Autodiscover/GetFederationInformationResponse" 
          name="GetFederationInformationResponseMessage" 
          message="tns:GetFederationInformationResponseMessage" />
     </wsdl:operation>
     <wsdl:operation name="GetOrganizationRelationshipSettings">
```
*Copyright © 2010 Microsoft Corporation.* 

*Release: Thursday, July 29, 2010* 

```
 <wsdl:input wsaw:Action="http://schemas.microsoft.com/exchange/2010/Autodiscover/
       Autodiscover/GetOrganizationRelationshipSettings" 
       name="GetOrganizationRelationshipSettingsRequestMessage"
       message="tns:GetOrganizationRelationshipSettingsRequestMessage" />
    <wsdl:output wsaw:Action="http://schemas.microsoft.com/exchange/2010/Autodiscover/
       Autodiscover/GetOrganizationRelationshipSettingsResponse"
       name="GetOrganizationRelationshipSettingsResponseMessage"
       message="tns:GetOrganizationRelationshipSettingsResponseMessage" />
  </wsdl:operation>
 </wsdl:portType>
 <wsdl:binding name="DefaultBinding_Autodiscover" type="tns:Autodiscover">
  <soap:binding transport="http://schemas.xmlsoap.org/soap/http" />
  <wsdl:operation name="GetUserSettings">
     <soap:operation soapAction="http://schemas.microsoft.com/exchange/2010/Autodiscover/
       Autodiscover/GetUserSettings" style="document" />
    <wsdl:input name="GetUserSettingsRequestMessage">
      <soap:header message="tns:GetUserSettingsRequestMessage_Headers" 
        part="RequestedServerVersion" use="literal" />
      <soap:body use="literal" />
    </wsdl:input>
    <wsdl:output name="GetUserSettingsResponseMessage">
      <soap:header message="tns:GetUserSettingsResponseMessage_Headers" 
        part="ServerVersionInfo" use="literal" />
      <soap:body use="literal" />
    </wsdl:output>
  </wsdl:operation>
  <wsdl:operation name="GetDomainSettings">
     <soap:operation soapAction="http://schemas.microsoft.com/exchange/2010/Autodiscover/
       Autodiscover/GetDomainSettings" style="document" />
    <wsdl:input name="GetDomainSettingsRequestMessage">
      <soap:header message="tns:GetDomainSettingsRequestMessage_
       Headers" part="RequestedServerVersion" use="literal" />
      <soap:body use="literal" />
    </wsdl:input>
    <wsdl:output name="GetDomainSettingsResponseMessage">
       <soap:header message="tns:GetDomainSettingsResponseMessage_
        Headers" part="ServerVersionInfo" use="literal" />
       <soap:body use="literal" />
    </wsdl:output>
  </wsdl:operation>
  <wsdl:operation name="GetFederationInformation">
    <soap:operation soapAction="http://schemas.microsoft.com/exchange/2010/Autodiscover/
        Autodiscover/GetFederationInformation" style="document" />
    <wsdl:input name="GetFederationInformationRequestMessage">
      <soap:header message="tns:GetFederationInformationRequestMessage_Headers"
        part="RequestedServerVersion" use="literal" />
      <soap:body use="literal" />
    </wsdl:input>
    <wsdl:output name="GetFederationInformationResponseMessage">
      <soap:header message="tns:GetFederationInformationResponseMessage_Headers" 
        part="ServerVersionInfo" use="literal" />
      <soap:body use="literal" />
    </wsdl:output>
  </wsdl:operation>
  <wsdl:operation name="GetOrganizationRelationshipSettings">
    <soap:operation soapAction="http://schemas.microsoft.com/exchange/2010/Autodiscover/
        Autodiscover/GetOrganizationRelationshipSettings" style="document" />
    <wsdl:input name="GetOrganizationRelationshipSettingsRequestMessage">
       <soap:header message="tns:GetOrganizationRelationshipSettingsRequestMessage_
```
*Copyright © 2010 Microsoft Corporation.* 

*Release: Thursday, July 29, 2010* 

```
 Headers" part="RequestedServerVersion" use="literal" />
        <soap:body use="literal" />
      </wsdl:input>
      <wsdl:output name="GetOrganizationRelationshipSettingsResponseMessage">
        <soap:header message="tns:GetOrganizationRelationshipSettingsResponseMessage_
          Headers" part="ServerVersionInfo" use="literal" />
        <soap:body use="literal" />
      </wsdl:output>
    </wsdl:operation>
   </wsdl:binding>
</wsdl:definitions>
```
*Copyright © 2010 Microsoft Corporation.* 

*Release: Thursday, July 29, 2010* 

*Copyright © 2010 Microsoft Corporation.* 

*Release: Thursday, July 29, 2010* 

#### **6.2 Messages XSD**

See [\[XMLSCHEMA1\]](http://www.w3.org/TR/2001/REC-xmlschema-1-20010502/) for a specification of the XML schema definition (XSD).

For ease of implementation, the message.xsd is included in this section.

```
<?xml version="1.0" encoding="utf-8"?>
<xs:schema xmlns:tns="http://schemas.microsoft.com/exchange/2010/Autodiscover" 
elementFormDefault="qualified"
          targetNamespace="http://schemas.microsoft.com/exchange/2010/Autodiscover" 
          xmlns:xs="http://www.w3.org/2001/XMLSchema">
  <xs:element name="GetUserSettingsRequestMessage">
     <xs:complexType>
       <xs:sequence>
         <xs:element minOccurs="0" name="Request" nillable="true" 
type="tns:GetUserSettingsRequest" />
       </xs:sequence>
     </xs:complexType>
   </xs:element>
   <xs:complexType name="GetUserSettingsRequest">
     <xs:complexContent mixed="false">
      <xs:extension base="tns:AutodiscoverRequest">
         <xs:sequence>
           <xs:element name="Users" nillable="true" type="tns:Users" />
           <xs:element name="RequestedSettings" nillable="true" type="tns:RequestedSettings" 
/>
           <xs:element name="RequestedVersion" nillable="true" type="tns:ExchangeVersion" />
        </xs:sequence>
       </xs:extension>
     </xs:complexContent>
   </xs:complexType>
  <xs:element name="GetUserSettingsRequest" nillable="true" type="tns:GetUserSettingsRequest" 
/>
  <xs:complexType name="AutodiscoverRequest">
    <xs:sequence />
  </xs:complexType>
  <xs:element name="AutodiscoverRequest" nillable="true" type="tns:AutodiscoverRequest" />
  <xs:complexType name="Users">
     <xs:sequence>
      <xs:element minOccurs="0" maxOccurs="unbounded" name="User" nillable="true" 
type="tns:User" />
     </xs:sequence>
   </xs:complexType>
   <xs:element name="Users" nillable="true" type="tns:Users" />
  <xs:complexType name="User">
     <xs:sequence>
       <xs:element name="Mailbox" nillable="true" type="xs:string" />
     </xs:sequence>
   </xs:complexType>
```
*[MS-OXWSADISC] — v20100729 Autodiscover Publishing and Lookup SOAP-Based Web Service Protocol Specification* 

*Copyright © 2010 Microsoft Corporation.* 

```
 <xs:element name="User" nillable="true" type="tns:User" />
  <xs:complexType name="RequestedSettings">
     <xs:sequence>
       <xs:element minOccurs="0" maxOccurs="unbounded" name="Setting" nillable="true" 
type="xs:string" />
     </xs:sequence>
  </xs:complexType>
   <xs:element name="RequestedSettings" nillable="true" type="tns:RequestedSettings" />
  <xs:simpleType name="ExchangeVersion">
     <xs:restriction base="xs:string">
       <xs:enumeration value="Exchange2010" />
       <xs:enumeration value="Exchange2010_SP1" />
     </xs:restriction>
   </xs:simpleType>
   <xs:element name="RequestedServerVersion">
     <xs:simpleType>
       <xs:restriction base="tns:ExchangeVersion" />
     </xs:simpleType>
   </xs:element>
  <xs:element name="GetUserSettingsResponseMessage">
     <xs:complexType>
       <xs:sequence>
        <xs:element minOccurs="0" name="Response" nillable="true" 
type="tns:GetUserSettingsResponse" />
       </xs:sequence>
     </xs:complexType>
   </xs:element>
   <xs:complexType name="GetUserSettingsResponse">
     <xs:complexContent mixed="false">
       <xs:extension base="tns:AutodiscoverResponse">
         <xs:sequence>
           <xs:element minOccurs="0" name="UserResponses" nillable="true" 
type="tns:ArrayOfUserResponse" />
        </xs:sequence>
       </xs:extension>
     </xs:complexContent>
   </xs:complexType>
   <xs:element name="GetUserSettingsResponse" nillable="true" 
type="tns:GetUserSettingsResponse" />
   <xs:complexType name="AutodiscoverResponse">
     <xs:sequence>
       <xs:element minOccurs="0" name="ErrorCode" type="tns:ErrorCode" />
       <xs:element minOccurs="0" name="ErrorMessage" nillable="true" type="xs:string" />
     </xs:sequence>
   </xs:complexType>
   <xs:element name="AutodiscoverResponse" nillable="true" type="tns:AutodiscoverResponse" />
  <xs:simpleType name="ErrorCode">
     <xs:restriction base="xs:string">
       <xs:enumeration value="NoError" />
       <xs:enumeration value="RedirectAddress" />
       <xs:enumeration value="RedirectUrl" />
       <xs:enumeration value="InvalidUser" />
       <xs:enumeration value="InvalidRequest" />
       <xs:enumeration value="InvalidSetting" />
       <xs:enumeration value="SettingIsNotAvailable" />
       <xs:enumeration value="ServerBusy" />
       <xs:enumeration value="InvalidDomain" />
       <xs:enumeration value="NotFederated" />
       <xs:enumeration value="InternalServerError" />
```
*Copyright © 2010 Microsoft Corporation.* 

*Release: Thursday, July 29, 2010* 

```
 </xs:restriction>
   </xs:simpleType>
   <xs:element name="ErrorCode" nillable="true" type="tns:ErrorCode" />
   <xs:complexType name="ArrayOfUserResponse">
     <xs:sequence>
       <xs:element minOccurs="0" maxOccurs="unbounded" name="UserResponse" 
          nillable="true" type="tns:UserResponse" />
     </xs:sequence>
   </xs:complexType>
   <xs:element name="ArrayOfUserResponse" nillable="true" 
          type="tns:ArrayOfUserResponse" />
   <xs:complexType name="UserResponse">
     <xs:complexContent mixed="false">
       <xs:extension base="tns:AutodiscoverResponse">
         <xs:sequence>
           <xs:element minOccurs="0" name="RedirectTarget" nillable="true" type="xs:string" />
           <xs:element minOccurs="0" name="UserSettingErrors" nillable="true" 
type="tns:UserSettingErrors" />
          <xs:element minOccurs="0" name="UserSettings" nillable="true" 
type="tns:UserSettings" />
         </xs:sequence>
       </xs:extension>
     </xs:complexContent>
   </xs:complexType>
   <xs:element name="UserResponse" nillable="true" type="tns:UserResponse" />
   <xs:complexType name="UserSettingErrors">
     <xs:sequence>
       <xs:element minOccurs="0" maxOccurs="unbounded" name="UserSettingError" 
         nillable="true" type="tns:UserSettingError" />
     </xs:sequence>
   </xs:complexType>
   <xs:element name="UserSettingErrors" nillable="true" type="tns:UserSettingErrors" />
   <xs:complexType name="UserSettingError">
     <xs:sequence>
       <xs:element name="ErrorCode" type="tns:ErrorCode" />
       <xs:element name="ErrorMessage" nillable="true" type="xs:string" />
      <xs:element name="SettingName" nillable="true" type="xs:string" />
     </xs:sequence>
   </xs:complexType>
   <xs:element name="UserSettingError" nillable="true" type="tns:UserSettingError" />
  <xs:complexType name="UserSettings">
     <xs:sequence>
       <xs:element minOccurs="0" maxOccurs="unbounded" name="UserSetting" 
           nillable="true" type="tns:UserSetting" />
     </xs:sequence>
   </xs:complexType>
   <xs:element name="UserSettings" nillable="true" type="tns:UserSettings" />
   <xs:complexType name="UserSetting">
     <xs:sequence>
       <xs:element name="Name" nillable="true" type="xs:string" />
     </xs:sequence>
   </xs:complexType>
  <xs:element name="UserSetting" nillable="true" type="tns:UserSetting" />
   <xs:complexType name="ProtocolConnectionCollectionSetting">
     <xs:complexContent mixed="false">
       <xs:extension base="tns:UserSetting">
         <xs:sequence>
           <xs:element name="ProtocolConnections" nillable="true" 
type="tns:ProtocolConnections" />
```
*Copyright © 2010 Microsoft Corporation.* 

```
 </xs:sequence>
     </xs:extension>
   </xs:complexContent>
 </xs:complexType>
<xs:element name="ProtocolConnectionCollectionSetting" nillable="true" 
         type="tns:ProtocolConnectionCollectionSetting" />
 <xs:complexType name="ProtocolConnections">
   <xs:sequence>
     <xs:element minOccurs="0" maxOccurs="unbounded" name="ProtocolConnection" 
         nillable="true" type="tns:ProtocolConnection" />
  \langle xs:sequence \rangle </xs:complexType>
 <xs:element name="ProtocolConnections" nillable="true" type="tns:ProtocolConnections" />
 <xs:complexType name="ProtocolConnection">
   <xs:sequence>
     <xs:element name="Hostname" nillable="true" type="xs:string" />
     <xs:element name="Port" type="xs:int" />
     <xs:element name="EncryptionMethod" nillable="true" type="xs:string" />
   </xs:sequence>
 </xs:complexType>
 <xs:element name="ProtocolConnection" nillable="true" type="tns:ProtocolConnection" />
 <xs:complexType name="StringSetting">
   <xs:complexContent mixed="false">
     <xs:extension base="tns:UserSetting">
       <xs:sequence>
         <xs:element minOccurs="0" name="Value" nillable="true" type="xs:string" />
       </xs:sequence>
     </xs:extension>
   </xs:complexContent>
 </xs:complexType>
 <xs:element name="StringSetting" nillable="true" type="tns:StringSetting" />
 <xs:complexType name="WebClientUrlCollectionSetting">
   <xs:complexContent mixed="false">
     <xs:extension base="tns:UserSetting">
       <xs:sequence>
         <xs:element name="WebClientUrls" nillable="true" type="tns:WebClientUrls" />
       </xs:sequence>
     </xs:extension>
   </xs:complexContent>
 </xs:complexType>
 <xs:element name="WebClientUrlCollectionSetting" nillable="true" 
        type="tns:WebClientUrlCollectionSetting" />
 <xs:complexType name="WebClientUrls">
   <xs:sequence>
     <xs:element minOccurs="0" maxOccurs="unbounded" name="WebClientUrl" 
        nillable="true" type="tns:WebClientUrl" />
   </xs:sequence>
 </xs:complexType>
 <xs:element name="WebClientUrls" nillable="true" type="tns:WebClientUrls" />
 <xs:complexType name="WebClientUrl">
   <xs:sequence>
     <xs:element name="AuthenticationMethods" nillable="true" type="xs:string" />
     <xs:element name="Url" nillable="true" type="xs:string" />
   </xs:sequence>
 </xs:complexType>
 <xs:element name="WebClientUrl" nillable="true" type="tns:WebClientUrl" />
 <xs:complexType name="AlternateMailboxCollectionSetting">
   <xs:complexContent mixed="false">
     <xs:extension base="tns:UserSetting">
```
*88 / 107*

*[MS-OXWSADISC] — v20100729 Autodiscover Publishing and Lookup SOAP-Based Web Service Protocol Specification* 

*Copyright © 2010 Microsoft Corporation.* 

```
 <xs:sequence>
           <xs:element name="AlternateMailboxes" nillable="true" type="tns:AlternateMailboxes" 
/>
         </xs:sequence>
       </xs:extension>
     </xs:complexContent>
   </xs:complexType>
   <xs:element name="AlternateMailboxCollectionSetting" nillable="true" 
          type="tns:AlternateMailboxCollectionSetting" />
   <xs:complexType name="AlternateMailboxes">
     <xs:sequence>
       <xs:element minOccurs="0" maxOccurs="unbounded" name="AlternateMailbox" 
          nillable="true" type="tns:AlternateMailbox" />
     </xs:sequence>
   </xs:complexType>
   <xs:element name="AlternateMailboxes" nillable="true" type="tns:AlternateMailboxes" />
   <xs:complexType name="AlternateMailbox">
     <xs:sequence>
       <xs:element name="Type" nillable="true" type="xs:string" />
       <xs:element name="DisplayName" nillable="true" type="xs:string" />
      <xs:element name="LegacyDN" nillable="true" type="xs:string" />
       <xs:element name="Server" nillable="true" type="xs:string" />
     </xs:sequence>
   </xs:complexType>
   <xs:element name="AlternateMailbox" nillable="true" type="tns:AlternateMailbox" />
   <xs:complexType name="ServerVersionInfo">
     <xs:sequence>
       <xs:element minOccurs="0" name="MajorVersion" type="xs:int" />
       <xs:element minOccurs="0" name="MinorVersion" type="xs:int" />
      <xs:element minOccurs="0" name="MajorBuildNumber" type="xs:int" />
      <xs:element minOccurs="0" name="MinorBuildNumber" type="xs:int" />
       <xs:element minOccurs="0" name="Version" nillable="true" type="xs:string" />
     </xs:sequence>
   </xs:complexType>
   <xs:element name="ServerVersionInfo" nillable="true" type="tns:ServerVersionInfo" />
   <xs:element name="GetDomainSettingsRequestMessage">
     <xs:complexType>
       <xs:sequence>
         <xs:element minOccurs="0" name="Request" nillable="true" 
         type="tns:GetDomainSettingsRequest" />
       </xs:sequence>
     </xs:complexType>
   </xs:element>
   <xs:complexType name="GetDomainSettingsRequest">
     <xs:complexContent mixed="false">
       <xs:extension base="tns:AutodiscoverRequest">
         <xs:sequence>
           <xs:element name="Domains" nillable="true" type="tns:Domains" />
           <xs:element name="RequestedSettings" nillable="true" type="tns:RequestedSettings" 
/>
           <xs:element name="RequestedVersion" nillable="true" type="tns:ExchangeVersion" />
         </xs:sequence>
       </xs:extension>
     </xs:complexContent>
   </xs:complexType>
   <xs:element name="GetDomainSettingsRequest" nillable="true" 
type="tns:GetDomainSettingsRequest" />
  <xs:complexType name="Domains">
    <xs:sequence>
```
*Copyright © 2010 Microsoft Corporation.* 

```
 <xs:element minOccurs="0" maxOccurs="unbounded" name="Domain" 
          nillable="true" type="xs:string" />
     </xs:sequence>
   </xs:complexType>
   <xs:element name="Domains" nillable="true" type="tns:Domains" />
   <xs:element name="GetDomainSettingsResponseMessage">
     <xs:complexType>
       <xs:sequence>
         <xs:element minOccurs="0" name="Response" nillable="true" 
          type="tns:GetDomainSettingsResponse" />
       </xs:sequence>
     </xs:complexType>
   </xs:element>
   <xs:complexType name="GetDomainSettingsResponse">
     <xs:complexContent mixed="false">
       <xs:extension base="tns:AutodiscoverResponse">
         <xs:sequence>
           <xs:element minOccurs="0" name="DomainResponses" nillable="true" 
             type="tns:ArrayOfDomainResponse" />
         </xs:sequence>
       </xs:extension>
     </xs:complexContent>
   </xs:complexType>
   <xs:element name="GetDomainSettingsResponse" nillable="true" 
           type="tns:GetDomainSettingsResponse" />
   <xs:complexType name="ArrayOfDomainResponse">
     <xs:sequence>
       <xs:element minOccurs="0" maxOccurs="unbounded" name="DomainResponse" 
          nillable="true" type="tns:DomainResponse" />
    \langle xs:sequence \rangle </xs:complexType>
   <xs:element name="ArrayOfDomainResponse" nillable="true" 
          type="tns:ArrayOfDomainResponse" />
   <xs:complexType name="DomainResponse">
     <xs:complexContent mixed="false">
       <xs:extension base="tns:AutodiscoverResponse">
         <xs:sequence>
           <xs:element minOccurs="0" name="DomainSettingErrors" nillable="true" 
type="tns:DomainSettingErrors" />
          <xs:element minOccurs="0" name="DomainSettings" nillable="true" 
type="tns:DomainSettings" />
           <xs:element minOccurs="0" name="RedirectTarget" nillable="true" type="xs:string" />
         </xs:sequence>
       </xs:extension>
     </xs:complexContent>
   </xs:complexType>
   <xs:element name="DomainResponse" nillable="true" type="tns:DomainResponse" />
   <xs:complexType name="DomainSettingErrors">
     <xs:sequence>
       <xs:element minOccurs="0" maxOccurs="unbounded" name="DomainSettingError" 
          nillable="true" type="tns:DomainSettingError" />
     </xs:sequence>
   </xs:complexType>
   <xs:element name="DomainSettingErrors" nillable="true" type="tns:DomainSettingErrors" />
   <xs:complexType name="DomainSettingError">
     <xs:sequence>
       <xs:element name="ErrorCode" type="tns:ErrorCode" />
       <xs:element name="ErrorMessage" nillable="true" type="xs:string" />
       <xs:element name="SettingName" nillable="true" type="xs:string" />
```
*Copyright © 2010 Microsoft Corporation.* 

```
 </xs:sequence>
 </xs:complexType>
 <xs:element name="DomainSettingError" nillable="true" type="tns:DomainSettingError" />
 <xs:complexType name="DomainSettings">
  <xs:sequence>
     <xs:element minOccurs="0" maxOccurs="unbounded" name="DomainSetting" 
        nillable="true" type="tns:DomainSetting" />
  </xs:sequence>
 </xs:complexType>
 <xs:element name="DomainSettings" nillable="true" 
        type="tns:DomainSettings" />
 <xs:complexType name="DomainSetting">
  <xs:sequence>
    <xs:element name="Name" nillable="true" type="xs:string" />
  </xs:sequence>
 </xs:complexType>
 <xs:element name="DomainSetting" nillable="true" 
        type="tns:DomainSetting" />
 <xs:complexType name="DomainStringSetting">
  <xs:complexContent mixed="false">
     <xs:extension base="tns:DomainSetting">
       <xs:sequence>
        <xs:element minOccurs="0" name="Value" nillable="true" type="xs:string" />
       </xs:sequence>
     </xs:extension>
  </xs:complexContent>
 </xs:complexType>
 <xs:element name="DomainStringSetting" nillable="true" 
        type="tns:DomainStringSetting" />
 <xs:element name="GetFederationInformationRequestMessage">
  <xs:complexType>
     <xs:sequence>
       <xs:element minOccurs="0" name="Request" nillable="true" 
         type="tns:GetFederationInformationRequest" />
     </xs:sequence>
  </xs:complexType>
 </xs:element>
 <xs:complexType name="GetFederationInformationRequest">
  <xs:complexContent mixed="false">
     <xs:extension base="tns:AutodiscoverRequest">
       <xs:sequence>
         <xs:element name="Domain" nillable="true" type="xs:string" />
       </xs:sequence>
     </xs:extension>
  </xs:complexContent>
 </xs:complexType>
 <xs:element name="GetFederationInformationRequest" nillable="true" 
        type="tns:GetFederationInformationRequest" />
 <xs:element name="GetFederationInformationResponseMessage">
  <xs:complexType>
     <xs:sequence>
       <xs:element minOccurs="0" name="Response" nillable="true" 
        type="tns:GetFederationInformationResponse" />
     </xs:sequence>
  </xs:complexType>
 </xs:element>
 <xs:complexType name="GetFederationInformationResponse">
  <xs:complexContent mixed="false">
     <xs:extension base="tns:AutodiscoverResponse">
```
*Copyright © 2010 Microsoft Corporation.* 

```
 <xs:sequence>
         <xs:element minOccurs="0" name="ApplicationUri" nillable="true" type="xs:anyURI" />
         <xs:element minOccurs="0" name="Domains" nillable="true" type="tns:Domains" />
       </xs:sequence>
     </xs:extension>
   </xs:complexContent>
 </xs:complexType>
 <xs:element name="GetFederationInformationResponse" nillable="true" 
        type="tns:GetFederationInformationResponse" />
 <xs:element name="GetOrganizationRelationshipSettingsRequestMessage">
  <xs:complexType>
     <xs:sequence>
       <xs:element minOccurs="0" name="Request" nillable="true" 
        type="tns:GetOrganizationRelationshipSettingsRequest" />
     </xs:sequence>
   </xs:complexType>
 </xs:element>
 <xs:complexType name="GetOrganizationRelationshipSettingsRequest">
  <xs:complexContent mixed="false">
     <xs:extension base="tns:AutodiscoverRequest">
       <xs:sequence>
         <xs:element name="Domains" nillable="true" type="tns:Domains" />
       </xs:sequence>
     </xs:extension>
  </xs:complexContent>
 </xs:complexType>
 <xs:element name="GetOrganizationRelationshipSettingsRequest" 
        nillable="true" type="tns:GetOrganizationRelationshipSettingsRequest" />
 <xs:element name="GetOrganizationRelationshipSettingsResponseMessage">
  <xs:complexType>
     <xs:sequence>
       <xs:element minOccurs="0" name="Response" nillable="true" 
        type="tns:GetOrganizationRelationshipSettingsResponse" />
     </xs:sequence>
  </xs:complexType>
 </xs:element>
 <xs:complexType name="GetOrganizationRelationshipSettingsResponse">
   <xs:complexContent mixed="false">
     <xs:extension base="tns:AutodiscoverResponse">
       <xs:sequence>
         <xs:element minOccurs="0" name="OrganizationRelationshipSettingsCollection" 
        nillable="true" type="tns:OrganizationRelationshipSettingsCollection" />
       </xs:sequence>
     </xs:extension>
  </xs:complexContent>
 </xs:complexType>
 <xs:element name="GetOrganizationRelationshipSettingsResponse" nillable="true" 
        type="tns:GetOrganizationRelationshipSettingsResponse" />
 <xs:complexType name="OrganizationRelationshipSettingsCollection">
  <xs:sequence>
     <xs:element minOccurs="0" maxOccurs="unbounded" name="OrganizationRelationshipSettings" 
       nillable="true" type="tns:OrganizationRelationshipSettings" />
  </xs:sequence>
 </xs:complexType>
 <xs:element name="OrganizationRelationshipSettingsCollection" nillable="true" 
        type="tns:OrganizationRelationshipSettingsCollection" />
 <xs:complexType name="OrganizationRelationshipSettings">
   <xs:sequence>
     <xs:element name="DeliveryReportEnabled" type="xs:boolean" />
```
*Copyright © 2010 Microsoft Corporation.* 

```
 <xs:element name="DomainNames" nillable="true" type="tns:Domains" /> 
       <xs:element name="FreeBusyAccessEnabled" type="xs:boolean" />
       <xs:element name="FreeBusyAccessLevel" nillable="true" type="xs:string" />
       <xs:element name="MailTipsAccessEnabled" type="xs:boolean" />
       <xs:element name="MailTipsAccessLevel" nillable="true" type="xs:string" />
       <xs:element name="MailboxMoveEnabled" type="xs:boolean" />
       <xs:element name="Name" nillable="true" type="xs:string" /> 
      <xs:element name="TargetApplicationUri" nillable="true" type="xs:anyURI" />
      <xs:element name="TargetAutodiscoverEpr" nillable="true" type="xs:anyURI" />
      <xs:element name="TargetSharingEpr" nillable="true" type="xs:anyURI" />
     </xs:sequence>
   </xs:complexType>
  <xs:element name="OrganizationRelationshipSettings" nillable="true" 
         type="tns:OrganizationRelationshipSettings" />
</xs:schema>
```
### **6.3 Types XSD**

This protocol does not define a types XSD file.

*Copyright © 2010 Microsoft Corporation.* 

# **7 Appendix B: Product Behavior**

<span id="page-93-0"></span>The information in this specification is applicable to the following Microsoft products:

- Microsoft® Exchange Server 2010
- Microsoft® Exchange Server 2010 Service Pack 1 (SP1)

Exceptions, if any, are noted below. If a service pack number appears with the product version, behavior changed in that service pack. The new behavior also applies to subsequent service packs of the product unless otherwise specified. If a product edition appears with the product version, behavior is different in that product edition.

Unless otherwise specified, any statement of optional behavior in this specification prescribed using the terms SHOULD or SHOULD NOT implies product behavior in accordance with the SHOULD or SHOULD NOT prescription. Unless otherwise specified, the term MAY implies that product does not follow the prescription.

[<1> Section 1.3: E](#page-8-0)xchange 2010 does not include the InternalEcpRetentionPolicyTagsUrl enumerated value.

[<2> Section 1.3: E](#page-8-1)xchange 2010 does not include the InternalEcpPublishingUrl enumerated value.

 $\leq$ 3> Section 1.3: Exchange 2010 does not include the EcpRetentionPolicyTagsUrlFragment enumerated value.

[<4> Section 1.3: E](#page-9-1)xchange 2010 does not include the EcpPublishingUrlFragment enumerated value.

[<5> Section 1.3: E](#page-9-2)xchange 2010 does not include the ExternalEcpRetentionPolicyTagsUrl enumerated value.

[<6> Section 1.3: E](#page-9-3)xchange 2010 does not include the ExternalEcpPublishingUrl enumerated value.

[<7> Section 1.3: E](#page-10-0)xchange 2010 does not include the ExchangeRpcUrl enumerated value.

 $\leq$ 8> Section 1.3: Exchange 2010 does not include the ExternalEwsVersion enumerated value.

[<9> Section 3.1.4.1.3.1: E](#page-24-0)xchange 2010 does not include the <RequestedVersion> element.

[<10> Section 3.1.4.3.4.1: E](#page-63-0)xchange 2010 only includes the target schema that is identified by the Exchange2010 enumeration value.

 $\leq$ 11> Section 3.1.4.3.4.1: Exchange 2010 does not include the Exchange2010\_SP1 value.

[<12> Section 3.1.4.4: E](#page-65-0)xchange 2010 does not include the **GetOrganizationRelationshipSettings** operation.

[<13> Section 3.1.4.4.1: E](#page-65-1)xchange 2010 does not include the **GetOrganizationRelationshipSettings** operation.

[<14> Section 3.1.4.4.1.1: E](#page-66-0)xchange 2010 does not include the **GetOrganizationRelationshipSettingsRequestMessage** messag.

[<15> Section 3.1.4.4.1.2: E](#page-66-1)xchange 2010 does not include the **GetOrganizationRelationshipSettingsRequestMessage\_Headers** message.

 $\leq$  16> Section 3.1.4.4.1.3: Exchange 2010 does not include the **GetOrganizationRelationshipSettingsResponseMessage** message.

*94 / 107*

*[MS-OXWSADISC] — v20100729 Autodiscover Publishing and Lookup SOAP-Based Web Service Protocol Specification* 

*Copyright © 2010 Microsoft Corporation.* 

[<17> Section 3.1.4.4.1.4: E](#page-67-1)xchange 2010 does not include the **GetOrganizationRelationshipSettingsResponseMessage\_Headers** message.

 $\leq$  18 > Section 3.1.4.4.2: Exchange 2010 does not include the **GetOrganizationRelationshipSettings** operation.

[<19> Section 3.1.4.4.2.1: E](#page-68-0)xchange 2010 does not include the <GetOrganizationRelationshipSettingsRequestMessage> element.

[<20> Section 3.1.4.4.2.2: E](#page-68-1)xchange 2010 does not include the <GetOrganizationRelationshipSettingsRequest> element.

[<21> Section 3.1.4.4.2.3: E](#page-68-2)xchange 2010 does not include the <GetOrganizationRelationshipSettingsResponseMessage> element.

[<22> Section 3.1.4.4.2.4: E](#page-69-0)xchange 2010 does not include the <OrganizationRelationshipSettingsCollection> element.

[<23> Section 3.1.4.4.3: E](#page-69-1)xchange 2010 does not include the **GetOrganizationRelationshipSettings** operation.

[<24> Section 3.1.4.4.3.1: E](#page-69-2)xchange 2010 does not include the **GetOrganizationRelationshipSettingsRequest** complex type.

[<25> Section 3.1.4.4.3.2: E](#page-70-0)xchange 2010 does not include the **GetOrganizationRelationshipSettingsResponse** complex type.

 $\leq$ 26> Section 3.1.4.4.3.3: Exchange 2010 does not include the **OrganizationRelationshipSettingsCollection** complex type.

[<27> Section 3.1.4.4.3.4: E](#page-71-1)xchange 2010 does not include the **OrganizationRelationshipSettings** complex type.

*Copyright © 2010 Microsoft Corporation.* 

# **8 Change Tracking**

<span id="page-95-0"></span>This section identifies changes that were made to the [MS-OXWSADISC] protocol document between the May 2010 and August 2010 releases. Changes are classified as New, Major, Minor, Editorial, or No change.

The revision class **New** means that a new document is being released.

The revision class **Major** means that the technical content in the document was significantly revised. Major changes affect protocol interoperability or implementation. Examples of major changes are:

- A document revision that incorporates changes to interoperability requirements or functionality.
- An extensive rewrite, addition, or deletion of major portions of content.
- The removal of a document from the documentation set.
- Changes made for template compliance.

The revision class **Minor** means that the meaning of the technical content was clarified. Minor changes do not affect protocol interoperability or implementation. Examples of minor changes are updates to clarify ambiguity at the sentence, paragraph, or table level.

The revision class **Editorial** means that the language and formatting in the technical content was changed. Editorial changes apply to grammatical, formatting, and style issues.

The revision class **No change** means that no new technical or language changes were introduced. The technical content of the document is identical to the last released version, but minor editorial and formatting changes, as well as updates to the header and footer information, and to the revision summary, may have been made.

Major and minor changes can be described further using the following change types:

- New content added.
- **Content updated.**
- Content removed.
- New product behavior note added.
- **Product behavior note updated.**
- **Product behavior note removed.**
- New protocol syntax added.
- **Protocol syntax updated.**
- **Protocol syntax removed.**
- New content added due to protocol revision.
- Content updated due to protocol revision.
- Content removed due to protocol revision.
- New protocol syntax added due to protocol revision.

*Copyright © 2010 Microsoft Corporation.* 

- **Protocol syntax updated due to protocol revision.**
- **Protocol syntax removed due to protocol revision.**
- New content added for template compliance.
- Content updated for template compliance.
- Content removed for template compliance.
- Obsolete document removed.

Editorial changes are always classified with the change type "Editorially updated."

Some important terms used in the change type descriptions are defined as follows:

- **Protocol syntax** refers to data elements (such as packets, structures, enumerations, and methods) as well as interfaces.
- **Protocol revision** refers to changes made to a protocol that affect the bits that are sent over the wire.

The changes made to this document are listed in the following table. For more information, please contact [protocol@microsoft.com.](mailto:protocol@microsoft.com)

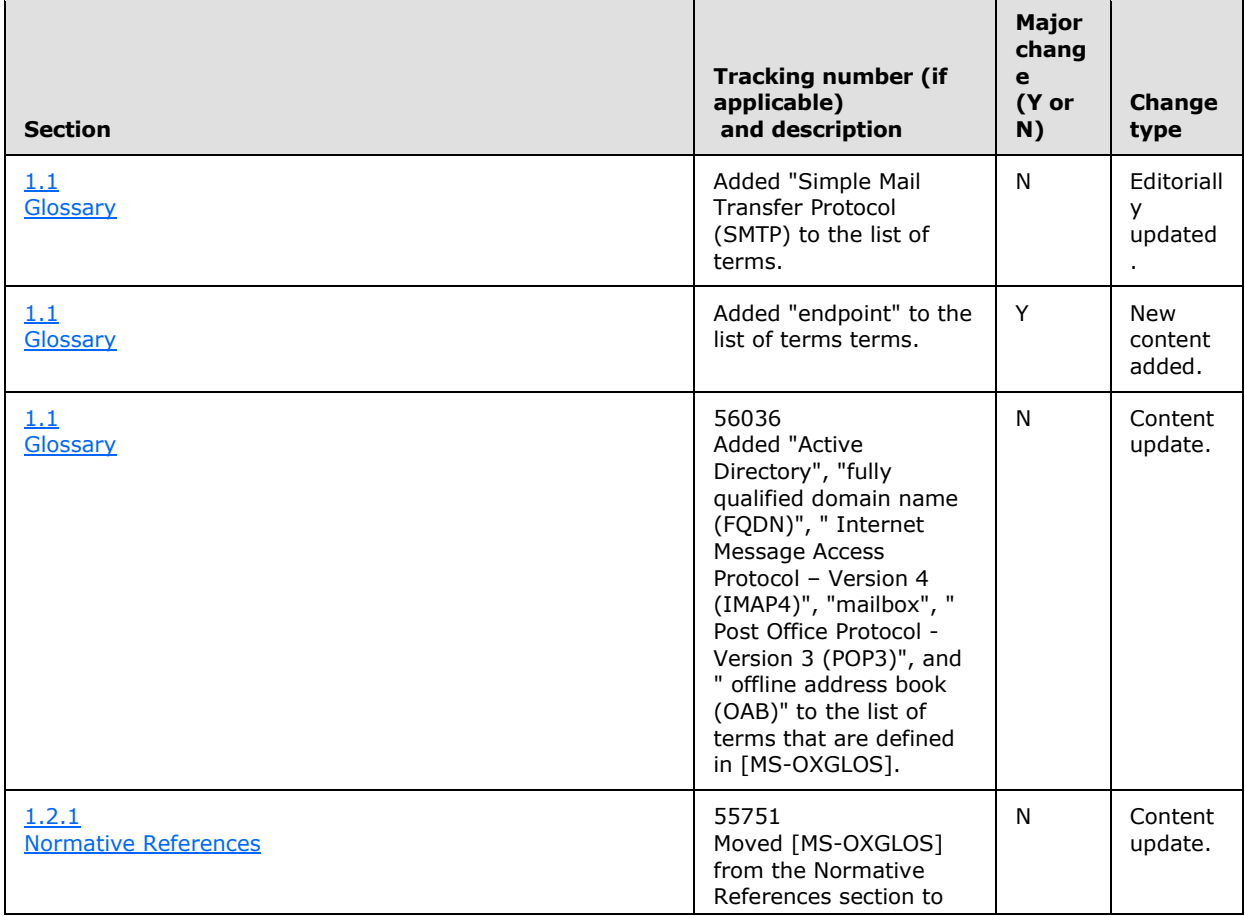

*[MS-OXWSADISC] — v20100729 Autodiscover Publishing and Lookup SOAP-Based Web Service Protocol Specification* 

*Copyright © 2010 Microsoft Corporation.* 

*Release: Thursday, July 29, 2010* 

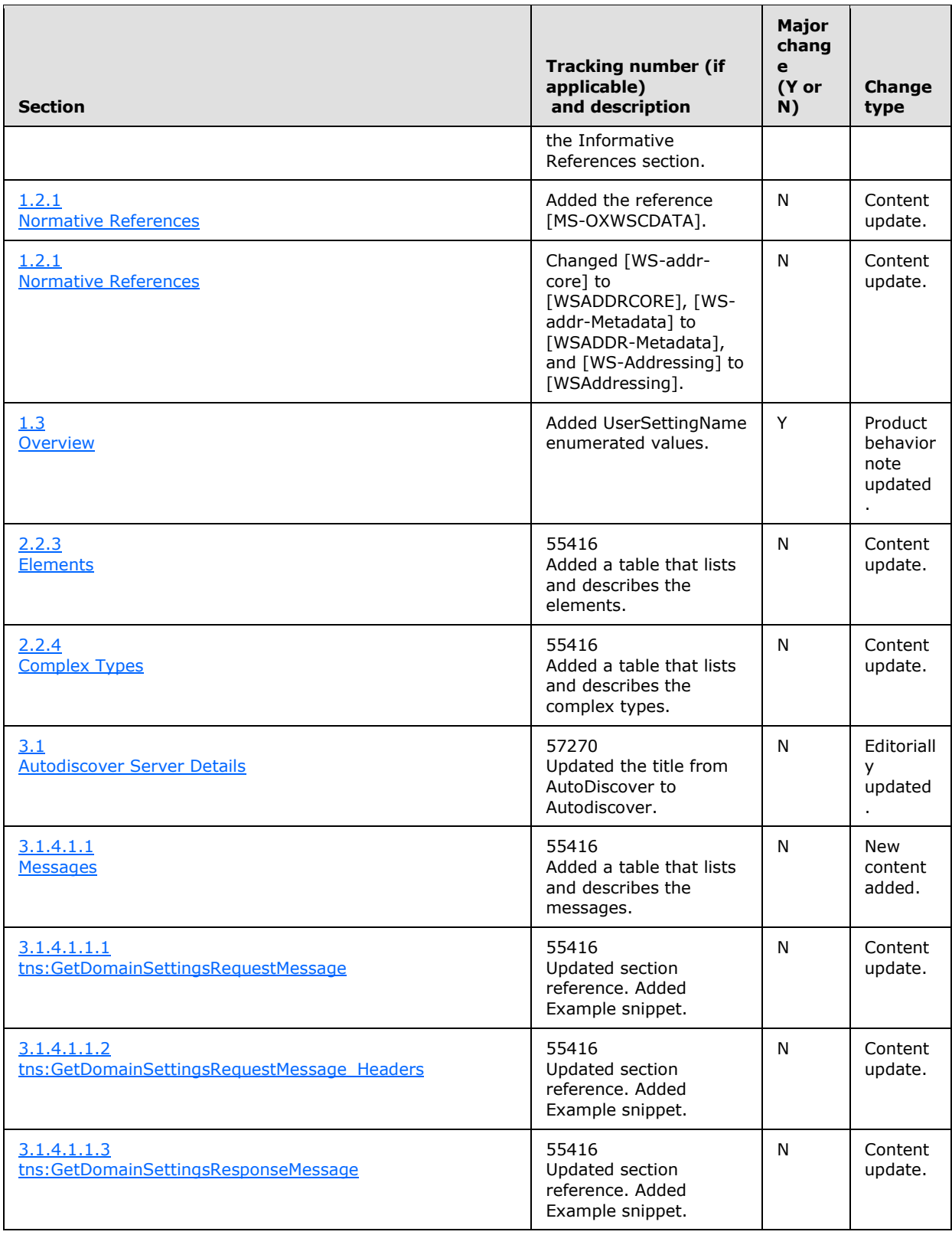

*Copyright © 2010 Microsoft Corporation.* 

*Release: Thursday, July 29, 2010* 

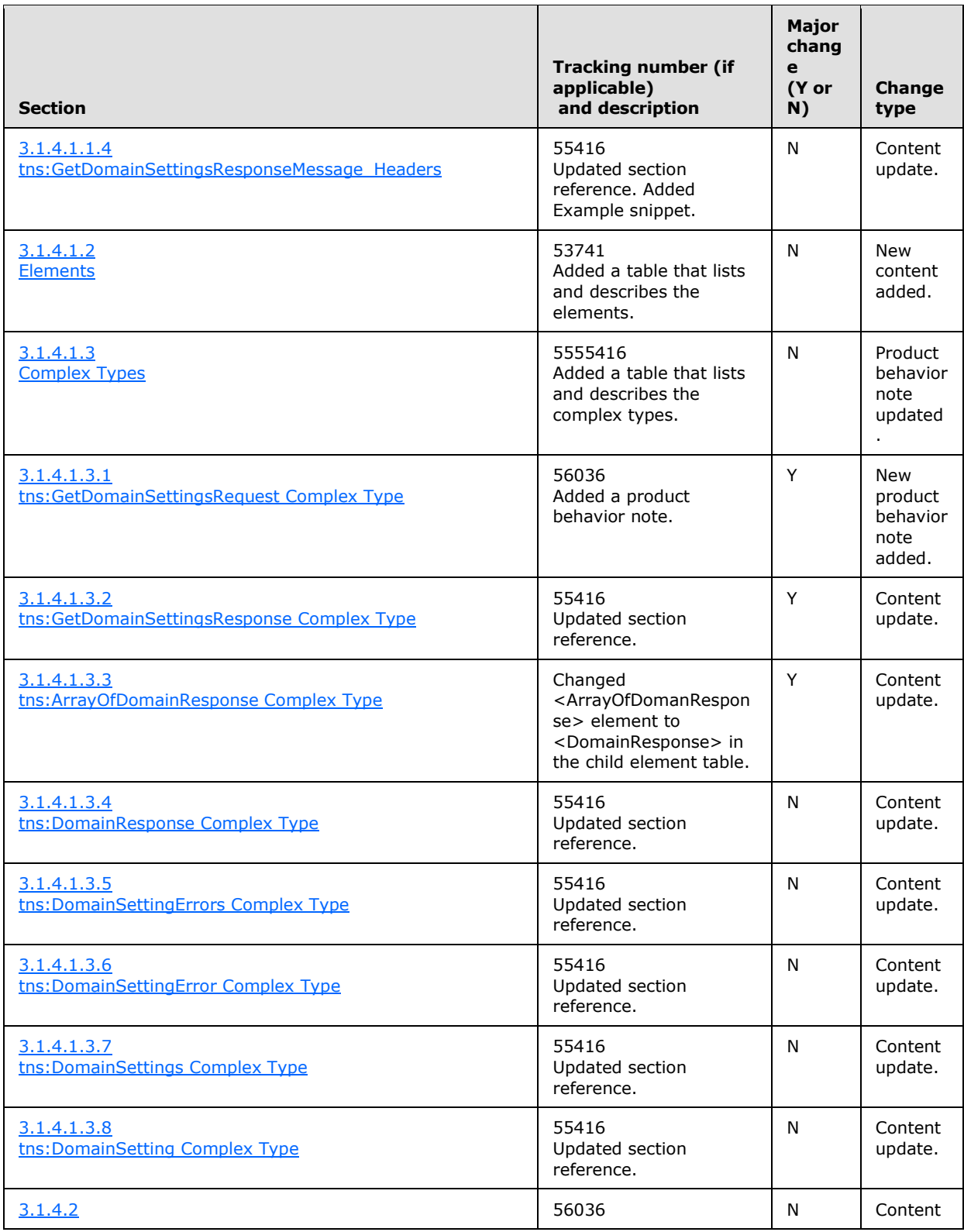

*99 / 107*

*[MS-OXWSADISC] — v20100729 Autodiscover Publishing and Lookup SOAP-Based Web Service Protocol Specification* 

*Copyright © 2010 Microsoft Corporation.* 

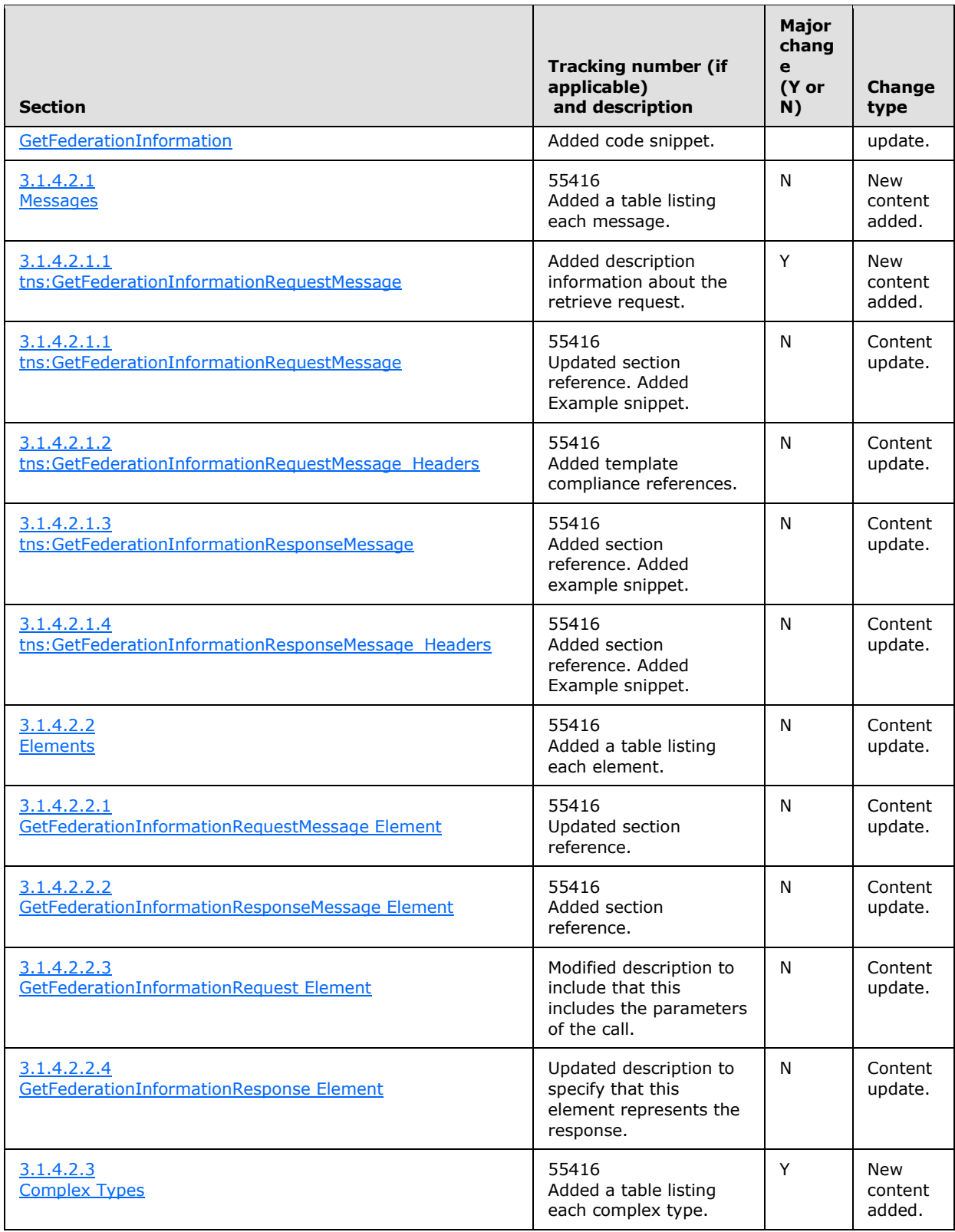

*Copyright © 2010 Microsoft Corporation.* 

*Release: Thursday, July 29, 2010* 

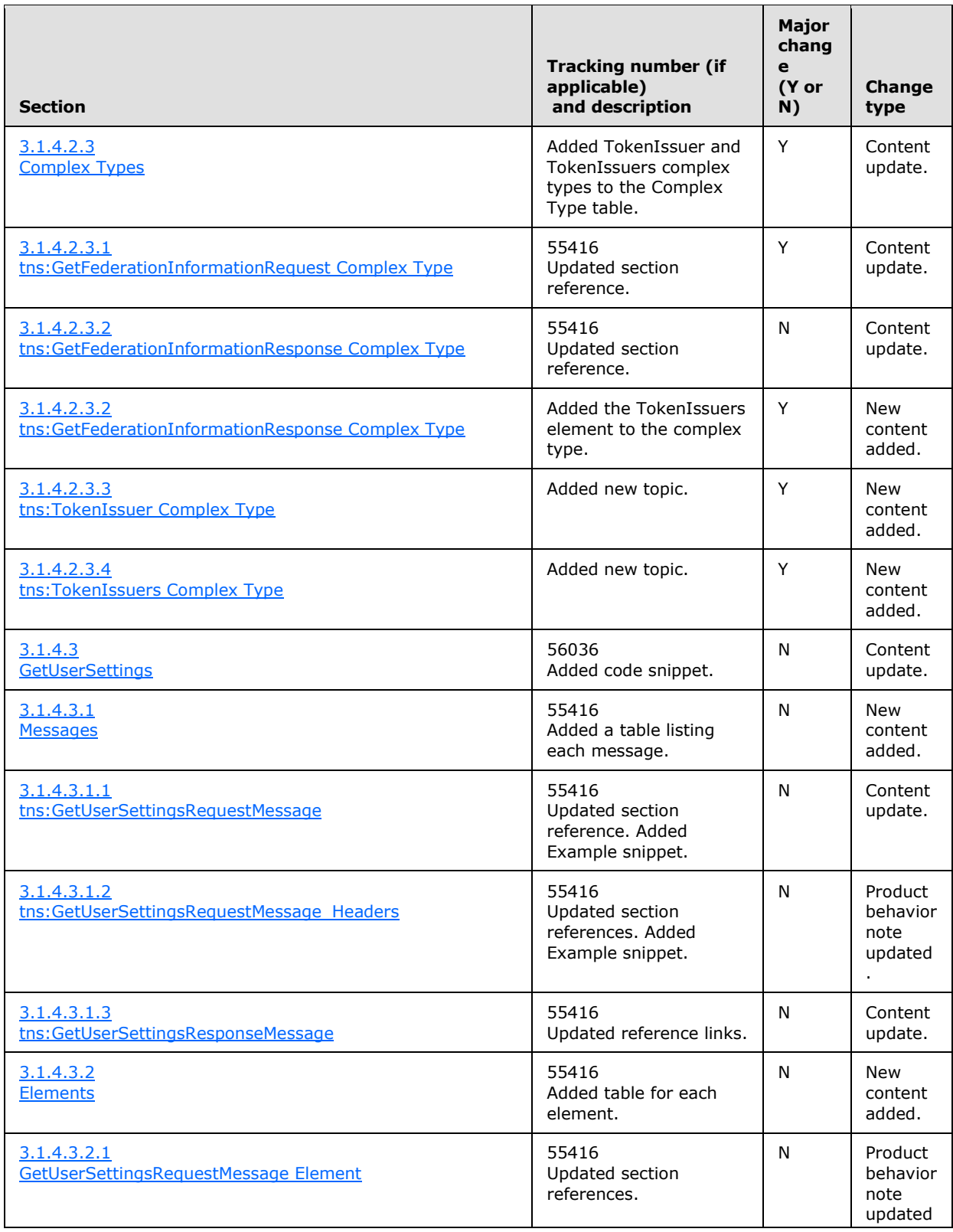

*101 / 107*

*[MS-OXWSADISC] — v20100729 Autodiscover Publishing and Lookup SOAP-Based Web Service Protocol Specification* 

*Copyright © 2010 Microsoft Corporation.* 

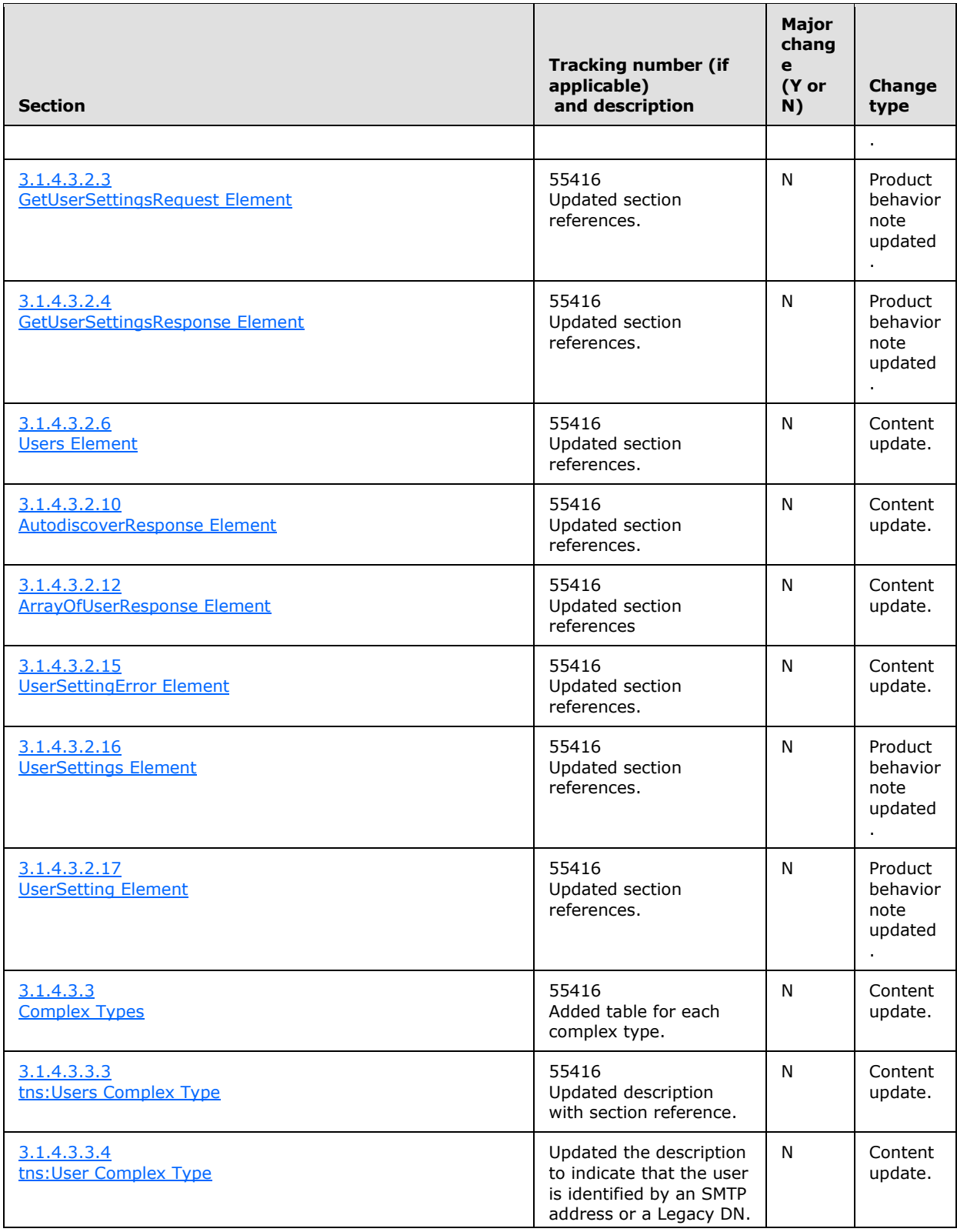

*Copyright © 2010 Microsoft Corporation.* 

*Release: Thursday, July 29, 2010* 

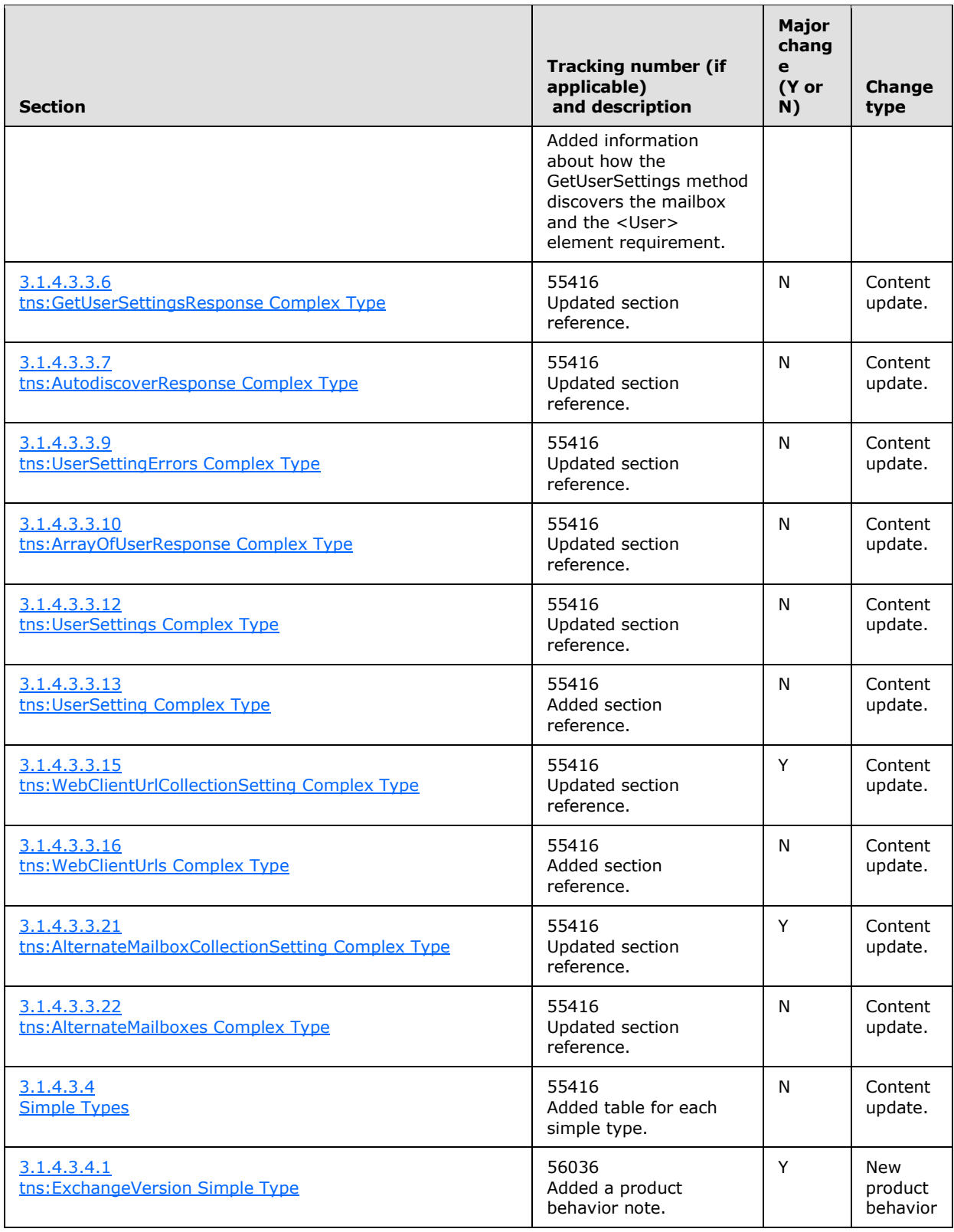

*Copyright © 2010 Microsoft Corporation.* 

*Release: Thursday, July 29, 2010* 

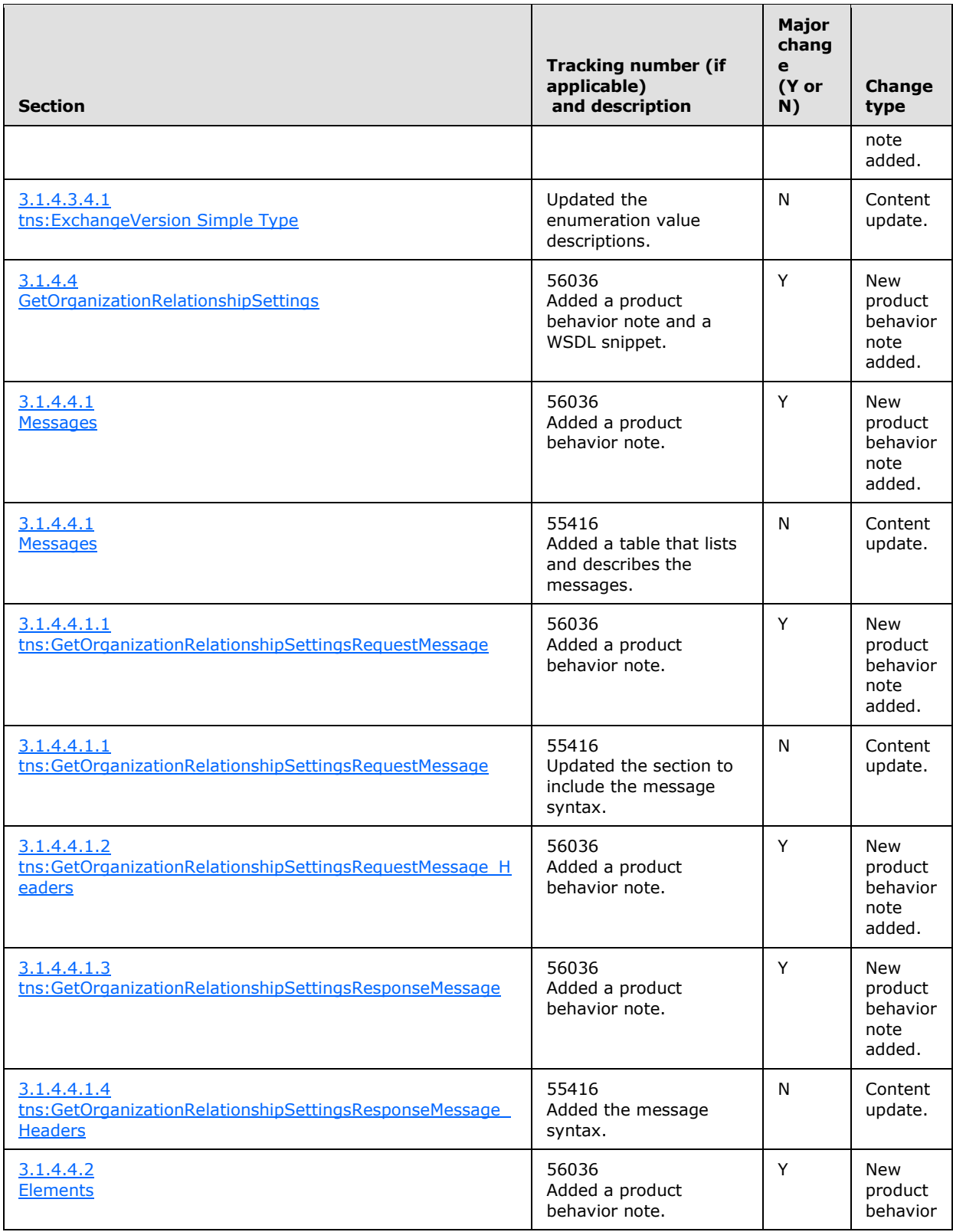

*Copyright © 2010 Microsoft Corporation.* 

*Release: Thursday, July 29, 2010* 

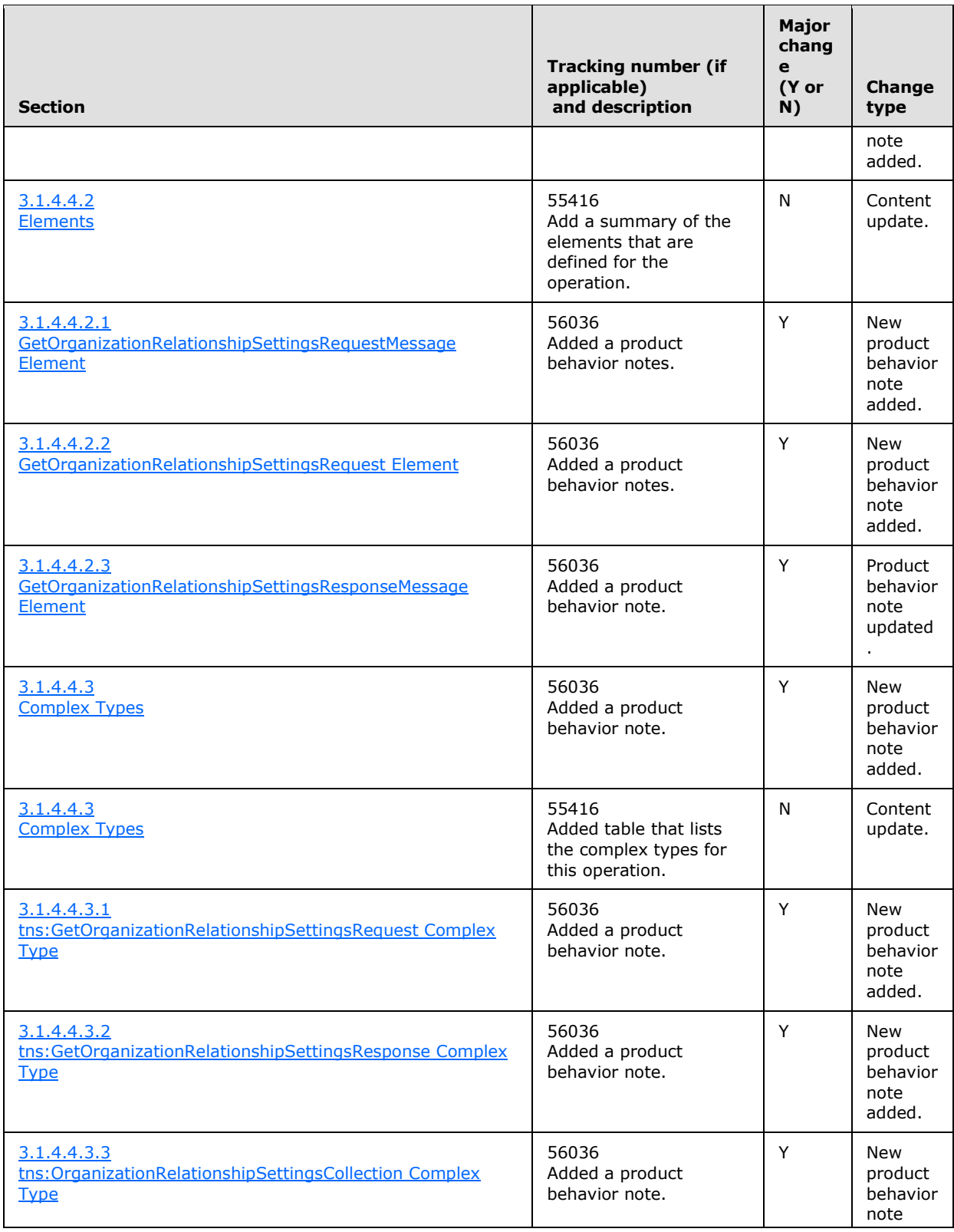

*Copyright © 2010 Microsoft Corporation.* 

*Release: Thursday, July 29, 2010* 

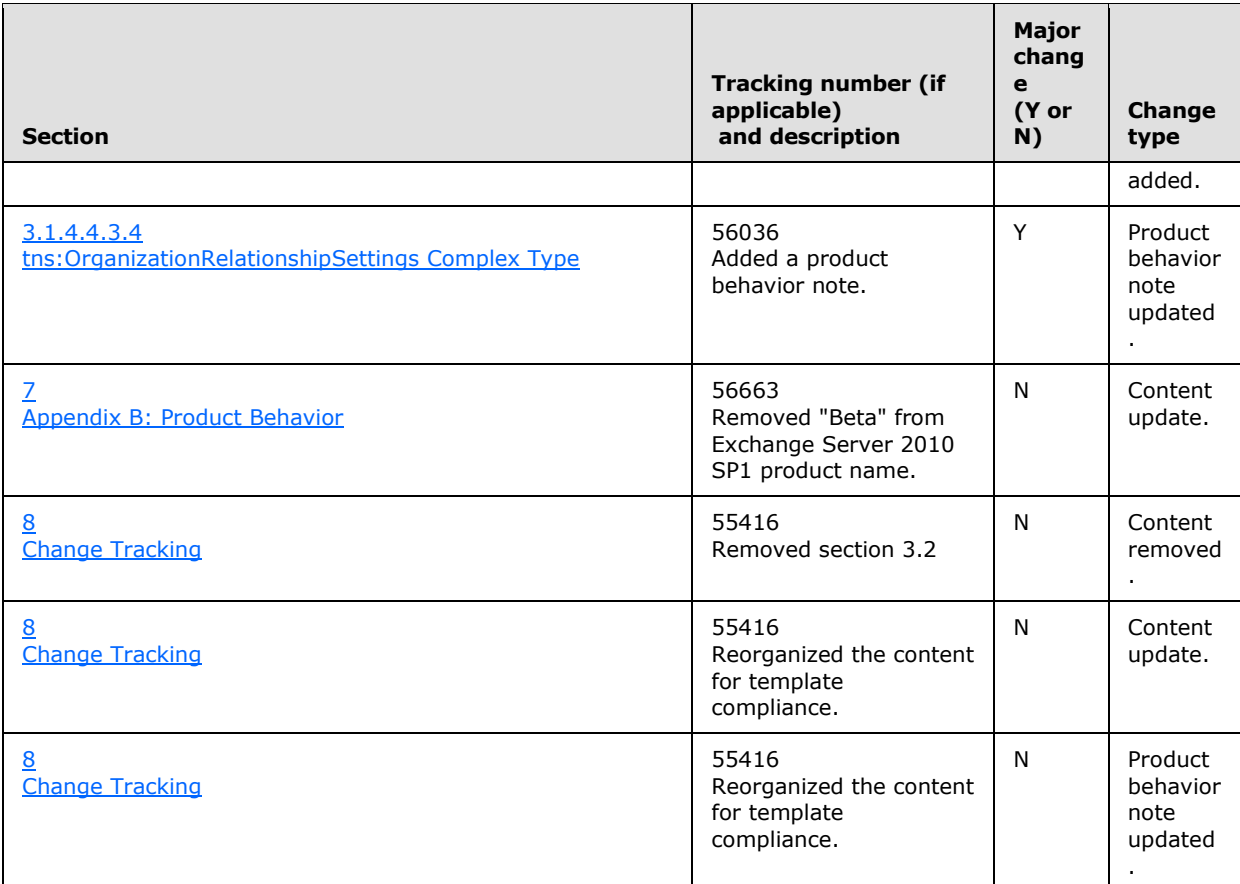

*Copyright © 2010 Microsoft Corporation.* 

*Release: Thursday, July 29, 2010* 

# **9 Index**

### **A**

[Applicability](#page-10-2) 11

### **C**

[Capability negotiation](#page-11-0) 12 [Change tracking](#page-95-0) 96

### **F**

[Full WSDL](#page-79-0) 80

### **G**

[Glossary](#page-6-0) 7

## **I**

[Introduction](#page-6-2) 7

### **M**

Messages [overview](#page-12-0) 13 [syntax](#page-12-1) 13 [transport](#page-12-2) 13

# **O**

[Overview \(synopsis\)](#page-7-0) 8

## **P**

[Preconditions](#page-10-3) 11 [Prerequisites](#page-10-3) 11 [Product behavior](#page-93-0) 94

### **R**

[Relationship to other protocols](#page-10-4) 11

### **S**

Security [implementer considerations](#page-78-0) 79 [overview](#page-78-1) 79 [parameter index](#page-78-2) 79 **Server** [abstract data model](#page-16-1) 17 [initialization](#page-16-2) 17 [local events](#page-72-0) 73 [message processing](#page-16-3) 17 [overview](#page-16-0) 17 [sequencing rules](#page-16-3) 17 [timer events](#page-72-1) 73 [timers](#page-16-4) 17 [Standards assignments](#page-11-1) 12

**T**

[Tracking changes](#page-95-0) 96

# **V**

[Vendor-extensible fields](#page-11-2) 12 [Versioning](#page-11-0) 12

*[MS-OXWSADISC] — v20100729 Autodiscover Publishing and Lookup SOAP-Based Web Service Protocol Specification* 

*Copyright © 2010 Microsoft Corporation.* 

*Release: Thursday, July 29, 2010*